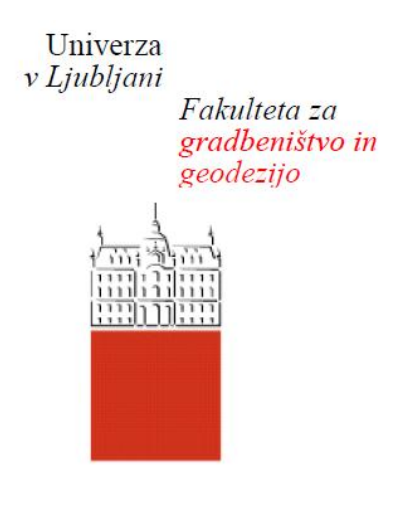

Jamova<sub>2</sub> 1000 Ljubljana, Slovenija telefon (01) 47 68 500 faks (01) 42 50 681 fgg@fgg.uni-lj.si

**UNIVERZITETNI ŠTUDIJ GRADBENIŠTVA KONSTRUKCIJSKA SMER** 

Kandidat:

# **DANI BESEDNJAK**

# **Uporaba programa SAP 2000 za projektiranje armiranobetonskih okvirov po standardu Evrokod 8**

# **Seismic design of reinforced concrete frames according to the Eurocode 8 by utilizing SAP 2000**

**Mentor:** izr. prof. dr. Matjaž Dolšek, univ. dipl. inž.grad.

Ljubljana, 2012

# **STRAN ZA POPRAVKE, REFRATA**

Stran z napako  $V$ rstica z napako Namesto Naj bo

# **IZJAVE**

Podpisani Dani Besednjak izjavljam, da sem avtor diplomske naloge z naslovom »Uporaba programa SAP2000 za projektiranje armiranobetonskih okvirov po standardu Evrokod 8«.

Izjavljam, da je elektronska različica v vsem enaka tiskani različici.

Izjavljam, da dovoljujem objavo elektronske različice v repozitoriju UL FGG.

Ljubljana, 10.10.2012

(podpis)

\_\_\_\_\_\_\_\_\_\_\_\_\_\_\_\_\_\_\_\_\_\_\_

III

### **BIBLIOGRAFSKODOKUMENTACIJSKA STRAN IN IZVLEČEK**

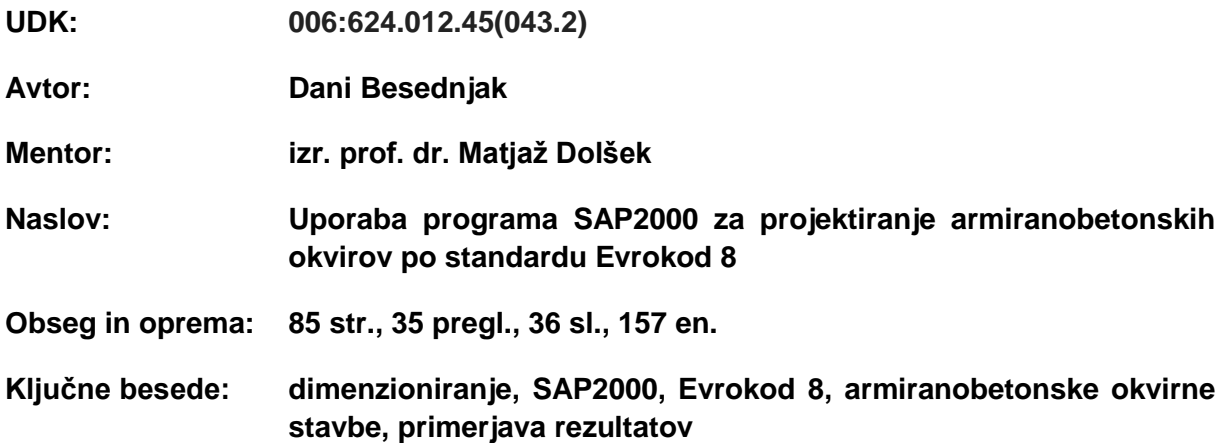

#### **Izvleček**

V diplomski nalogi je testiran algoritem programa SAP2000 za dimenzioniranje betonskih okvirnih konstrukcij na DCM stopnjo duktilnosti po standardu Evrokod 8. Uporabo programa smo testirali na primerih šest-etažne in enajst-etažne armiranobetonske okvirne stavbe. Podrobno je opisano dimenzioniranje gred in stebrov v okvirnih konstrukcijah po metodi načrtovanja nosilnosti, ki jo uvaja Evrokod 8.

Diplomska naloga je razdeljena na 3 dele. V prvemu so obravnavani vplivi na konstrukcijo ter analiza konstrukcije. Sledi prikaz dimenzioniranja prostorskih okvirov na stopnjo duktilnosti DCM. V zadnjem delu primerjamo rezultate dimenzioniranja s programom SAP2000 s "peš" računom. Ugotovili smo tri pomanjkljivosti algoritma programa SAP 2000 in sicer pri izračunu projektne prečne sile v gredi in stebru po metodi načrtovanja nosilnosti ter pri kontroli upogibne nosilnosti stebrov po metodi načrtovanja nosilnosti (pogoj  $M_c \ge 1,3M_b$ ). Vzroka napake nismo uspeli ugotoviti, ker program ne poda podrobnega postopka izračuna, čeprav je algoritem v priročniku programa SAP2000 v skladu s predpisanim postopkom dimenzioniranja po standardu Evrokod 8. Dimenzioniranje elementov s programom SAP2000 brez upoštevanja standarda Evrokod 8 daje korektne rezultate.

V

#### **BIBLIOGRAPHIC-DOCUMENTALISTIC INFORMATION**

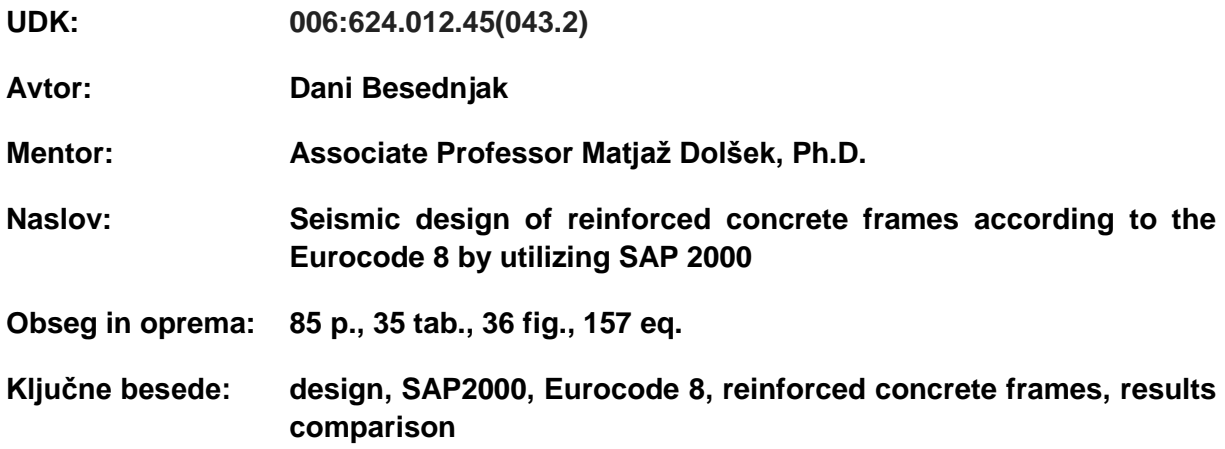

#### **Abstract**

Assessed is the adequacy of the SAP2000 algorithm for design of reinforced concrete frames for ductility class medium according to Eurocode 8. The use of the program was demonstrated by means of a six-storey and eleven-storey reinforced concrete frame building. Described is design process of beams and columns according to the capacity design rules prescribed by Eurocode 8. The thesis is divided into three parts. The first part deals with the description of the actions on the building and assessment of corresponding internal forces. Next, the structures are designed for ductility class medium. In the third part, results obtained by SAP2000 are compared by those obtained according to hand calculations. Three shortcomings were found in the SAP algorithm. Namely, the design shear force of beams and columns was not assessed entirely according to capacity design approach prescribed by Eurocode 8. Similar observation can be made for the check of columns bending capacity (strong column – weak beam). The source for such inconsistency could not be found since the program does not provide a detailed output. However, SAP2000 gives correct results for the design of beams and columns without consideration of Eurocode 8 principles.

# **ZAHVALA**

Zahvaljujem se mentorju izr. prof. dr. Matjažu Dolšku, ki mi je ves čas nastajanja diplomske naloge nudil nasvete in strokovno pomoč.

Posebna zahvala gre članom moje družine, ki so me vsa leta študija podpirali in mi stali ob strani.

Za pomoč in nasvete pri izdelavi diplomske naloge se zahvaljujem Tatjani Škof-Rakovec, Ditki Čakš in Robertu Rihtarecu. Prav tako pa se zahvaljujem tudi vsem prijateljem in sošolcem za nepozabna študijska leta.

# **KRATICE IN OKRAJŠAVE**

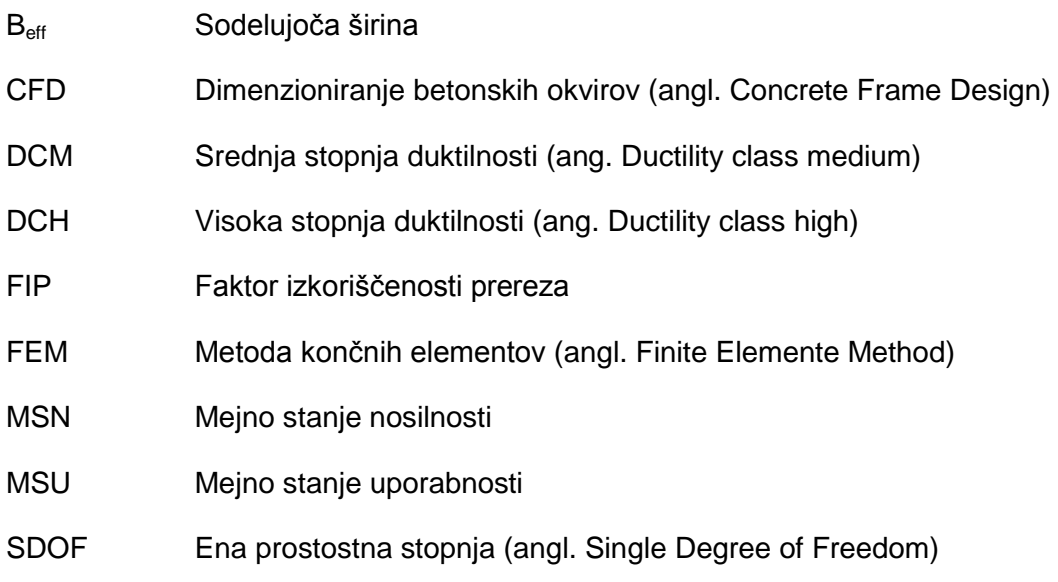

# **KAZALO VSEBINE**

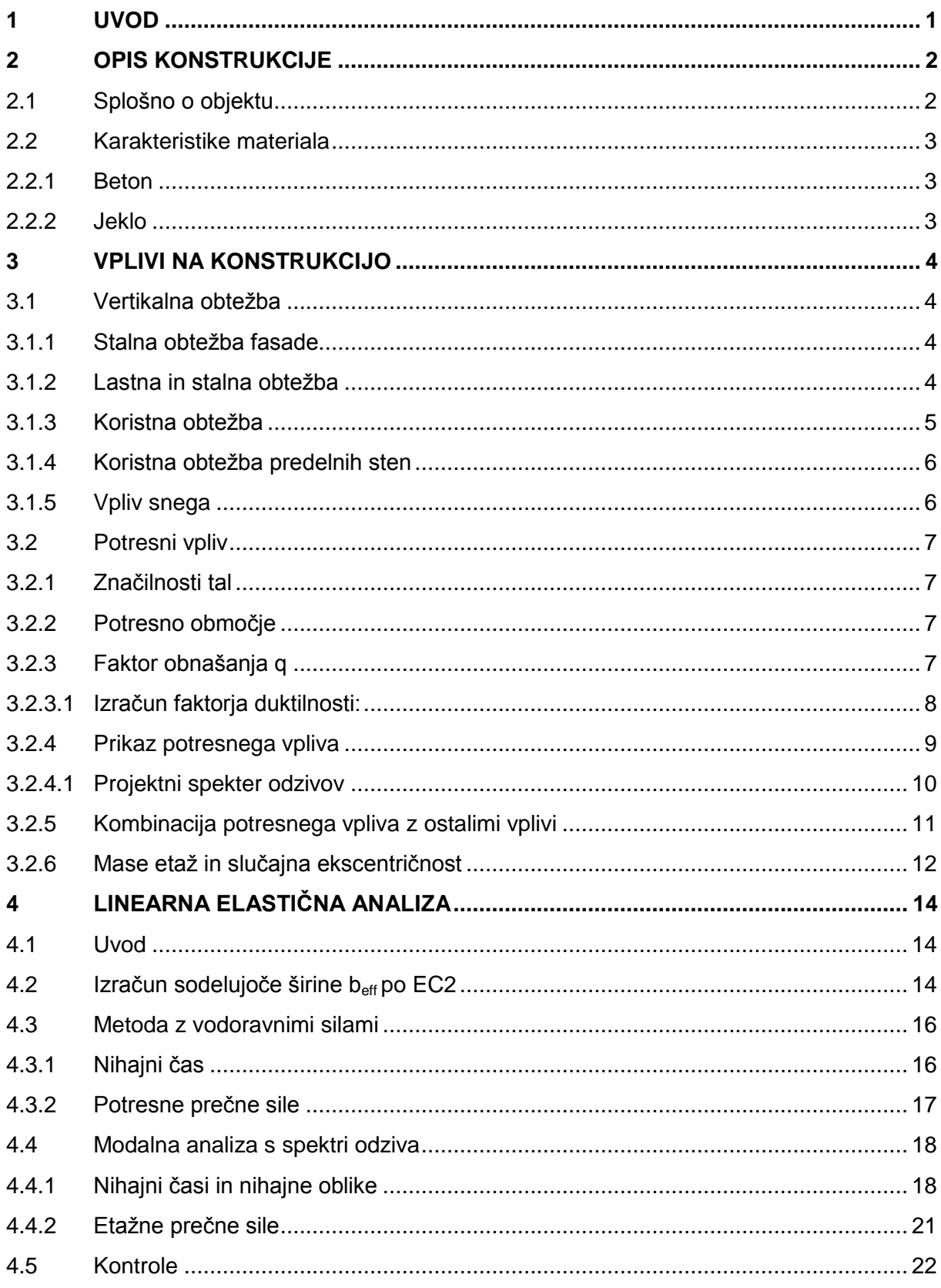

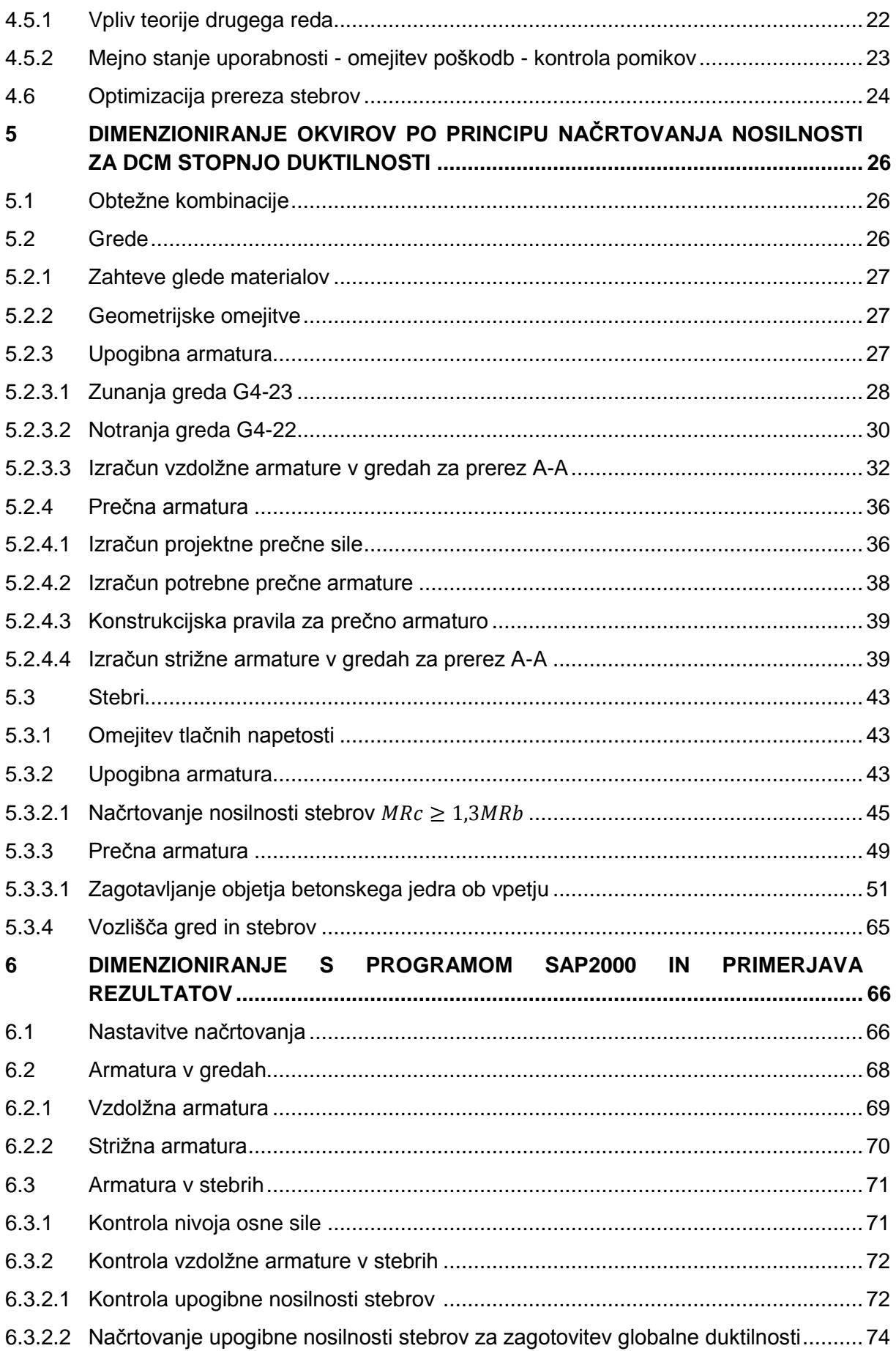

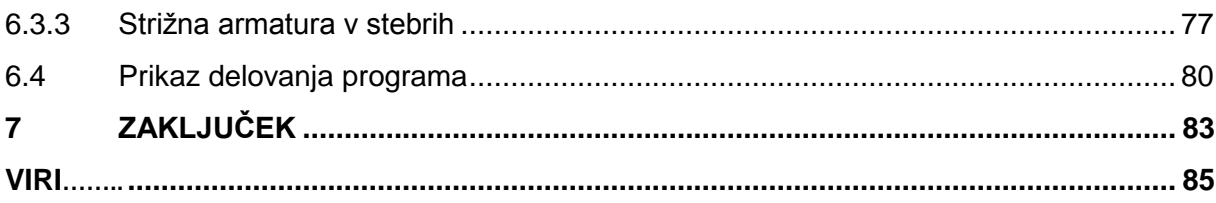

# **KAZALO PREGLEDNIC**

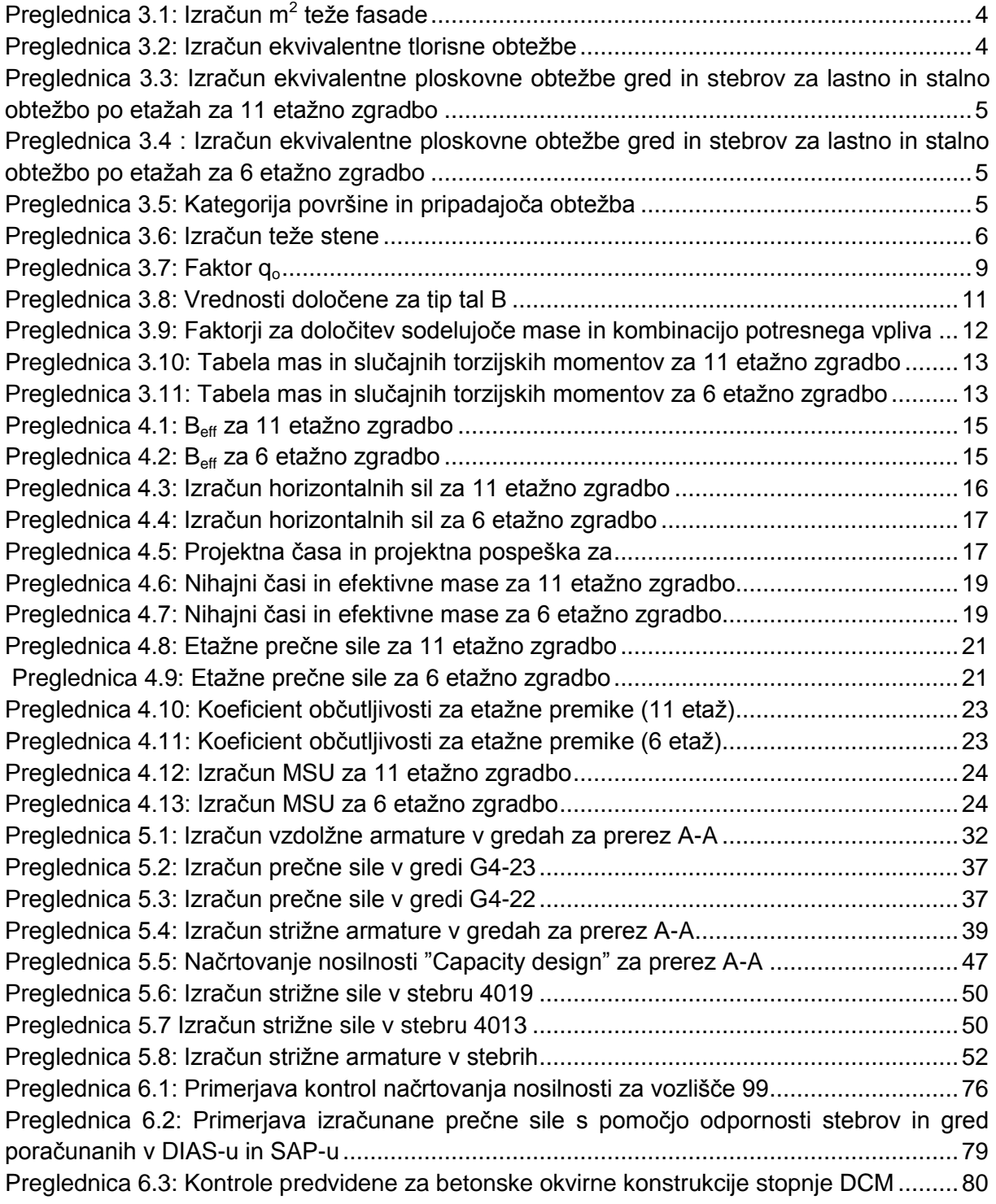

## **KAZALO SLIK**

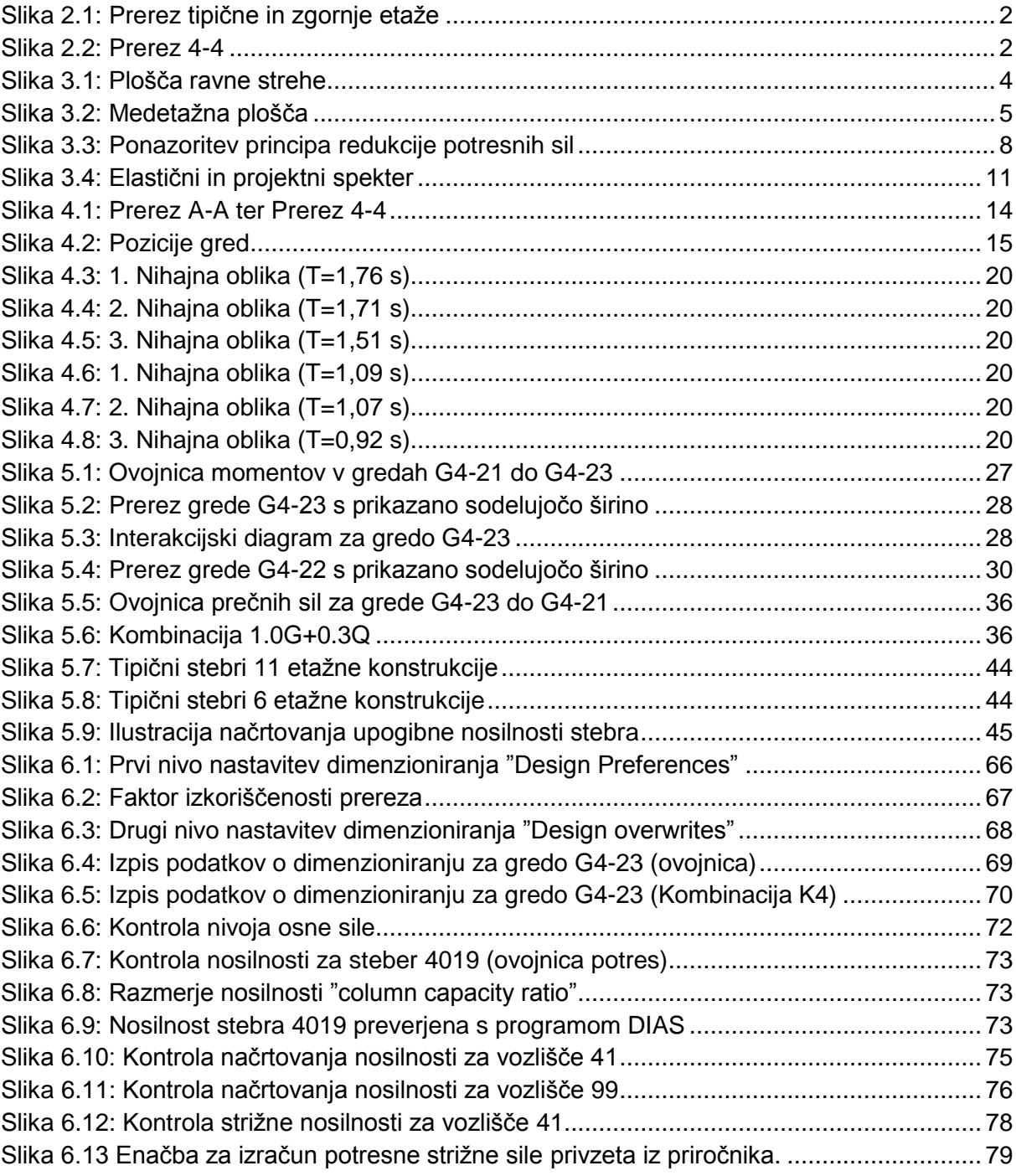

# <span id="page-18-0"></span>**1 UVOD**

Slovenija leži na potresno ogroženemu območju, zaradi česar je potrebno upoštevati potresni vpliv na gradbene konstrukcije in opraviti ustrezne potresne analize konstrukcij. SIST EN 1998-1 (v nadaljevanju EC8) obravnava projektiranje potresno odpornih konstrukcij in je tako osnova za dimenzioniranje na potresne vplive.

Analiza potresnega vpliva je dolgotrajen in zapleten proces, zaradi česar so se razvijali računalniški programi, ki omogočajo analizo konstrukcij. Na žalost pa le malo od teh programov omogoča dimenzioniranje konstrukcijskih elementov. Eden izmed takšnih, ki omogoča dimenzioniranje je SAP2000, ki ga razvija podjetje Computers and Structures. Program je namenjen statični analizi konstrukcij po metodi končnih elementov. Omogoča izvajanje obsežnega spektra analiz, od preprostih linearno elastičnih analiz na linijskem elementu, pa vse do materialno nelinearnih analiz. Zadnja verzija SAP2000.v15 nam poleg analize konstrukcije ponuja možnost avtomatičnega dimenzioniranja stebrov in nosilcev po metodi načrtovanja nosilnosti, ki jo predpisuje Evrokod 8 (EC8).

Metoda načrtovanja nosilnosti je metoda projektiranja, pri kateri izbrane elemente konstrukcijskega sistema projektiramo in konstruiramo tako, da lahko sipajo energijo med velikimi deformacijami, vsem ostalim elementom pa zagotovimo tako veliko nosilnost, da je izbran način sipanja energije mogoč. Metoda je bila razvita z namenom zagotavljanja ugodnega mehanizma porušitve, pri čemer za osnovo služijo obremenitve iz linearne analize konstrukcije (Lazar, 2011).

V okviru diplomske naloge smo preverili delovanje programa za dimenzionirane po EC8, saj je detajlna implementacija EC8 v program za dimenzioniranje konstrukcij težavna. Omejili smo se na vrednotenje primernosti postopka dimenzioniranja za okvirne betonske konstrukcije ter stopnje duktilnosti DCM, saj bi bilo obravnavanje celotnega EC8 preobsežno za namene te diplomske naloge. Za referenčne rezultate smo uporabili rezultate "peš" računa.

Cilji diplomske naloge so bili naslednji:

- preučitev trenutno veljavnih standardov za projektiranje okvirnih armiranobetonskih konstrukciji na potresno obtežbo,
- spoznavanje z dimenzioniranjem po standardu EC8
- spoznavanje in razumevanje delovanja programa SAP 2000,
- primerjava rezultatov med "peš" dimenzioniranjem in dimenzioniranjem, ki ga opravi program.

Diplomska naloga je sestavljena iz sedmih poglavij. V diplomski nalogi so predstavljeni problem ter cilji diplomske naloge. Opisani sta obravnavani konstrukciji ter lastnosti materialov in predstavljeni so vplivi na konstrukcijo, le ti pa zajemajo stalno in koristno obtežbo, kot tudi obtežbo zaradi potresa. Opisana je linearna elastična analiza, ki jo je potrebno opraviti za izračun notranjih statičnih količin zaradi zunanjih vplivov, ki delujejo na konstrukcijo in prikazano je dimenzioniranje okvirov po principu načrtovanja nosilnosti za DCM stopnjo duktilnosti. Opisano je tudi dimenzioniranje z uporabo programa SAP2000 ter primerjavo dobljenih rezultatov. V zaključku so podani sklepi in ugotovitve.

1

# <span id="page-19-0"></span>**2 OPIS KONSTRUKCIJE**

### <span id="page-19-1"></span>**2.1 Splošno o objektu**

V diplomski nalogi smo obravnavali dva stanovanjska objekta, sestavljena iz čiste okvirne konstrukcije, pri čemer ima en 11 etaž drugi pa 6 etaž. Višina pritlične etaže za oba objekta znaša 4 m, vse ostale imajo višino 3 m. V zadnji etaži je terasa široka 19,5 m in dolga 13 m. Grede so v vseh etažah dimenzij 55/60 cm, stebri pa se med konstrukcijama razlikujejo. V višji zgradbi so 65/70 cm, v nižji pa 55/60 cm. Plošča je debeline 22 cm in je naknadno prednapeta. Plošča v diplomski nalogi ni bila modelirana, namesto tega je bil njen vpliv na togost konstrukcije nadomeščen z togo diafragmo, ki bo zmanjšala število prostostnih stopenj in poenostavila račun.

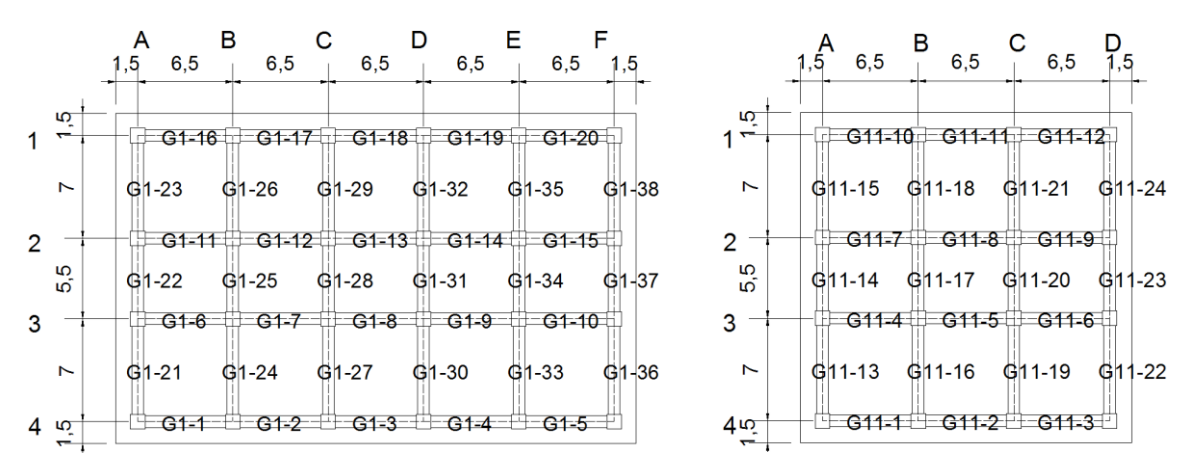

<span id="page-19-2"></span>Slika 2.1: Prerez tipične in zgornje etaže

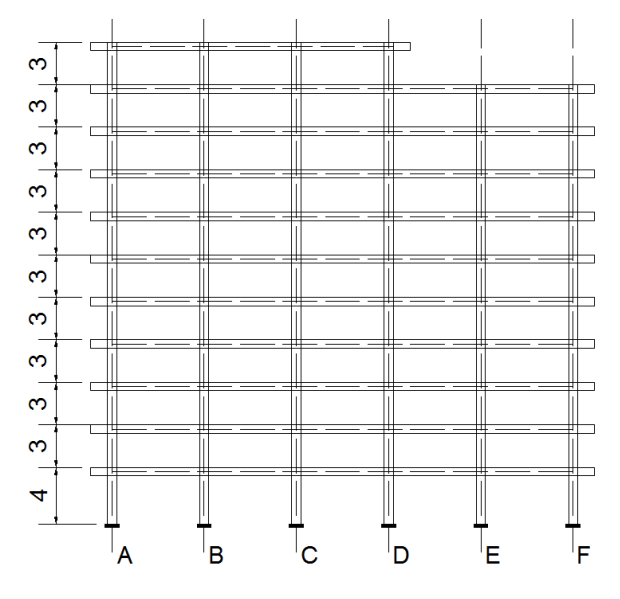

<span id="page-19-3"></span>Slika 2.2: Prerez 4-4

## <span id="page-20-0"></span>**2.2 Karakteristike materiala**

Za primarne nosilne elemente EC8 predpisuje uporabo jekla iz razredov B ali C po določilih EN 1992-1-1:2005 (v nadaljevanju EC2), preglednica C.1. Upoštevali smo delna materialna faktorja γ<sub>c</sub>=1,5 za beton in γ<sub>i</sub> =1,15 za armaturo.

#### <span id="page-20-1"></span>**2.2.1 Beton**

Za obe konstrukciji smo izbrali beton trdnostnega razreda C35/45:

• karakteristična tlačna trdnost:  $f_{ck} = 3.5 \text{ kN/cm}^2$ elastični modul:<br>
elastični modul:<br>
electrična teža:<br>
electrična teža:<br>
electrična teža: • specifična teža:

### <span id="page-20-2"></span>**2.2.2 Jeklo**

Izbrali smo kvaliteto S500 za rebrasto armaturo in S500/600 za mrežno armaturo:

• karakteristična meja plastičnosti (S500):<br>• karakteristična natezna trdnost (S500):<br>• f<sub>tk</sub>= 65 kN/cm<sup>2</sup> • karakteristična natezna trdnost (S500):<br>• karakteristična meja plastičnosti (S500/600):<br>• f<sub>vk</sub> = 50 kN/cm<sup>2</sup> • karakteristična meja plastičnosti (S500/600): • karakteristična natezna trdnost (S500/600):  $f_{tk} = 60$  kN/cm<sup>2</sup>

3

# <span id="page-21-0"></span>**3 VPLIVI NA KONSTRUKCIJO**

### <span id="page-21-1"></span>**3.1 Vertikalna obtežba**

### <span id="page-21-2"></span>**3.1.1 Stalna obtežba fasade**

Obtežbo fasade se upošteva kot linijsko obtežbo na rob konstrukcije. Za namen te diplomske naloge smo upoštevali poenostavitev in tako je obtežba fasade porazdeljena po celotnem tlorisu etaže.

<span id="page-21-4"></span>Preglednica 3.1: Izračun m<sup>2</sup> teže fasade

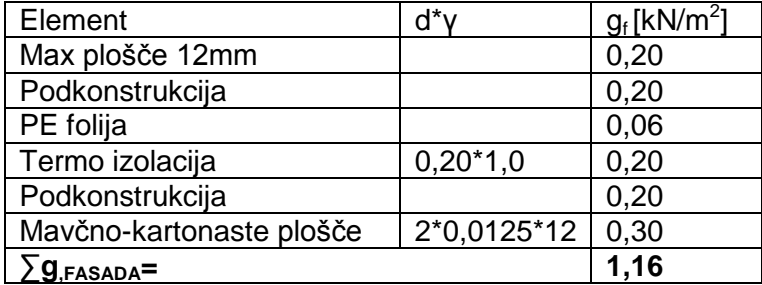

<span id="page-21-5"></span>Preglednica 3.2: Izračun ekvivalentne tlorisne obtežbe

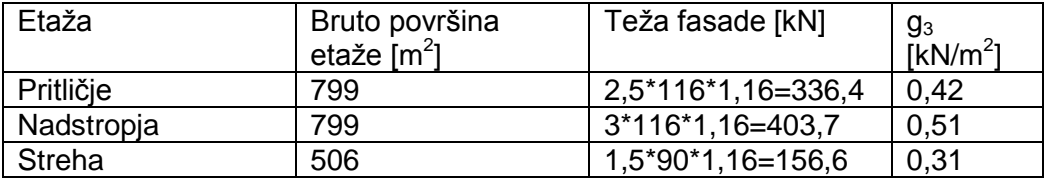

### <span id="page-21-3"></span>**3.1.2 Lastna in stalna obtežba**

Lastna teža je stalen in nepomičen vpliv. Kot lastna teža  $(g_1)$  so bili upoštevani konstrukcijski elementi (nosilci, stebri, plošče). Stalno obtežbo (g<sub>2</sub>) predstavljajo vsi nekonstrukcijski elementi ter na nosilno konstrukcijo pritrjene naprave. Izračun ekvivalentne ploskovne obtežbe gred in stebrov za lastno in stalno obtežbo po etažah je prikazan v preglednicah 3.1 ter 3.2.

Plošča ravne strehe:

<span id="page-21-6"></span>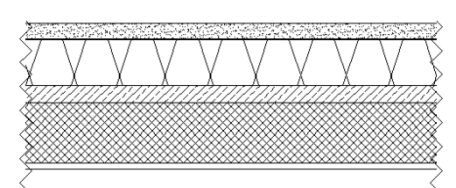

Slika 3.1: Plošča ravne strehe

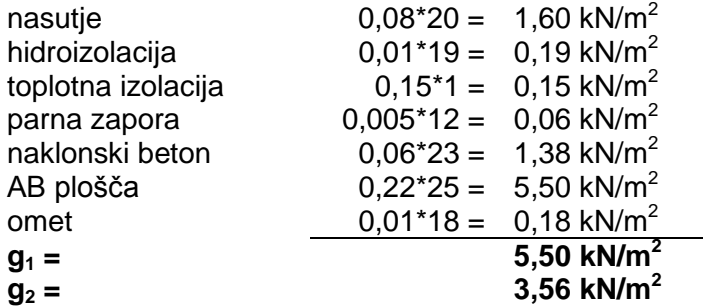

# Medetažna plošča:

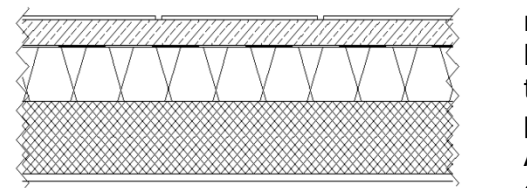

Slika 3.2: Medetažna plošča

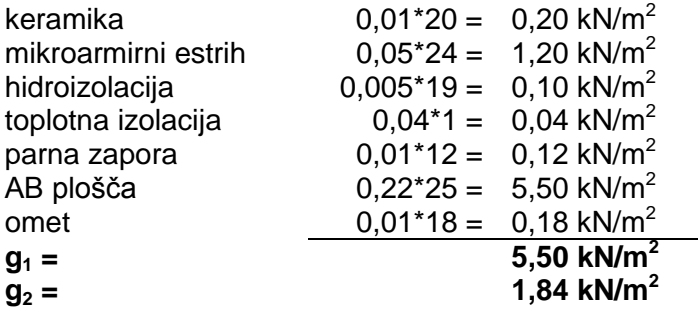

<span id="page-22-4"></span><span id="page-22-1"></span>Preglednica 3.3: Izračun ekvivalentne ploskovne obtežbe gred in stebrov za lastno in stalno obtežbo po etažah za 11 etažno zgradbo

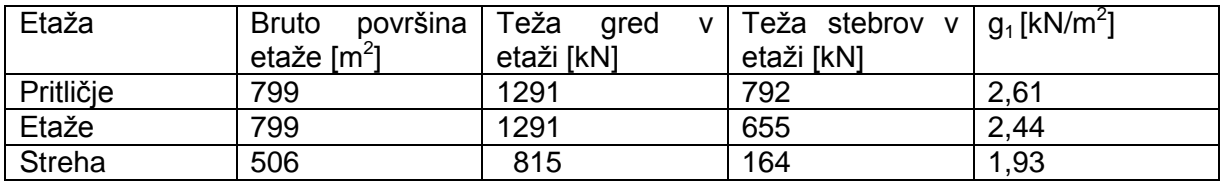

<span id="page-22-2"></span>Preglednica 3.4 : Izračun ekvivalentne ploskovne obtežbe gred in stebrov za lastno in stalno obtežbo po etažah za 6 etažno zgradbo

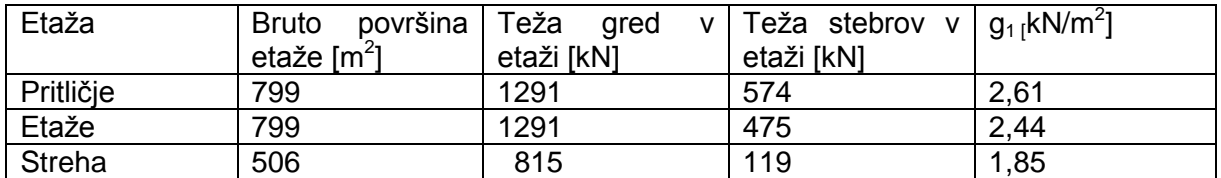

# <span id="page-22-0"></span>**3.1.3 Koristna obtežba**

Koristne obtežbe izvirajo iz namena uporabe. Modeliramo jih lahko kot enakomerno porazdeljene ploskovne, linijske, koncentrirane obtežbe ali kot kombinacijo naštetih. SIST EN 1992-1-1:2004 (v nadaljevanju EC1), poglavje 6, jih razdeli v več kategorij odvisno od namena uporabe površine. V našem primeru pridejo v poštev le tiste navedene v preglednici 3.5. V preglednici so poleg karakterističnih obtežb navedeni tudi kombinacijski faktorji Ψ<sub>0</sub>, ki se uporabljajo za kombinacijo obtežb, ker je majhna verjetnost, da bodo vse koristne obtežbe nastopile z maksimumom istočasno.

<span id="page-22-3"></span>Preglednica 3.5: Kategorija površine in pripadajoča obtežba

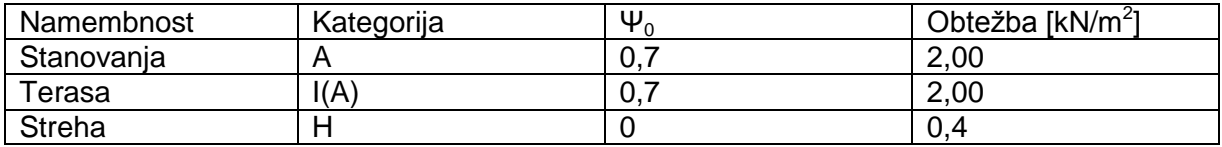

5

# <span id="page-23-0"></span>**3.1.4 Koristna obtežba predelnih sten**

V konstrukciji imamo samo lahke predelne stene, katerih lastna teža ne presega 3,0 kN/m. EC1 (poglavje 6.3.1.2(8)) nam v takih primerih dopušča, da jih modeliramo kot enakomerno nadomestno ploskovno obtežbo po celotnem tlorisu, vendar le v primeru, da tla zagotavljajo prečni raznos obtežbe. To obtežbo nato prištejemo h koristni obtežbi tal. Velikost nadomestne obtežbe je odvisna od lastne teže predelnih sten.

<span id="page-23-2"></span>Preglednica 3.6: Izračun teže stene

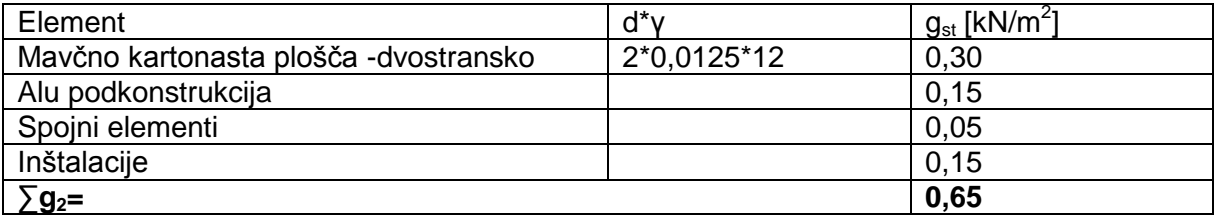

Linijska obtežba lahkega predelnega elementa znaša 1,82 kN/m, saj je svetla višina le tega 2,8 m. Za premične predelne stene, z lastno težo med 1,0 in 2,0 kN/m, znaša nadomestna obtežba  $q_k = 0.8$  kN/m<sup>2</sup>.

# <span id="page-23-1"></span>**3.1.5 Vpliv snega**

Vpliv snega smo izvrednotili v skladu s standardom SIST EN 1991-1-3:2004. Ljubljana se nahaja v coni A2. Karakteristično obtežbo na tleh s<sub>k</sub> smo zato izračunali po enačbi 3.1. Odvisna je od nadmorske višine, ki v Ljubljani znaša 298 m.

Karakteristična vrednost obtežbe snega:

$$
s_k = \left[1 + \left(\frac{A}{728}\right)^2\right] = 1.51 \, kN/m^2 \tag{3.1}
$$

 $A = 298$  m

Obtežbo na strehi smo izračunali s pomočjo prej izračunane obtežbe na tleh, oblikovnega koeficienta, ki je odvisen od naklona strehe, koeficienta izpostavljenosti, ki je odvisen od terena v okolici objekta (izpostavljenost vetru) in termičnega koeficienta, ki je odvisen od toplotne prevodnosti strehe.

Obtežba snega :

$$
s = \mu \cdot C_e \cdot C_t \cdot s_k = 0.8 \cdot 1 \cdot 1 \cdot 1.51 = 1.21 \, kN/m^2 \tag{3.2}
$$

μ ...oblikovni koeficient (za ravne strehe velja μ= 0,8)

Ce...koeficient izpostavljenosti (= 1,0)

 $C_t$ ....termični koeficient (= 1,0)

#### <span id="page-24-0"></span>**3.2 Potresni vpliv**

#### <span id="page-24-1"></span>**3.2.1 Značilnosti tal**

EC8 deli tla na sedem različnih tipov. Od tega je pet tipov standardnih (A,B,C,D,E), ki se razlikujejo predvsem po togosti, dva pa sta posebna  $(S_1 \text{ in } S_2)$ . Tip tal  $S_1$  lahko povzroči zelo močne amplifikacije v spektru, medtem ko lahko pri tipu  $S_2$  pride do učinka likvifakcije.

Naša objekta se nahajata v Ljubljani, zato tip tal po EC8, poglavje 3.1.2, razvrstimo v kategorijo B. V to kategorijo uvrščamo zelo gost pesek, prod ali zelo trdo glino, pri čemer je sloj debel vsaj nekaj deset metrov in mehanske značilnosti postopoma naraščajo z globino. Za ta tip tal in kategorijo pomembnosti (II.) nam v skladu z nacionalnim dodatkom ni potrebno izvajati posebnih raziskav vpliva tal (dodatno k tistim, ki so potrebne za projektiranje na nepotresne vplive). Uporablja se lahko spekter, ki ustreza našemu tipu tal.

#### <span id="page-24-2"></span>**3.2.2 Potresno območje**

Projektni pospešek a<sub>g</sub> v kombinaciji s predpisanim spektrom odziva za določena tla nam določa velikost potresnega vpliva, ki je definiran z nacionalnim dodatkom. Iz karte potresne nevarnosti Slovenije je razvidno, da za Ljubljano velja maksimalni pospešek tal  $a_{gR} = 0.25g$ . Ta vrednost ustreza referenčni povratni dobi  $T_{NCR}$  potresnega vpliva za zahtevo po neporušitvi (ali enakovredno referenčni verjetnosti prekoračitve v 50 letih,  $P_{NCR}$ ) izbrani v državi (EC8, poglavje 2.1(1)P). Tej referenčni povratni dobi ustreza faktor pomembnosti  $y_1 = 1$ .

$$
a_g = \gamma_i \cdot a_{gR} \tag{3.3}
$$

Sledi, da:

$$
a_g = 1 \cdot 0.25g \tag{3.4}
$$

Vrednost vertikalnega pospeška izračunamo kot:

$$
\frac{a_{vg}}{a_a} = 0.9 \rightarrow a_{vg} = 0.225g \tag{3.5}
$$

Ker je  $a_{vg}$  <  $a_{g}$  nam glede na EC8 poglavje 4.3.3.5.2(1) vertikalnega pospeška ni treba upoštevati.

#### <span id="page-24-3"></span>**3.2.3 Faktor obnašanja q**

Faktor obnašanja q je faktor, s katerim reduciramo potresne sile. Z večanjem faktorja q, se sile za dimenzioniranje konstrukcije reducirajo. Redukcija potresnih sil implicitno zajema

7

duktilnost, in s tem poškodbe konstrukcije (sipanje energije pri nelinearnem obnašanju konstrukcije), in je odvisna predvsem od izbire konstrukcijskega sistema in kvalitete izvedbe konstrukcijskih detajlov, ki jo izbere projektant (Fishinger, 2002). Faktor obnašanja q je deloma določen empirično na osnovi opazovanj iz preteklosti in sicer tako, da s standardnom zagotovimo dovolj majhno potresno tveganje (Žižmond, 2012).

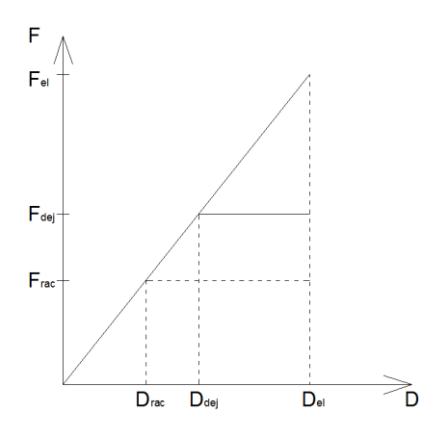

<span id="page-25-1"></span>Slika 3.3: Ponazoritev principa redukcije potresnih sil (Fajfar, Fischinger, Beg, 2009)

Lahko si ga predstavljamo kot razmerje med silo, ki bi nastopila v elastični konstrukciji, in silo, ki nastopi v elasto-plastični konstrukciji, če predpostavimo, da sta pomika obeh konstrukcij enaka.

$$
F_{ra\breve{c}} = \frac{F_{el}}{q} \tag{3.6}
$$

Razlika med  $F_{dej}$  in  $F_{rad}$  nastane zaradi dodatne nosilnosti konstrukcije, ki je posledica uporabe boljšega materiala pri grajenju konstrukcije, kot tistega, ki je bil uporabljen pri načrtovanju ter rezerve nosilnosti v gredah in stebrih.

Sile lahko zmanjšamo za najmanj q=1,5 pri neduktilnih konstrukcijah in največ za 6,75 (betonske) ali 8 (jeklene) duktilne konstrukcije. Z zmanjšanjem potresnih sil znatno zmanjšamo porabo armature v nosilnih elementih, zato pa je potrebno izbrati ustrezen konstrukcijski sistem in upoštevati vrsto konstrukcijskih zahtev, ki zagotavljajo zadostno duktilnost in dodatno nosilnost. Zakomplicira se tudi izvedba detajlov in priključkov. Pri zelo visokih stopnjah duktilnosti je pogosto merodajna kontrola mejnega stanja uporabnosti, kar privede do potrebe po povečanju prerezov (Fajfar, Fischinger, Beg, 2009).

# <span id="page-25-0"></span>**3.2.3.1 Izračun faktorja duktilnosti:**

Po EC8, poglavje 5.2.2.2(1)P, sledi:

$$
q = q_o \cdot k_w \ge 1.5 \tag{3.7}
$$

qo- osnovna vrednost faktorja obnašanja

kw- faktor, ki upošteva način rušenja pri konstrukcijskih sistemih s stenami (1 za okvirne sisteme)

<span id="page-26-1"></span>Preglednica 3.7: Faktor  $q_0$ 

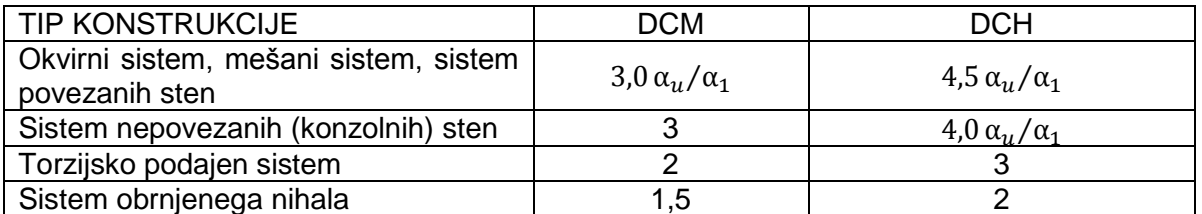

Faktor q<sub>o</sub> odčitamo iz preglednice 3.7. V našem primeru gre za okvirni sistem tipa DCM, ki je po tlorisu pravilen. Za take sisteme nam faktorja  $\alpha_{\rm u}/\alpha_1$  ni potrebno izračunati, saj EC8 že podaja okvirne vrednosti. Vrednost za več etažne okvirje z več polji znaša 1,3. Prav tako vrednosti  $q_0$  ni potrebno reducirati za 20%, ker je sistem pravilen tudi po višini. Kot je razvidno iz enačbe 3.8 faktor q tako znaša 3,9.

$$
q = 3 \cdot 1, 3 = 3, 9 \ge 1, 5 \tag{3.8}
$$

# <span id="page-26-0"></span>**3.2.4 Prikaz potresnega vpliva**

V okviru EC8 je potresno gibanje na določenem mestu na površini prestavljeno v obliki elastičnega spektra pospeškov, ki ga poimenujmo tudi »elastični spekter odziva«. Elastični spekter odziva nam poda pospeške sistema z eno prostostno stopnjo (SDOF model) v odvisnosti od nihajnega časa konstrukcije.

Vrednost  $S_A$  pri T=0 lahko določimo iz fizikalnih pogojev. T=0 pomeni, da je togost neskončna. Taka konstrukcija neposredno sledi pomiku tal (togo telo) in se ne deformira. Iz tega lahko sklepamo, da je pospešek na konstrukciji enak tistemu na terenu, relativna hitrost in relativen pomik pa sta enaka nič, saj se sistem ne deformira.

Za T= ∞ predpostavimo, da se podlaga premika, masa pa miruje. Absolutni pomik mase je torej enak nič, relativni pomik pa je enak pomiku tal.

Spekter lahko na grobo razdelimo na 3 dele (Fajfar, Fischinger, Beg, 2009):

- Območje kratkih nihajnih časov V tem območju imajo najpomembnejšo vlogo absolutni pospeški. Vrednosti pospeškov so tukaj največje. Spekter pospeškov je v tem območju približno konstanten.
- Območje srednjih nihajnih časov V tem območju imajo najpomembnejšo vlogo relativne hitrosti. Spekter hitrosti je tukaj približno konstanten, vrednosti hitrosti in s tem tudi energije pa so največje.
- Območje dolgih nihalnih časov V tem območju imajo najpomembnejšo vlogo relativni pomiki. Vrednosti pomikov so v tem območju največje. Spekter pomikov je v tem območju konstanten.

 $\overline{Q}$ 

Če imamo podan spekter pospeškov, lahko spektra hitrosti in pomikov izračunamo iz formul:

$$
S_A \cong \omega S_V \cong \omega^2 S_D \tag{3.9}
$$

SA- spekter pospeškov

 $S_v$ - spekter hitrosti

 $S_D$ - spekter pomikov

V Sloveniji se uporablja elastični spekter tipa 1, saj so pričakovani potresi z magnitudami 5.5 ali več. Tip 2 bi prišel v poštev pri potresih z manjšo magnitudo.

Vodoravni elastični spekter odzivov je podan z enačbami (upošteva se kritično viskozno dušenje 5%):

$$
0 \le T \le T_B : S_e(T) = a_g S \left[ 1 + \frac{T}{T_B} \left( \eta \cdot 2.5 - 1 \right) \right]
$$
 (3.10)

$$
T_B \le T \le T_c : S_e(T) = a_g S \eta 2.5 \tag{3.11}
$$

$$
T_C \le T \le T_D : S_e(T) = a_g S \eta 2.5 \left[ \frac{T_C}{T} \right]
$$
 (3.12)

$$
T_D \le T \le 4s : S_e(T) = a_g S \eta 2.5 \left[ \frac{T_c T_D}{T^2} \right]
$$
 (3.13)

Potres je v splošnem sestavljen iz gibanja tal v 2. horizontalnih in eni vertikalni smeri. Kot smo prej ugotovili, nam vertikalne smeri ni potrebno analizirati. Ostali dve smeri pa bomo analizirali, kot da sta neodvisni in predstavljeni z istim spektrom.

#### <span id="page-27-0"></span>**3.2.4.1 Projektni spekter odzivov**

Projektiranje na elastičen spekter se izkaže za neekonomičnega, saj bi pri tem zanemarili sposobnost konstrukcije za sipanje energije in njeno dodatno nosilnost. Projektne sile so zato zmanjšane s faktorjem q, ki je odvisen od duktilnosti, ki jo ima konstrukcija. Ta poenostavljen postopek je nastal na podlagi dolgoletnega opazovanja obnašanja konstrukcij med močnimi potresi. Potrebno je poudariti, da je izbira q faktorja kritična za pravilno določitev projektnih potresnih sil in s tem celotnega računa dokazovanja varnosti. (Fajfar, Fischinger, Beg, 2009)

Enačbe, ki definirajo projektni spekter:

$$
0 \le T \le T_B : S_e(T) = a_g S \left[ \frac{2}{3} + \frac{T}{T_B} \left( \frac{2.5}{q} - \frac{2}{3} \right) \right]
$$
 (3.14)

$$
T_B \le T \le T_c : S_e(T) = a_g S \frac{2.5}{q}
$$
 (3.15)

$$
T_C \le T \le T_D : S_e(T) = \begin{cases} a_g S & \frac{2,5}{q} \left[ \frac{T_C}{T} \right] \\ \ge \beta \ a_g \end{cases} \tag{3.16}
$$

11

$$
T_D \le T \le 4s : S_e(T) = \begin{cases} a_g S \frac{2,5}{q} \left[ \frac{T_c T_D}{T^2} \right] \\ \ge \beta a_g \end{cases}
$$
 (3.17)

<span id="page-28-1"></span>Preglednica 3.8: Vrednosti določene za tip tal B

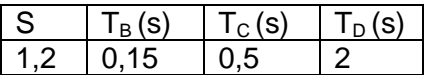

Na sliki 3.4 sta prikazana elastični in projektni spekter, ki sta bila uporabljena za analizo konstrukcij. Za izračun so bile uporabljene vrednosti iz preglednice 3.8 ter enačbe od 3.14 do 3.17.

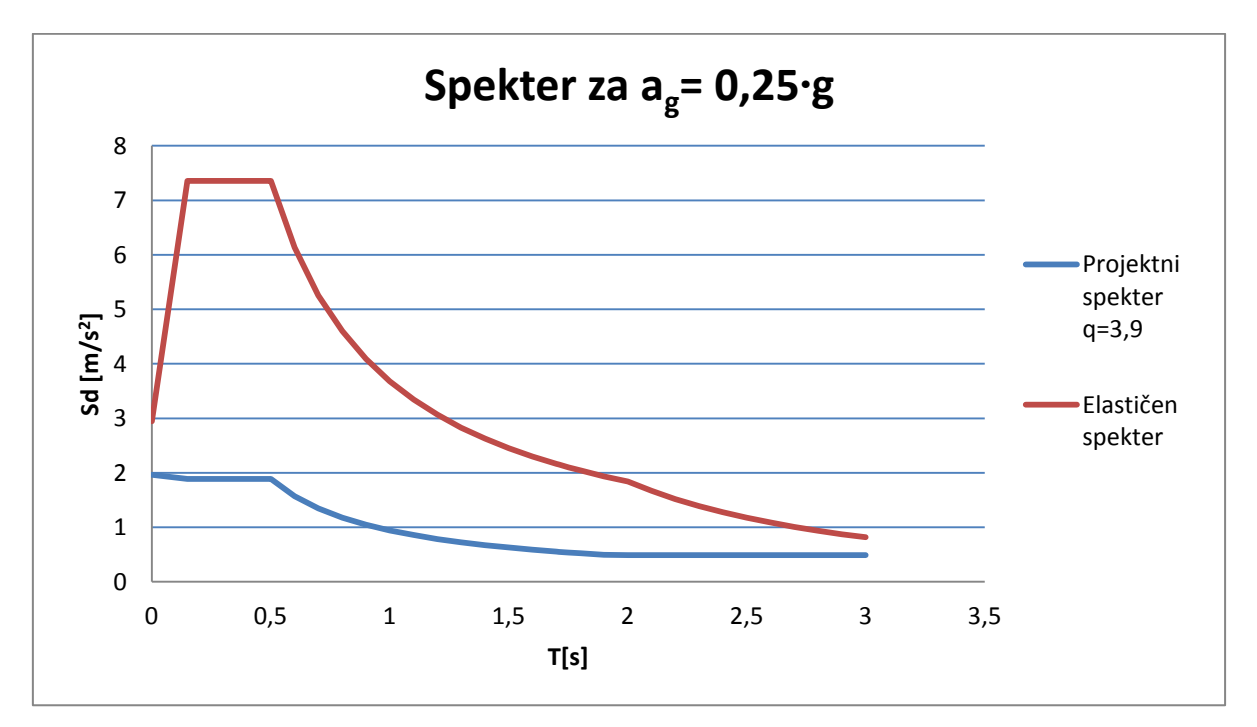

<span id="page-28-2"></span>Slika 3.4: Elastični in projektni spekter

## <span id="page-28-0"></span>**3.2.5 Kombinacija potresnega vpliva z ostalimi vplivi**

Splošna oblika kombinacije učinkov vplivov (SIST EN 1990, poglavje 6.4.3.4):

$$
E_d = \sum_{j\geq 1} G_{k,j} + P + A_{Ed} + \sum_{j\geq 1} \Psi_{2,i} Q_{k,i}
$$
 (3.18)

Gk,j - karakteristična vrednost stalne obtežbe

P - reprezentativna vrednost vpliva prednapetja

#### AEd - projektna potresna obtežba

#### Qk,i - karakteristična vrednost spremenljive obtežbe

Projektno potresno obtežbo smo izračunali za vsako smer posebej in je kombinirana po pravilu 100% iz ene smeri in 30% iz druge smeri ter obratno.

Na potresno obtežbo vplivajo mase, ki se jih določi po sledeči kombinaciji (EC8, enačba 3.17):

$$
\sum G_{k,j} + \sum \Psi_{E,i} Q_{k,i} \tag{3.19}
$$

$$
\Psi_{E,i} = \varphi \cdot \Psi_{2,i} \tag{3.20}
$$

S koeficientom  $\Psi_{E,i}$ upoštevamo verjetnost, da obtežba  $Q_{ki}$ ni prisotna po celotni konstrukciji v celotnem času. Z njim lahko upoštevamo tudi zmanjšano sodelovanje mas pri nihanju konstrukcije zaradi podajne povezave med njimi.

<span id="page-29-1"></span>Preglednica 3.9: Faktorji za določitev sodelujoče mase in kombinacijo potresnega vpliva

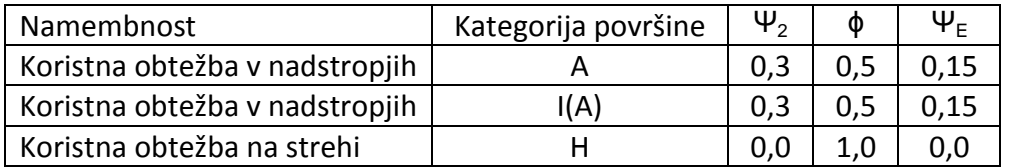

### <span id="page-29-0"></span>**3.2.6 Mase etaž in slučajna ekscentričnost**

Z uporabo enačbe 3.19 smo določili enakomerno zvezno obtežbo, ki sodeluje pri nihanju konstrukcije med potresom. To obtežbo smo pomnožili s površino tlorisa posamezne etaže. Na ta način smo dobili maso etaže, ki jo upoštevamo pri določevanju učinkov projektnega potresa.

Masa je določena le približno. Standard zato predvideva, da je potrebno upoštevati slučajno ekscentričnost mase, saj lahko ekscentričnost mase povzroči neugodne torzijske vplive. Predpisana slučajna ekscentričnost znaša 5% tlorisne dimenzije objekta v vsaki od vodoravnih smeri (EC8, poglavje 4.3.2). S tem zajame morebitna odstopanja od projektne razporeditve mas in togosti, pa tudi morebitno prostorsko spreminjanje potresnega gibanja. Ker uporabljen računalniški program, kot večina ostalih, nima možnosti upoštevanja različne razporeditve mase pri različnih obtežnih primerih, se ta pristop izkaže za nepraktičnega. Na srečo nam standard dovoljuje poenostavljen pristop (EC8, poglavje 4.3.3.3.3), po katerem se vpliv slučajne torzije lahko določi s statično analizo (dodaten torzijski moment). Celoten vpliv zaradi statične obtežbe s torzijskim momentom se določi kot ovojnica statičnih obtežnih primerov s torzijskim momentom v vsaki etaži. En obtežni primer je sestavljen iz dodatnih torzijskih momentov Mai po etažah, pri čemer imajo vsi isti predznak ter izhajajo iz istega vpliva (sile v X ali Y smeri). Določi se ga kot produkt ekscentričnosti e<sub>ai</sub> in horizontalne sile F<sub>i</sub>. Ekscentričnost e<sub>ai</sub> je enaka 0,05L<sub>i</sub>, kjer je L<sub>i</sub> največja tlorisna dimenzija pravokotno na smer obtežbe. Horizontalne sile F<sub>i</sub> so določene z metodo z vodoravnimi silami, ki je prikazana v preglednicah 4.3 ter 4.4 (Fajfar, Fischinger, Beg, 2009).

$$
M_{xi} = e_{xi} \cdot F_{xi} = 0.05 L_{xi} \cdot F_{xi}
$$
 (3.21)

$$
M_{yi} = e_{yi} \cdot F_{yi} = 0.05L_{yi} \cdot F_{yi}
$$
\n(3.22)

| Etaža          | $m_i$ [t] | $L_{xi}$ [m] | $L_{vi}$ [m] | $e_{,a,x,l}[m]$ | $e_{,a,y,l}[m]$ | $F_{xi} = F_{yi}$<br>[kN] | $M_{EX,i}$<br>[kNm] | $M_{EV,i}$<br>[kNm] |
|----------------|-----------|--------------|--------------|-----------------|-----------------|---------------------------|---------------------|---------------------|
| 1              | 892       | 35,5         | 22,5         | 1,78            | 1,13            | 90                        | 160                 | 102                 |
| $\overline{2}$ | 871       | 35,5         | 22,5         | 1,78            | 1,13            | 155                       | 274                 | 174                 |
| 3              | 871       | 35,5         | 22,5         | 1,78            | 1,13            | 221                       | 392                 | 248                 |
| 4              | 871       | 35,5         | 22,5         | 1,78            | 1,13            | 287                       | 509                 | 323                 |
| 5              | 871       | 35,5         | 22,5         | 1,78            | 1,13            | 353                       | 627                 | 397                 |
| 6              | 871       | 35,5         | 22,5         | 1,78            | 1,13            | 419                       | 744                 | 472                 |
| 7              | 871       | 35,5         | 22,5         | 1,78            | 1,13            | 486                       | 862                 | 546                 |
| 8              | 871       | 35,5         | 22,5         | 1,78            | 1,13            | 552                       | 979                 | 621                 |
| 9              | 871       | 35,5         | 22,5         | 1,78            | 1,13            | 618                       | 1097                | 695                 |
| 10             | 871       | 35,5         | 22,5         | 1,78            | 1,13            | 684                       | 1214                | 770                 |
| Streha         | 580       | 22,5         | 22,5         | 1,13            | 1,13            | 499                       | 562                 | 562                 |

<span id="page-30-0"></span>Preglednica 3.10: Tabela mas in slučajnih torzijskih momentov za 11 etažno zgradbo

<span id="page-30-1"></span>Preglednica 3.11: Tabela mas in slučajnih torzijskih momentov za 6 etažno zgradbo

| Etaža          | $m_i[t]$ | $L_{xi}$ [m] | $L_{vi}$ [m] | $e_{,a,x,l}$ [m] | $e_{,a,y,l}[m]$ | $F_{xi} = F_{yi}$<br>[kN] | $M_{EX,i}$<br>[kNm] | $M_{EY,i}$<br>[kNm] |
|----------------|----------|--------------|--------------|------------------|-----------------|---------------------------|---------------------|---------------------|
| $\mathbf{1}$   | 870      | 35,5         | 22,5         | 1,78             | 1,13            | 236                       | 419                 | 266                 |
| 2              | 853      | 35,5         | 22,5         | 1,78             | 1,13            | 405                       | 719                 | 456                 |
| 3              | 853      | 35,5         | 22,5         | 1,78             | 1,13            | 579                       | 1027                | 651                 |
| $\overline{4}$ | 853      | 35,5         | 22,5         | 1,78             | 1,13            | 752                       | 1335                | 846                 |
| 5              | 853      | 35,5         | 22,5         | 1,78             | 1,13            | 926                       | 1643                | 1041                |
| Streha         | 576      | 22,5         | 22,5         | 1,13             | 1,13            | 742                       | 834                 | 834                 |

# <span id="page-31-0"></span>**4 LINEARNA ELASTIČNA ANALIZA**

# <span id="page-31-1"></span>**4.1 Uvod**

Za pravilne konstrukcije nam standard dopušča, da si izberemo vrsto potresne analize. Konstrukcijo bi lahko analiziral kot psevdotridimenzionalni model, pravi 3D model ali pa bi uporabil dva ravninska modela. Za današnje čase je najbolj smiselna uporaba pravega 3D modela, saj je na voljo dosti programov, ki omogočajo prostorsko analizo. Kljub temu je smiselno uporabiti čim bolj poenostavljen 3D model, ki na enostaven način upošteva učinek razpokanosti prerezov, kot detajlen 3D model, kjer je učinek razpokanosti težko modelirati. Hkrati pa bo enostaven model dal primerljivo dobre rezultate. Poleg tega se z uporabo poenostavljenega 3D modela skrajša računski čas ter omogoča lažje odkrivanje morebitnih napak, ki so nastale med modeliranjem in pripravo podatkov. Neodvisno od vrste modela, ki si ga izberemo, pa moramo vedno zagotoviti, da v model pravilno vključimo togost in mase, v primeru nelinearne analize pa tudi nosilnost (Fajfar, Fischinger, Beg, 2009).

Naš model je zato sestavljen iz linijskih elementov, ki predstavljajo grede in stebre v konstrukciji. Ker je potrebno upoštevati vpliv razpokanosti prerezov, nam standard dopušča, da to storimo na poenostavljen način in sicer tako, da vzamemo polovične vrednosti ustrezne togosti nerazpokanih elementov (zaradi tega se vse deformacije podvojijo, nihajni čas pa se poveča za faktor √2). Predpostavljeno je bilo tudi, da so vodoravne diafragme v svoji ravnini neskončno toge in je vsa masa skoncentrirana na nivoju plošče.

Slika pozicije elementov, ki so neposredno opisane v diplomski nalogi:

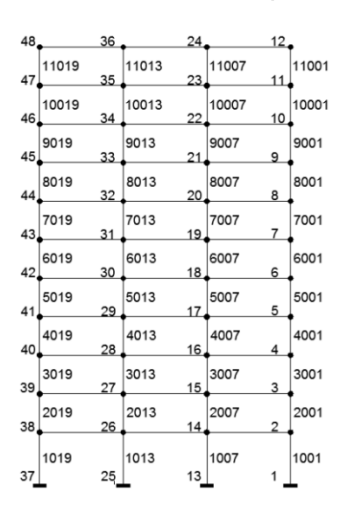

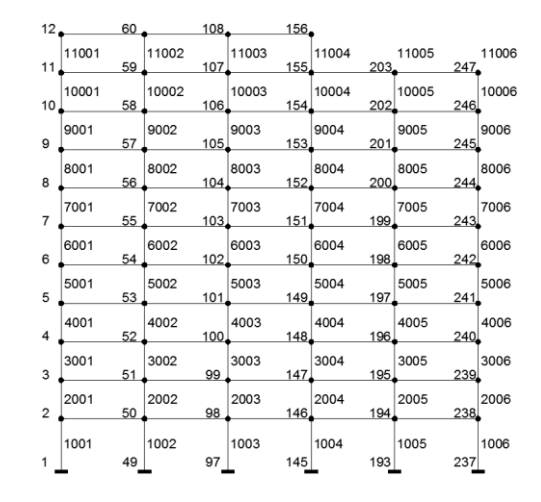

<span id="page-31-3"></span>Slika 4.1: Prerez A-A ter Prerez 4-4

# <span id="page-31-2"></span>**4.2 Izračun sodelujoče širine beff po EC2**

Prispevek plošče k togosti gred je modeliran s pomočjo sodelujoče širine, ki smo jo izračunali s pomočjo formul iz EC2, poglavje5.3.2.1:

 $b_{eff} = \sum b_{eff,i} + b_w < b$  (4.1)

15

$$
b_{eff,i} = 0.2 b_i + 0.1 l_0 \le 0.2 l_o \tag{4.2}
$$

$$
b_{eff,i} \le b_i \tag{4.3}
$$

Pri čemer je b<sub>w</sub> širina grede, b<sub>i</sub> polovica svetlega razpona plošče levo in desno od obravnavane grede, l<sub>o</sub> razdalja med točkami ničelnih momentov v gredi in b<sub>eff</sub> sodelujoča širina plošče. Ker so za potres značilni žagasti momenti, smo razdaljo l<sub>o</sub> definirali kot polovico svetle dolžine grede.

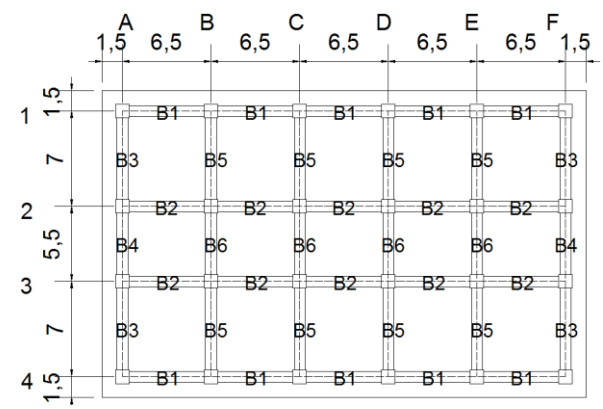

<span id="page-32-2"></span>Slika 4.2: Pozicije gred

V preglednicah 4.1 ter 4.2 je prikazan izračun sodelujočih širin za 11 in 6 etažno zgradbo, pri čimer so pozicije gred prikazane na sliki 4.2. Sodelujoče širine se po etažah ne spreminjajo.

| Gred           |      | $b_w$ | $h_w$ | $I_0 = 1/2$ | b <sub>1</sub> | b <sub>2</sub> | $b_{\text{eff1}}$ | $b_{\text{eff2}}$ | $b_{\text{eff}}$ | $b$ [cm] |
|----------------|------|-------|-------|-------------|----------------|----------------|-------------------|-------------------|------------------|----------|
| a              | [cm] | [cm]  | [cm]  | [cm]        | [cm]           | [cm]           | [cm]              | [cm]              | [cm]             |          |
| <b>B1</b>      | 585  | 55    | 60    | 292,5       | 122,5          | 322,5          | 53,8              | 58,5              | 167              | 500      |
| <b>B2</b>      | 585  | 55    | 60    | 292,5       | 247,5          | 322,5          | 58,5              | 58,5              | 172              | 625      |
| B <sub>3</sub> | 630  | 55    | 60    | 315         | 122,5          | 297,5          | 56                | 63                | 174              | 425      |
| <b>B4</b>      | 480  | 55    | 60    | 240         | 122,5          | 297,5          | 48                | 48                | 151              | 425      |
| <b>B5</b>      | 630  | 55    | 60    | 315         | 297,5          | 297,5          | 63                | 63                | 181              | 650      |
| <b>B6</b>      | 480  | 55    | 60    | 240         | 297,5          | 297,5          | 48                | 48                | 151              | 650      |

<span id="page-32-0"></span>Preglednica 4.1: B<sub>eff</sub> za 11 etažno zgradbo

<span id="page-32-1"></span>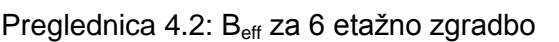

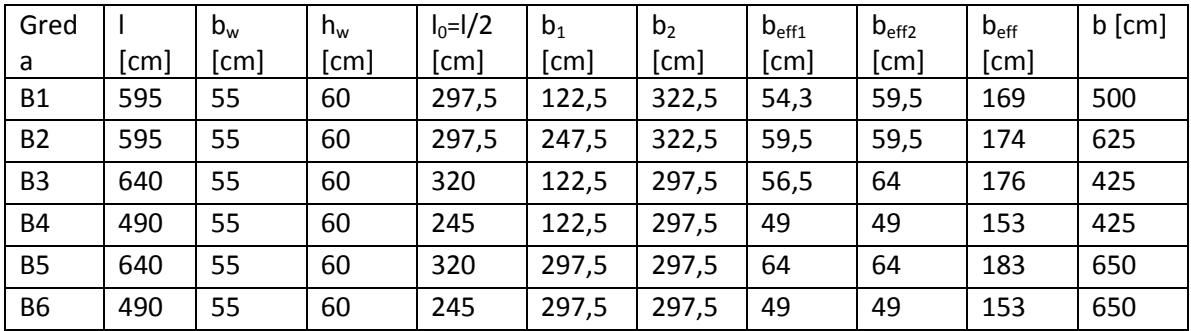

#### <span id="page-33-0"></span>**4.3 Metoda z vodoravnimi silami**

Analiza (EC8, poglavje 4.3.3.2) se uporablja za stavbe pravilne po tlorisu in višini, ki imajo osnovni nihajni čas manjši od  $4T_c$ , kar v našem primeru znaša 2 s. Pri takih stavbah višje nihajne oblike v nobeni od smeri ne vplivajo na odziv.

#### <span id="page-33-1"></span>**4.3.1 Nihajni čas**

Z Rayleighevo metodo (Fajfar, 1984; enačba 11.14) lahko približno izračunamo nihajni čas. Ta metoda nam predpisuje, da naš model obtežimo s horizontalnimi silami, enkrat v X in enkrat v Y smeri. Horizontalne sile so določene po enačbi

$$
P = M \cdot \Phi \tag{4.4}
$$

Kjer je M enak diagonalni masni matriki, Φ pa nihajna oblika po obrnjenem trikotniku. Sile delujejo v masnem središču CM. Iz teh dveh obtežnih primerov dobimo pomike masnega središča, ki so prikazani v preglednicah 4.3 ter 4.4, enkrat v X drugič pa Y smer.

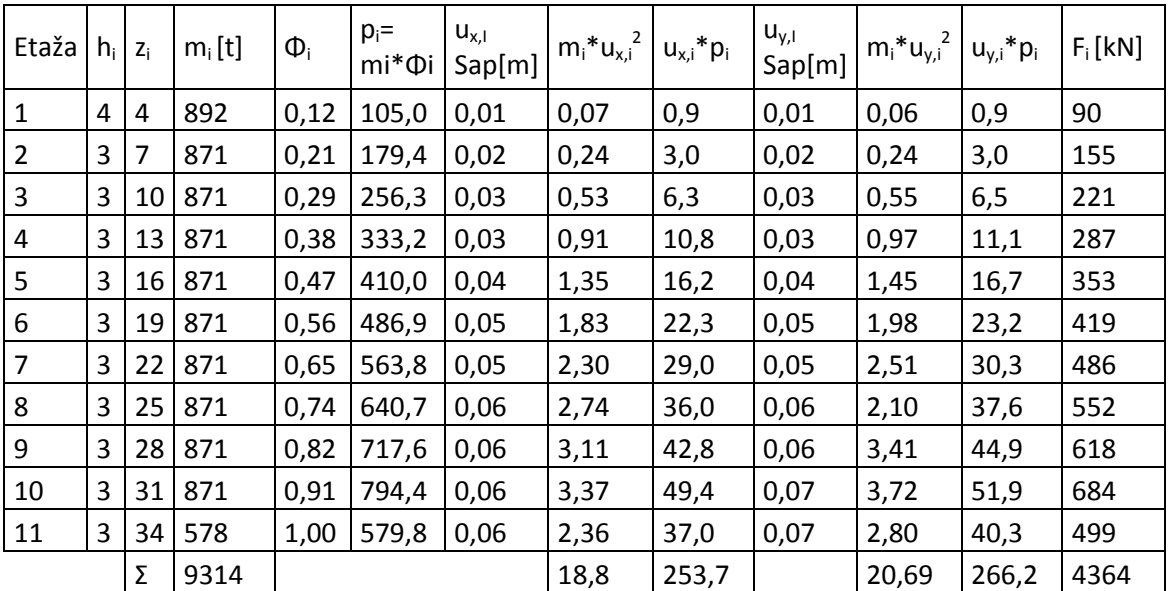

<span id="page-33-2"></span>Preglednica 4.3: Izračun horizontalnih sil za 11 etažno zgradbo

Nihajni čas se po Rayleighevi metodi določi po enačbah 4.5 ter 4.6. S pomočjo nihajnega časa lahko iz projektnega spektra (enačbe od 3.14 do 3.17) izračunamo projektni pospešek za prvo nihalno obliko. Vrednosti so prikazane v preglednica 4.5.

$$
T_{1,x} = 2 \cdot \pi \cdot \sqrt{\frac{\Sigma u_{x,i}^2 \cdot m_i}{\Sigma u_{x,i} \cdot p_i}} = 1.7s
$$
 (4.5)

Besednjak, D. 2012. Uporaba programa SAP2000 za projektiranje armiranobetonskih okvirov po standardu Evrokod 8. Dipl. nal. – UNI. Ljubljana, UL FGG, Odd. za gradbeništvo, Konstrukcijska smer.

$$
T_{1,y} = 2 \cdot \pi \cdot \sqrt{\frac{\Sigma u_{y,i}^2 \cdot m_i}{\Sigma u_{y,i} \cdot p_i}} = 1.7s
$$
 (4.6)

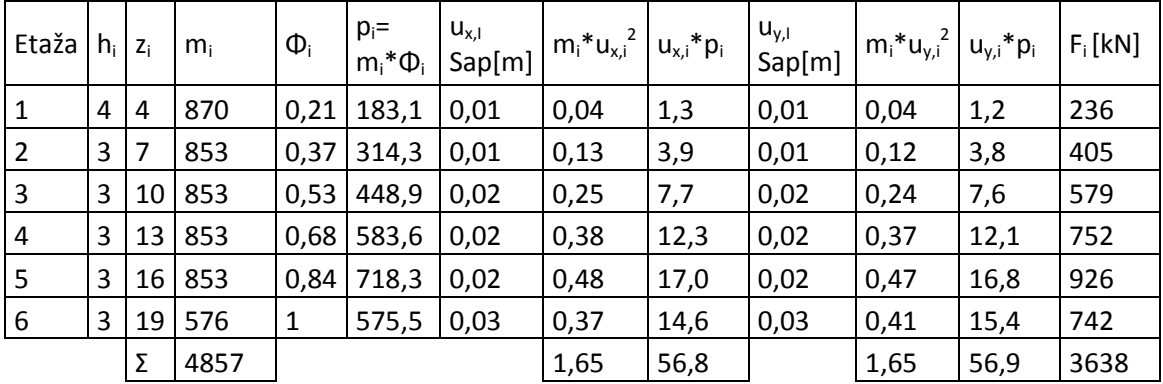

<span id="page-34-1"></span>Preglednica 4.4: Izračun horizontalnih sil za 6 etažno zgradbo

<span id="page-34-2"></span>Preglednica 4.5: Projektna časa in projektna pospeška za

| $1_{1x,11}$ | د بر⊥ | $5_{dx,11}$        | m<br>$\sim$ $\sim$ $\sim$<br>0,55 $\frac{1}{s^2}$ | 1x,6 | 1,07s | $5_{dx,6}$      | $\frac{m}{s^2}$<br>0,88 |
|-------------|-------|--------------------|---------------------------------------------------|------|-------|-----------------|-------------------------|
| $1_{1y,11}$ | 1,7s  | $5_{\text{dy},11}$ | m<br>0,54                                         | 1y,6 | 1,07s | $5_{\rm{dy,6}}$ | $\frac{m}{s^2}$<br>0,88 |

#### <span id="page-34-0"></span>**4.3.2 Potresne prečne sile**

Celotna potresna prečna sila je produkt mase konstrukcije in vrednosti iz spektra pospeškov (EC8, poglavje 4.3.3.2.2(1)). Vrednost lahko zmanjšamo, ker je število etaž večje od 2 in nihajni čas manjši od 4  $T_c$ . Kot je razvidno iz preglednice 4.5, sta vrednosti iz spektra pospeškov skoraj ekvivalentni, zato bomo za izračun celotne potresne sile uporabil samo večjega izmed dveh.

$$
F_{b,11} = S_d(T) \cdot m \cdot \lambda = 0.551 \frac{m}{s^2} \cdot 9313.9t \cdot 0.85 = 4363.5kN \tag{4.7}
$$

$$
F_{b,5} = S_d(T) \cdot m \cdot \lambda = 0.881 \frac{m}{s^2} \cdot 4857.3t \cdot 0.85 = 3638.4kN \tag{4.8}
$$

Vrednost predstavlja  $\frac{F_{b,10}}{w} = \frac{4}{9.82}$  $\frac{4365,5}{9,81\cdot9313,9}$  = 4,8% celotne teže konstrukcije pri 11 etažni zgradbi in  $\frac{F_{b,10}}{w} = \frac{3}{9.81}$  $\frac{3836,4}{9.81 \cdot 4857,3} = 7,6\%$  pri 6 etažni.

Horizontalne sile po etažah dobimo s pomočjo enačbe 4.9, kjer celotno potresno silo razdelimo v razmerju produkta mas in višinskih kot etaž. S pomočjo teh sil smo izračunali slučajne torzijske momente, ki zajamejo vpliv slučajne ekscentričnosti.

$$
F_i = F_b \cdot \frac{z_i \cdot m_i}{\Sigma z_i \cdot m_i} \tag{4.9}
$$

17

# <span id="page-35-0"></span>**4.4 Modalna analiza s spektri odziva**

Modalna analiza je študija dinamičnih lastnosti konstrukcij pod dinamično obtežbo. V gradbeništvu se modalna analiza uporablja za določitev lastnih nihajnih frekvenc, ki se nato uporabljajo za določitev notranjih sil, ki jih v konstrukciji povzroči potres. EC8 določa, da je potrebno upoštevati vse nihajne oblike, ki pomembno vplivajo na odziv (poglavja: 4.3.3.1(2), 4.3.3). Ta princip je izpolnjen, če velja eden izmed naslednjih pogojev (EC8, poglavje 4.3.3.3.1(3)):

- vsota efektivnih mas, ki ustrezajo upoštevanim nihajnim oblikam, znaša vsaj 90% celotne mase
- upoštevati je potrebno vse nihajne oblike, ki jim pripada efektivna masa, večja od 5% celotne mase

Če nobenega od zgornjih pogojev ni mogoče izpolniti, EC8 predpisuje, da mora biti upoštevanih najmanj k=3√n oblik. Pri čemer je n definirano kot število etaž nad terenom. Zajete pa morajo biti vse nihajne oblike, ki imajo čas vsaj 0,2 sekunde (EC8, poglavje 4.3.3.3.1(5)).

Za kombinacijo vpliva različnih nihajnih oblik smo uporabili modalno kombinacijo CQC, ki jo program ponuja kot eno od opcij in je skladna z EC8. Lahko bi uporabili tudi kombinacijo SRSS, vendar bi morali pri tem preveriti, če so nihajne oblike neodvisne med sabo (nihajni časi se morajo razlikovati za več kot 10%) in bi to pomenilo več dela, ne bi pa bistveno vplivalo na rezultat (Fajfar, Fischinger, Beg, 2009).

# <span id="page-35-1"></span>**4.4.1 Nihajni časi in nihajne oblike**

V modelu smo upoštevali plošče, ki so toge v svoji ravnini. Predpostavili smo, da je vsa masa skoncentrirana na nivoju etaž. Zaradi teh predpostavk sledi, da je celotno število nihajnih oblik 3 krat število etaž. Tako ima 11 etažna zgradba 33 nihajnih oblik, 6 etažna pa 18. Zanimivo je, da se kljub spremembi višine konstrukcije (tlorisna zasnova je enaka), nihajne oblike bistveno ne spremenijo. Pri obeh konstrukcijah ima prva nihajna oblika največji odziv pri vzbujanju v Y smer in je pretežno translacijska, pri čemer sta efektivni masi 79,4% (11 etaž) in 74,1% (6 etaž). Druga oblika je prav tako pretežno translacijska z največjim odzivom pri vzbujanju v X smer. Efektivna masa pa je 83,5% (11 etaž) in 85,3% (6 etaž). Tretja nihajna oblika je pretežno torzijska. Iz preglednic 4.6 in 4.7 je razvidno, da se pogoj 90% participacije efektivnih mas doseže zelo hitro in sicer pri obeh zgradbah pri 5 nihajni obliki. Kljub temu je bilo v analizi upoštevanih 12 nihajnih oblik, saj je to privzeta vrednost v programu in je bilo hkrati zadoščeno še drugemu pogoju iz (EC8, poglavje 4.3.3.3.1(3)).

Zanimiva je tudi primerjava nihajnih časov določenih po metodi vodoravnih sil in modalni analizi. Časa, pridobljena z metodo vodoravnih sil, sta 1,75 s (11 etaž) in 1,07 s (6 etaž), medtem ko sta časa iz modalne analize 1,76 s (11 etaž) in 1,09 s (6 etaž). Kot vidimo, so razlike zelo majhne.
Preglednici 4.6 in 4.7 prikazujeta lastne nihajne frekvence in pripadajoče efektivne mase za 11 in 6 etažno zgradbo. Za njimi pa so slike prvih treh nihajnih oblik za obe konstrukciji (slike od 4.3 do 4.8).

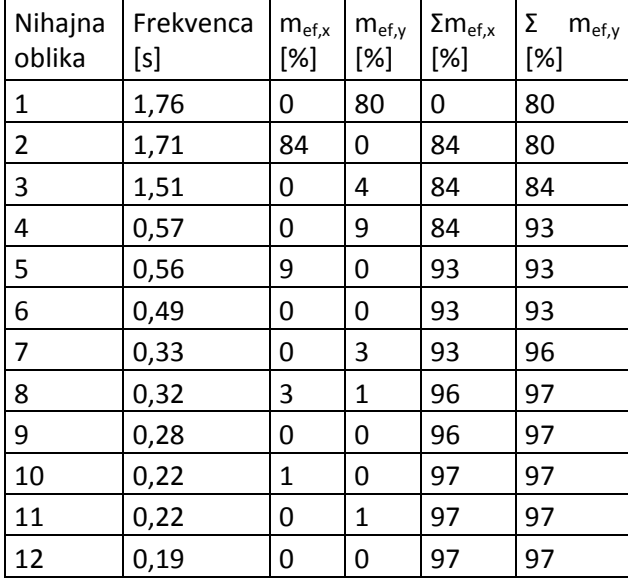

Preglednica 4.6: Nihajni časi in efektivne mase za 11 etažno zgradbo

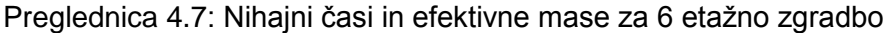

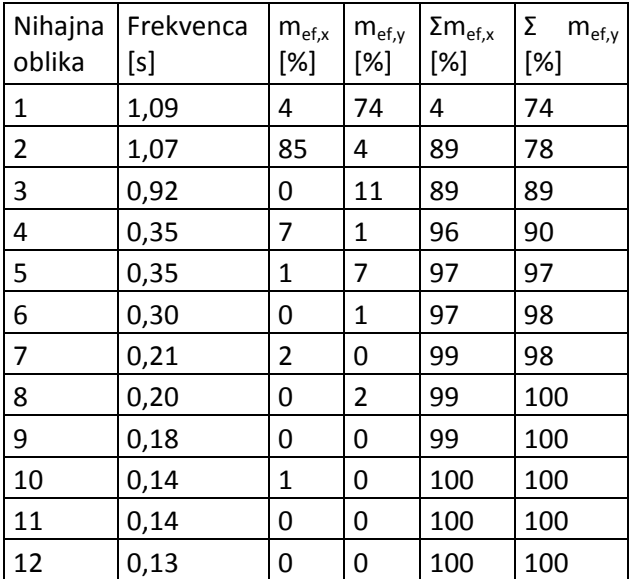

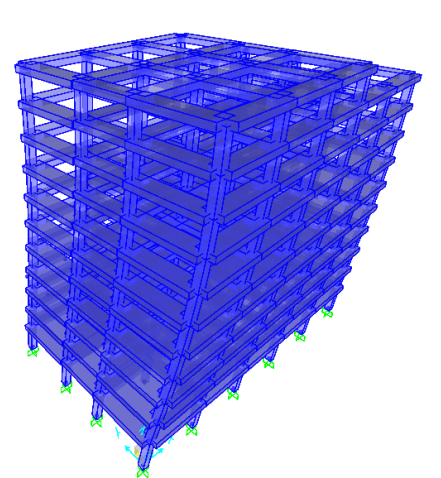

Slika 4.3: 1. Nihajna oblika (T=1,76 s) Slika 4.4: 2. Nihajna oblika (T=1,71 s)

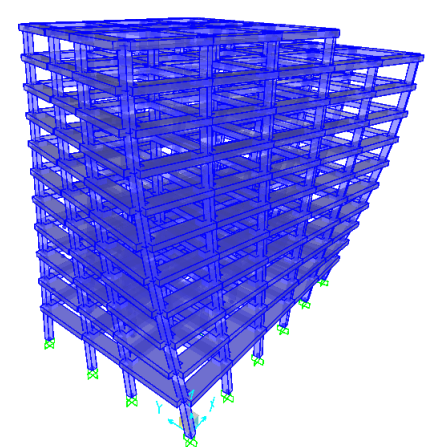

Slika 4.5: 3. Nihajna oblika (T=1,51 s) Slika 4.6: 1. Nihajna oblika (T=1,09 s)

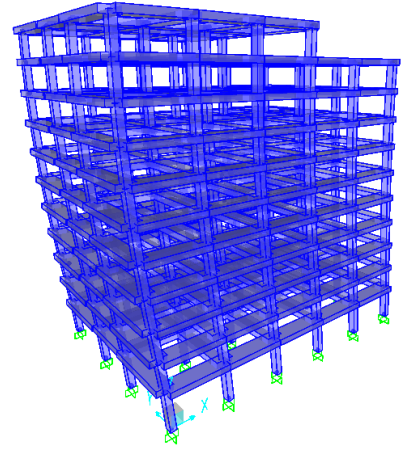

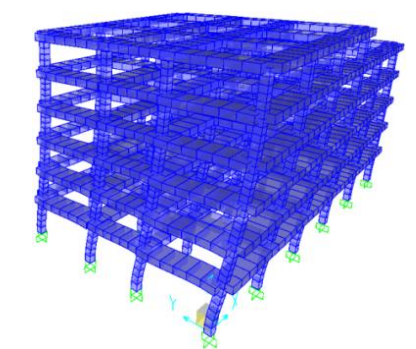

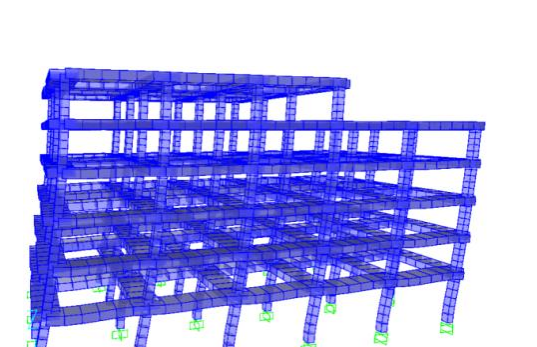

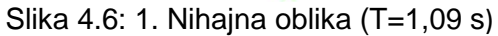

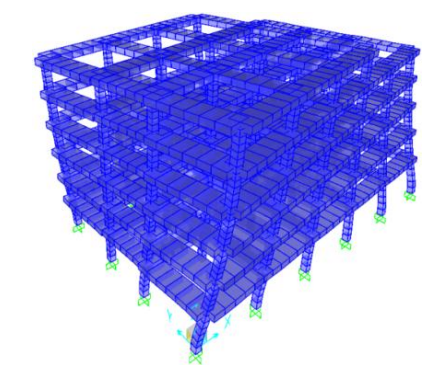

Slika 4.7: 2. Nihajna oblika (T=1,07 s) Slika 4.8: 3. Nihajna oblika (T=0,92 s)

## **4.4.2 Etažne prečne sile**

V splošnem je potrebno upoštevati, da vodoravni komponenti potresnega vpliva delujeta istočasno (EC8, poglavje 3.2.2.1(3)). Zato so v preglednicah 4.8 ter 4.9 prikazane etažne prečne sile, ki so bile pridobljene s kombinacijo (EC8, poglavje 4.3.3.5(3)) 1E<sub>Edx</sub>"+"0,3E<sub>Edy</sub> in 0,3E<sub>Edx</sub> "+"1E<sub>Edy</sub>, kjer je E<sub>Edx</sub> učinek potresnega vpliva vzdolž izbrane vodoravne smeri X in  $E_{Edy}$  učinek potresnega vpliva vzdolž izbrane vodoravne smeri Y. Za kombinacijo učinkov potresnega vpliva vzdolž dveh izbranih smeri bi lahko uporabili tudi SRSS kombinacijo, pri čemer bi bile kombinirane prečne sile bolj konservativne.

Preglednica 4.8: Etažne prečne sile za 11 etažno zgradbo  $\overline{\phantom{0}}$ 

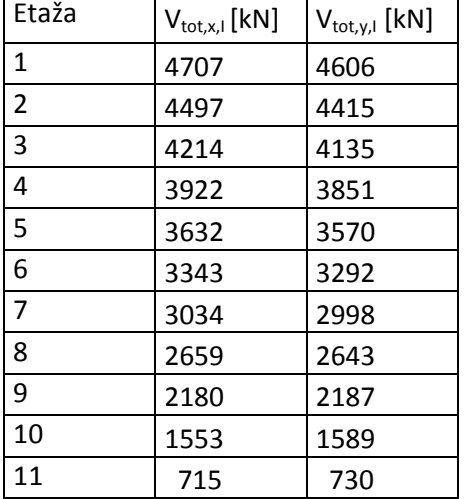

Preglednica 4.9: Etažne prečne sile za 6 etažno zgradbo

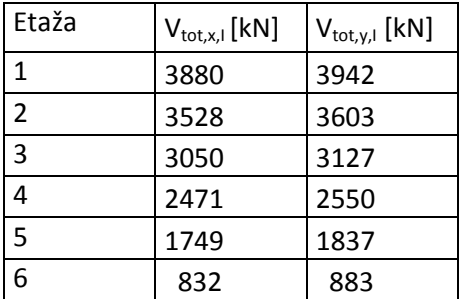

Kontrola celotne prečne sile glede na zgornjo in spodnjo mejo:

• 11 etažna zgradba:

$$
F_{b,min,x} = m_{eff,1,x} \cdot S_d(T_{1,x}) = 0.835 \cdot 9313.9t \cdot 0.551 \frac{m}{s^2} =
$$
\n
$$
4285.2 kN
$$
\n
$$
F_{b,min,y} = m_{eff,1,y} \cdot S_d(T_{1,y}) = 0.794 \cdot 9313.9t \cdot 0.551 \frac{m}{s^2} =
$$
\n
$$
(4.10)
$$

 $\overline{a}$ 

$$
F_{b,min,y} = m_{eff,1,y} \cdot S_d(T_{1,y}) = 0.794 \cdot 9313.9t \cdot 0.551 \frac{m}{s^2} =
$$
\n
$$
4074.8 kN \tag{4.11}
$$

$$
F_{b,max} = \Sigma m \cdot S_d(T_{1,y}) = 9313.9t \cdot 0.551 \frac{m}{s^2} = 5132.0 \text{ kN}
$$
 (4.12)

#### 6 etažna zgradba:

$$
F_{b,min,x} = m_{eff,1,x} \cdot S_d(T_{1,x}) = 3649.5 \, kN \tag{4.13}
$$

$$
F_{b,min,y} = m_{eff,1,y} \cdot S_d(T_{1,y}) = 3171.8 \, kN \tag{4.14}
$$

$$
F_{b,max} = \Sigma m \cdot S_d(T_{1,y}) = 4280.4 \, kN \tag{4.15}
$$

Potresna sila v prvi etaži je v obeh primerih znotraj intervala  $F_{b,min}$  in  $F_{b,max}$ . Iz tega lahko sklepamo, da je naš račun pravilen.

#### **4.5 Kontrole**

#### **4.5.1 Vpliv teorije drugega reda**

Analizo smo izvedli brez upoštevanja vpliva teorije 2. reda. Povečanje sil zaradi vpliva teorije 2. reda je lahko v nekaterih primerih zelo veliko. Zato nam EC8, poglavje 4.4.2.2(2) predpisuje, da preverimo njen vpliv.

Vpliva teorije 2. reda ni potrebno upoštevati, če velja pogoj:

$$
\theta_i = \frac{P_{tot,i} \cdot d_{r,i}}{V_{tot,i} \cdot h_i} \le 0.10
$$
\n(4.16)

Φi - koeficient občutljivosti za etažne pomike

P<sub>tot</sub> - celotna sila težnosti v obravnavani etaži in nad njo, ki je upoštevana pri potresnem projektnem stanju

d<sup>r</sup> - projektni etažni pomik, določen kot razlika med povprečnima vodoravnima pomikoma d<sub>s</sub> na vrhu in na dnu obravnavane obtežbe, izračunano po EC8, poglavje 4.3.4

$$
d_r = (d_i - d_{i-1}) \cdot q \tag{4.17}
$$

V<sub>tot</sub> - celotna prečna sila v etaži zaradi potresa

h - višina etaže

V našem primeru zgornji pogoj ne velja za nobeno od konstrukcij. V takem primeru EC8 predpiše povečavo potresnih učinkov za faktor  $\frac{1}{1-\theta}$ . Mora pa veljati, da je faktor Φ med 0,1 in 0,2. Iz preglednic 4.10 in 4.11 je razvidno, da je pogoju zadoščeno (maksimalni rezultati so v krepkem tisku). Pri projektiranju smo koeficient za občutljivost na pomike upoštevali na poenostavljen način. Celotni potresni vpliv (enačbe 5.4 do 5.7) smo pomnožimo z maksimalnim koeficientom občutljivosti za pomike, ki ga dobimo iz posamezne preglednice.

Ta pa znaša 1,21 za 11 etažno zgradbo in 1,13 za 6 etažno zgradbo. Ta poenostavitev je na varni strani, saj daje večje notranje projektne potresne sile.

| Etaža         | $h_i$ | $m_i$ | $P_{\text{tot}}$ | $d_{r,x,i}$ | $d_{r,y,i}$ | $V_{\text{tot},x,i}$ | $V_{\text{tot},y,i}$ | $\Theta_{x,i}$ | $\Theta_{\nu,i}$ |
|---------------|-------|-------|------------------|-------------|-------------|----------------------|----------------------|----------------|------------------|
|               | 4     | 892   | 91370            | 0,030       | 0,028       | 4707                 | 4606                 | 0,15           | 0,14             |
| 2             | 3     | 871   | 82618            | 0,028       | 0.027       | 4497                 | 4415                 | 0,17           | 0,17             |
| 3             | 3     | 871   | 74070            | 0,027       | 0,027       | 4214                 | 4135                 | 0,16           | 0, 16            |
| 4             | 3     | 871   | 65523            | 0,024       | 0,025       | 3922                 | 3851                 | 0,14           | 0,14             |
| 5             | 3     | 871   | 56975            | 0,022       | 0,022       | 3632                 | 3570                 | 0,12           | 0,12             |
| 6             | 3     | 871   | 48427            | 0.020       | 0.020       | 3343                 | 3292                 | 0.09           | 0,10             |
| 7             | 3     | 871   | 39879            | 0,017       | 0.017       | 3034                 | 2998                 | 0,07           | 0,08             |
| 8             | 3     | 871   | 31332            | 0,014       | 0,015       | 2659                 | 2643                 | 0,06           | 0,06             |
| 9             | 3     | 871   | 22784            | 0,011       | 0,012       | 2180                 | 2187                 | 0.04           | 0,04             |
| 10            | 3     | 871   | 14236            | 0,008       | 0.008       | 1553                 | 1589                 | 0,02           | 0.02             |
| <b>Streha</b> | 3     | 580   | 5688             | 0,005       | 0,021       | 715                  | 730                  | 0,01           | 0,06             |

Preglednica 4.10: Koeficient občutljivosti za etažne premike (11 etaž)

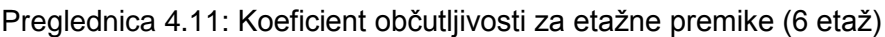

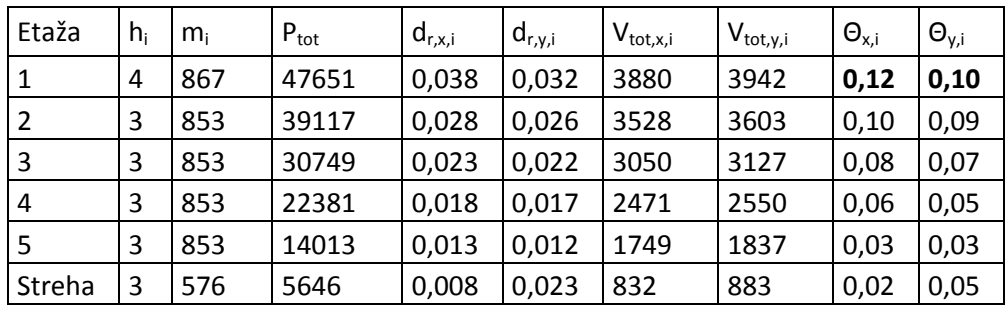

### **4.5.2 Mejno stanje uporabnosti - omejitev poškodb - kontrola pomikov**

Kriteriju pri mejnem stanju uporabnosti zadostimo, če so etažni pomiki manjši od dovoljenih po EC8, poglavje 4.3.4. Etažne pomike d zaradi projektnega potresnega vpliva, pri katerem upoštevamo tudi torzijske vplive, povečamo s faktorjem obnašanja za pomike:

$$
d_r = q_d \cdot d \tag{4.18}
$$

da dobimo oceno za dejanske pomike, in zmanjšamo s faktorjem ν, saj je za mejno stanje uporabnosti predviden projektni potres s krajšo povratno dobo (95 let) kot projektni potres, ki je določen za mejno stanje nosilnosti. Faktor obnašanja za pomike je enak faktorju obnašanja q=3,9. Redukcijski faktor ν=0,5, saj je naša stavba običajne pomembnosti (EC8, poglavje 4.4.3.2, kategorija II).

Kontrolo etažnih pomikov izvedemo za X in Y komponento etažnih pomikov za vse etaže po enačbi (EC8, poglavje 4.4.3.2):

23

$$
\nu \cdot d_r \le \alpha \cdot h \tag{4.19}
$$

kjer je h višina etaže in α faktor, ki je odvisen od vrste in načina vgradnje nekonstrukcijskih elementov. V našem primeru pride v poštev faktor 0,0075, ki velja za duktilne nekonstrukcijske elemente (Fajfar, Fischinger, Beg, 2009).

V preglednicah 4.12 in 4.13 (kritična rezultata sta v krepkem tisku) je prikazan izračun pomikov za vogalna stebra 6 in 19, kjer se zaradi torzije pojavijo največji pomiki. Pri izračunu je bil upoštevan tudi vpliv teorije 2. reda s faktorjem povečave učinkov  $\frac{1}{1-\theta}$ .

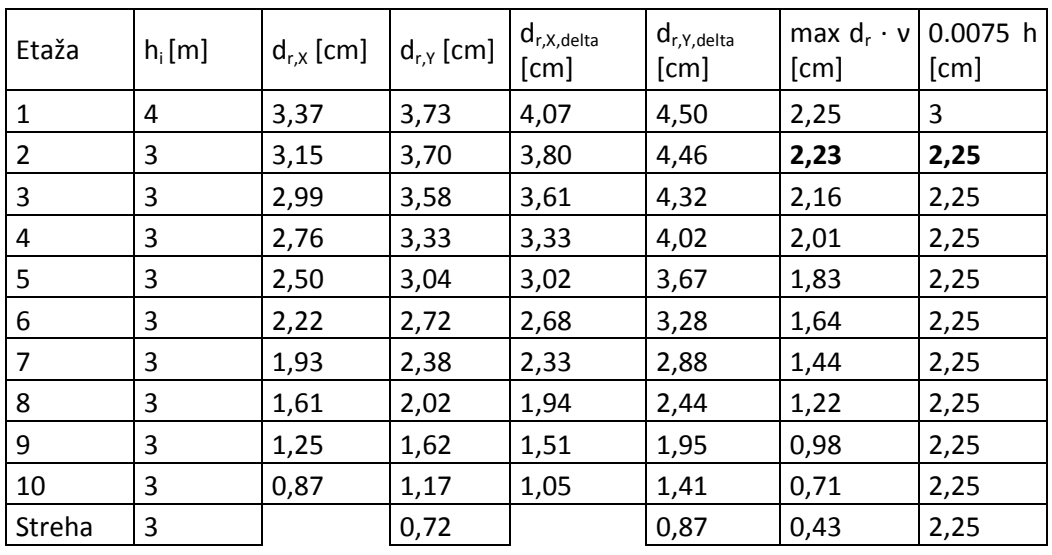

Preglednica 4.12: Izračun MSU za 11 etažno zgradbo

#### Preglednica 4.13: Izračun MSU za 6 etažno zgradbo

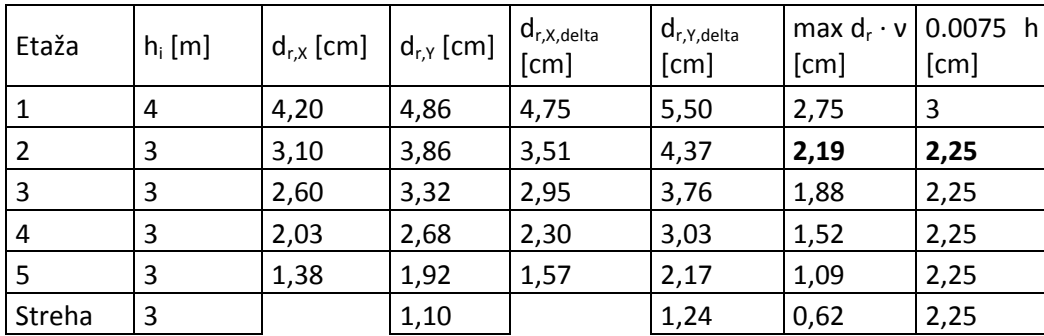

### **4.6 Optimizacija prereza stebrov**

Z namenom, da naši konstrukciji ne bi bili preveč konservativno projektirani, smo se poskušali čim bolj približati pogojema, ki določata maksimalno izkoriščenost stebrov. Prvi je pogoj mejnega stanja nosilnosti, ki določa največji nivo osne sile (EC8, poglavje 5.4.3.2.1(3)P), drugi pa pogoj mejnega stanja uporabnosti (EC8, poglavje 4.4.3.2), ki omejuje poškodbe na konstrukciji.

MSN

$$
\nu_{ed} = \frac{N_{ed}}{A_c \cdot f_{cd}} \le 0.65\tag{4.20}
$$

• MSU

$$
\nu \cdot d_r \le \alpha \cdot h \tag{4.21}
$$

$$
d_r = (d_i - d_{i-1}) \cdot q \tag{4.22}
$$

 $ν = 0,5$ 

### $\alpha$  = 0,0075 duktilni nekonstrukcijski elementi

Izkaže se, da dimenzije stebrov določa mejno stanje uporabnosti in ne mejno stanje nosilnosti. Do tega pride, ker konstrukcija nima vgrajenih povezij, ki bi povečale horizontalno togost prostorskega okvira.

# **5 DIMENZIONIRANJE OKVIROV PO PRINCIPU NAČRTOVANJA NOSILNOSTI ZA DCM STOPNJO DUKTILNOSTI**

Izračun je prikazan samo za 11 etažno zgradbo. Rezultati za 6 etažno zgradbo so prikazani v prilogi, ker je postopek dimenzioniranja enak postopku dimenzioniranja 11 etažne zgradbe in bi dodatne tabele samo prispevale k nepreglednosti diplomske naloge. Oznake stebrov, gred in vozlišč so enake tistim, ki smo jih uporabili v programu. Izračun vzdolžne in strižne armature ter kontrole, ki jih določa stopnja duktilnosti DCM, so prikazane za grede G4-21, G4-22 in G4-23 ter stebra 4019 in 4013, ki se nahajajo v prerezu A-A. Izračun zagotavljanja objetja betonskega jedra ob vpetju je prikazan za steber 1019, ki se ravno tako nahaja v prerezu A-A. V prilogi so prikazane tabele z izračuni za vzdolžno in strižno armaturo ter kontrolami za stopnjo duktilnosti DCM za vse elemente obeh konstrukcij. Za izvrednotenje nosilnosti elementov sta bila uporabljena programa DIAS in SAP2000 v.15.

## **5.1 Obtežne kombinacije**

Enačbe od 5.1 do 5.7 prikazujejo kombinacije, ki smo jih uporabili za določitev obremenitev v elementih.

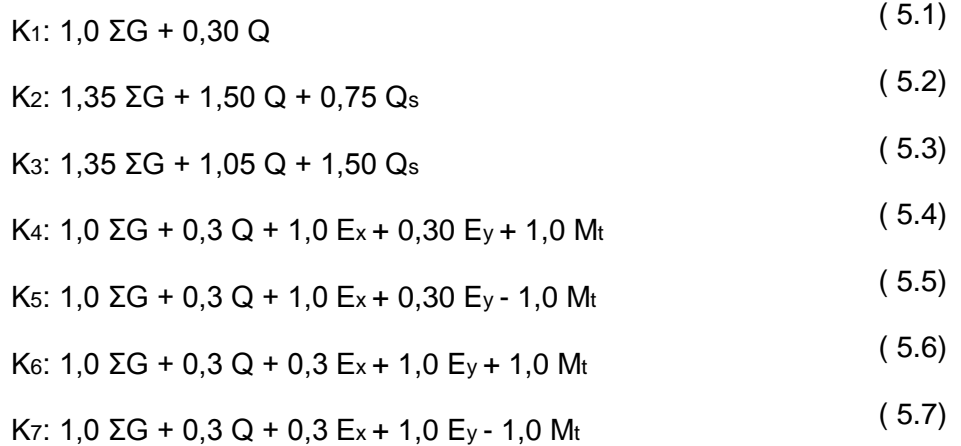

Teorijo drugega reda smo upoštevali s tem, da smo pomnožili potresni del obtežne kombinacije s faktorjem občutljivosti za pomike.

### **5.2 Grede**

Grede praviloma niso obremenjene s tlačno osno silo, saj jih povezujejo diafragme plošč, ki so v svoji ravnini toge. Zaradi tega jih lahko naredimo zelo duktilne. Poleg tega pa morebitna porušitev ene grede ne pomeni porušitve celotne konstrukcije. Iz teh dveh razlogov je razvidno, da so grede idealni elementi, ki delujejo kot varovalka (duktilni element, ki sipa energijo) v konstrukciji. Duktilnost gred je seveda potrebno zagotoviti s preprečitvijo strižne porušitve in ustreznimi konstrukcijskimi detajli (Fajfar, Fischinger, Beg, 2009).

### **5.2.1 Zahteve glede materialov**

Uporabili smo material C35/45 in rebrasto armaturo S500 razreda C, ki ugodi zahtevam EC8, poglavje 5.4.1.1, ki predpisuje beton tlačne trdnosti C16/20 ali več ter rebrasto armaturo kvalitete B ali C po določilih EC2, preglednica C.1.

### **5.2.2 Geometrijske omejitve**

Pogoj EC8, poglavje 5.4.1.2.1(1)P zahteva, da se omeji ekscentričnost med stebrom in gredo ter navaja omejitve za maksimalno ekscentričnost. V našem primeru je pogoj avtomatično izpolnjen, saj sta težišči gred in stebrov poravnani.

Da se izkoristi ugoden vpliv tlačne sile v stebru na sprijemnost vodoravnih armaturnih palic, moramo upoštevati še pogoj EC8, poglavje 5.4.1.2.1(3)P, kjer mora širina potresne grede b<sub>w</sub> odgovarjati naslednjemu izrazu:

$$
b_w \le \min\{b_c + h_w; 2b_c\} \tag{5.8}
$$

kjer je h<sub>w</sub> višina grede in b<sub>c</sub> največja dimenzija prečnega prereza stebra, normalno na vzdolžno os grede.

$$
b_{w,pr,11} = 55 \, \text{cm} \le \min\{65 + 60 = 125 \, \text{cm}; 2 \cdot 65 = 130 \, \text{cm}\} \tag{5.9}
$$

$$
b_{w,vzd,11} = 55 \, \text{cm} \le \min\{70 + 60 = 130 \, \text{cm}; 2 \cdot 70 = 140 \, \text{cm}\} \tag{5.10}
$$

$$
b_{w,pr,6} = 55 \, \text{cm} \le \min\{55 + 60 = 115 \, \text{cm}; 2 \cdot 55 = 110 \, \text{cm}\} \tag{5.11}
$$

$$
b_{w,vzd,6} = 55 \, \text{cm} \le \min\{60 + 60 = 120 \, \text{cm}; 2 \cdot 60 = 120 \, \text{cm}\} \tag{5.12}
$$

### **5.2.3 Upogibna armatura**

Upogibno nosilnost se določi v skladu z EC2. Predhodno je potrebno določiti še sodelujočo dolžino pasnice b<sub>eff</sub> (EC8, poglavje 5.4.3.1.1(3)), ki ni enaka tisti uporabljeni v analizi konstrukcije.

Prikaz momentov v gredah G4-21 do G4-23:

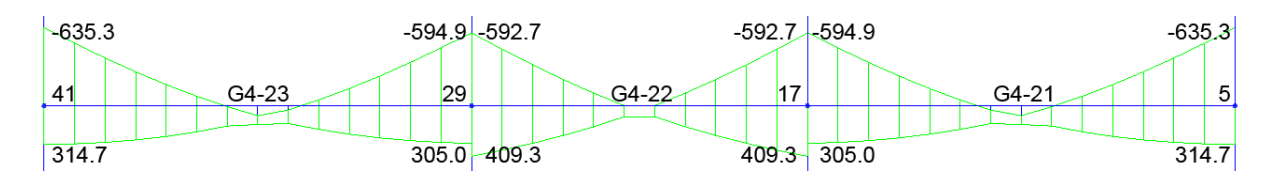

Slika 5.1: Ovojnica momentov v gredah G4-21 do G4-23

## **5.2.3.1 Zunanja greda G4-23**

Slika 5.2 prikazuje gredo G4-23 ter njeno sodelujočo dolžino izračunano po EC8, poglavje 5.4.3.1.1(3). Poleg nje je na sliki 5.3 prikazan interakcijski diagram grede G4-23 iz katerega lahko razberemo nosilnost te grede.

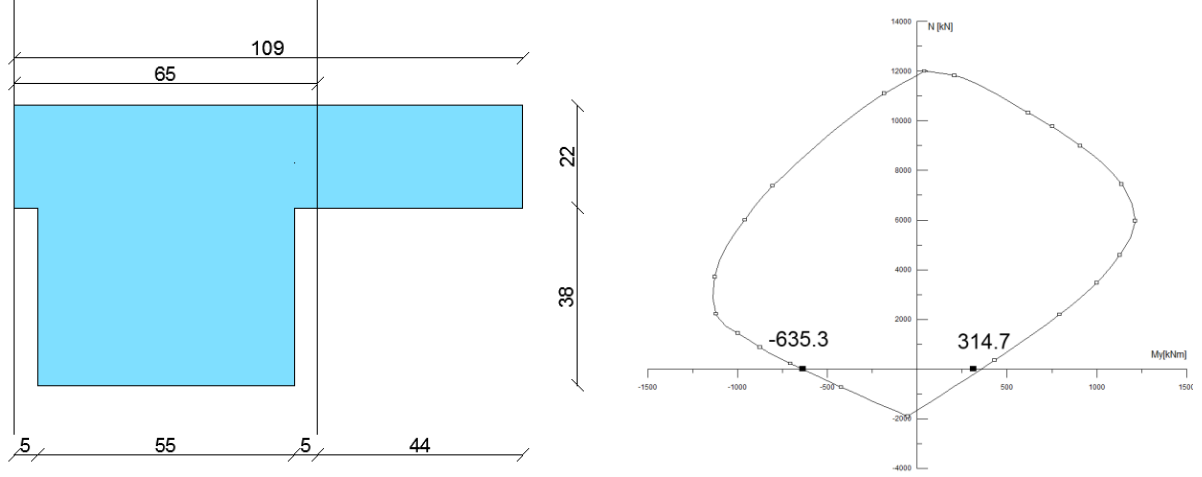

Slika 5.2: Prerez grede G4-23 s prikazano sodelujočo širino Slika 5.3: Interakcijski diagram za gredo G4- 23

Obremenitve: **Med,max=314,7 kNm** in **Med,min=635,3 kNm** Izbrana armatura: **As'=4Φ22=15,2 cm<sup>2</sup>** in **As=8Φ20+Q335=28,6 cm<sup>2</sup>** Dejanska nosilnost prereza: **MRd,max=360 kNm** in **MRd,min=641 kNm**

Izbrana armatura vsebuje tudi vzdolžno armaturo plošče, ki se nahaja znotraj sodelujoče širine. S pomočjo programa DIAS smo izračunali tudi dejansko upogibno nosilnost za izbrano armaturo.

### **5.2.3.1.1 Lokalna duktilnost grede G4-23**

Za zagotavljanje lokalne duktilnosti je potrebno zadostiti pogojem iz točke EC8, poglavje 5.4.3.1.2.

Kritično območje je definirano na razdalji  $I_{cr} = h_w = 60$  cm ( $h_w$  je višina grede) od krajnih prerezov ob vozliščih gred s stebri.

Da zadostimo zahtevam za lokalno duktilnost v kritičnih območjih primarnih potresnih gred, mora biti vrednost faktorja duktilnosti za ukrivljenost μ<sub>Φ</sub> vsaj enaka vrednosti iz EC8, poglavje 5.2.3.4(3).

$$
T_1 > T_c = 1.75 \, \text{s} \, > \, 0.5 \, \text{s} \tag{5.13}
$$

 $\mu_{\phi} = 2 \cdot q_0 - 1 = 2 \cdot 3.9 - 1 = 6.8$  (5.14)

Ekspliciten račun duktilnosti ni potreben, če izpolnimo naslednje konstrukcijske zahteve :

 V tlačni coni je tlačna armatura enaka vsaj polovici prereza dejanske natezne armature (EC8, poglavje 5.4.3.1.2(4)a):

$$
A'_{s} \ge \frac{A_{s}}{2} \tag{5.15}
$$

$$
15.2 \, \text{cm}^2 \geq 28.6 \, \text{cm}^2 / 2 = 14.3 \, \text{cm}^2 \tag{5.16}
$$

Zgornja armatura poveča duktilnost prereza, poleg tega lahko ta armatura prevzame morebitne pozitivne momente, ki nastanejo ob močnem potresu pri vozlišču, tudi če niso računsko izkazani.

**Delež armature v natezni coni ρ ne sme presegati**  $\rho_{\text{max}}$  **(EC8, poglavje 5.4.3.1.2(4)b):** 

$$
\rho_{max} = \rho' + \frac{0.0018}{\mu_{\varphi} \varepsilon_{sy,d}} \cdot \frac{f_{cd}}{f_{yd}} \tag{5.17}
$$

$$
\rho_{max} = \frac{15,2}{55 \cdot 55,3} + \frac{0,0018}{6,8 \cdot 0,00218} \cdot \frac{2,33}{43,4} = 1,15\%
$$
 (5.18)

$$
\varepsilon_{sy,d} = \frac{f_{yd}}{E_s} = \frac{43,48}{20000} = 0,00218
$$
\n(5.19)

ρ - delež armature v natezni coni (vključuje tudi armaturo v sodelujoči širini plošče, če je v natezni coni plošča)

ρ' - delež armature v tlačni coni

Oba deleža armature sta normirana na b\*d, kjer je b širina tlačene pasnice grede. V našem primeru je b enak 55 cm, kar je enako širini pasnice.

Vzdolž celotne dolžine primarne potresne grede pa delež  $\rho$  ne sme biti manjši od  $\rho_{\text{min}}$  (EC8, poglavje 5.4.3.1.2(5)):

$$
\rho_{min} = 0.5 \cdot \frac{f_{ctm}}{f_{yk}} = 0.5 \cdot \frac{0.32}{50} = 0.32\%
$$
\n(5.20)

Ta zahteva nam zagotavlja, da lahko prerez prevzame celotno natezno silo, ki se sprosti, ko beton poči.

Kontrola

$$
\rho_{max} = 1,15\% > \rho = \frac{28,6}{55 \cdot 55,3} = 0,94\% > \rho_{min} = 0,32\%
$$
 (5.21)

### **5.2.3.1.2 Sidranje armature za gredo G4-23**

Za preprečitev porušitve sprijemnosti, ki močno vpliva na deterioracijo konstrukcijskega sistema, se mora omejiti premer armaturnih palic grede  $d_{\text{bl}}$ , ki potekajo skozi vozlišča (EC8, poglavje 5.6.2.2).

Za zunanje vozlišče velja:

$$
\frac{d_{bl}}{h_c} \le \frac{7.5 f_{ctm}}{\gamma_{rd} f_{yd}} \cdot (1 + 0.8 \cdot v_d)
$$
\n(5.22)

$$
\frac{d_{bl}}{65} \le \frac{7.5 \cdot 3.2}{1 \cdot 434.8} \cdot \left(1 + 0.8 \cdot \frac{1427.4}{2.33 \cdot 65 \cdot 70}\right) \to d_{bl} = 3.97 \text{ cm}
$$
 (5.23)

$$
v_d = N_{ed}/(f_{cd} \cdot A_c) \tag{5.24}
$$

 $h_c$  - višina stebra v smeri armaturnih palic

- f<sub>ctm</sub> srednja vrednost natezne vrednosti betona
- f<sub>vd</sub> projektna vrednost meje plastičnosti armature
- $k_D$  faktor ki ga določa duktilnost(DCM $\rightarrow$   $k_D$ =2/3)

Največji d<sub>bl</sub> je v tem primeru 38 mm.

Potrebno je upoštevati tudi, da se vzdolžna armatura, ki se sidra v vozliščih, vedno zakrivi znotraj zaprtih stremen stebra.

### **5.2.3.2 Notranja greda G4-22**

Za notranjo gredo veljajo podobni pogoji kot za zunanjo gredo. V nadaljevanju je prikazan celoten izračun za notranjo gredo G4-22.

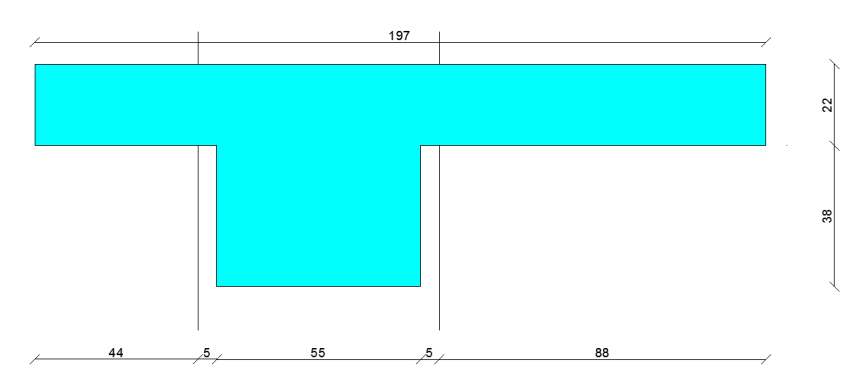

Slika 5.4: Prerez grede G4-22 s prikazano sodelujočo širino

Obremenitve: **Med,max=305,0 kNm** in **Med,min=594,9 kNm** Izbrana armatura: **As'=7Φ18=17,8 cm<sup>2</sup>** in **As=7Φ20+Q335=28,5 cm<sup>2</sup>** Dejanska nosilnost prereza: **MRd,max=435 kNm** in **MRd,min=639 kNm**

#### **5.2.3.2.1 Lokalna duktilnost grede G4-22**

Vrednost faktorja duktilnosti za ukrivljenost μ<sup>ϕ</sup> je enaka vrednosti izračunani za gredo G4-22

$$
\mu_{\Phi} = 2 \cdot q_0 - 1 = 2 \cdot 3.9 - 1 = 6.8 \tag{5.25}
$$

Pogoj EC8, poglavje 5.4.3.1.2(4)a:

$$
A'_{s} \ge \frac{A_{s}}{2} \tag{5.26}
$$

$$
17.8 \, \text{cm}^2 \geq 28.5 \, \text{cm}^2 / 2 = 14.25 \, \text{cm}^2 \tag{5.27}
$$

Izračun faktorja ρ<sub>max</sub> (EC8, poglavje 5.4.3.1.2(4)b):

$$
\rho_{max} = \rho' + \frac{0.0018}{\mu_{\varphi} \varepsilon_{sy,d}} \cdot \frac{f_{cd}}{f_{yd}} \tag{5.28}
$$

$$
\rho_{max} = \frac{17,8}{55 \cdot 55,3} + \frac{0,0018}{6,8 \cdot 0,00218} \cdot \frac{2,33}{43,4} = 1,24\%
$$
\n(5.29)

$$
\varepsilon_{sy,d} = \frac{f_{yd}}{E_s} = \frac{43,48}{20000} = 0,00218
$$
\n(5.30)

Izračun faktorja  $\rho_{min}$  (EC8, poglavje 5.4.3.1.2(5)):

$$
\rho_{min} = 0.5 * \frac{f_{ctm}}{f_{yk}} = 0.5 \cdot \frac{0.32}{50} = 0.32\%
$$
\n(5.31)

Kontrola

$$
\rho_{max} = 1,24\% > \rho = \frac{28,5}{55 \cdot 55,3} = 0,94\% > \rho_{min} = 0,32\%
$$
 (5.32)

### **5.2.3.2.2 Sidranje armature za gredo G4-22**

Omejitev premera armaturnih palic, ki gredo skozi zunanje vozlišče (EC8, poglavje 5.6.2.2):

$$
\frac{d_{bl}}{h_c} \le \frac{7.5 f_{ctm}}{\gamma_{rd} \cdot f_{yd}} \cdot \frac{(1 + 0.8 \cdot v_d)}{1 + 0.75 \cdot k_D \cdot \frac{\rho'}{\rho_{max}}}
$$
(5.33)

$$
\frac{d_{bl}}{65} \le \frac{7,5 \cdot 3,2}{1 \cdot 434,8} \cdot \frac{\left(1+0,8 \cdot \frac{2092,5}{2,33 \cdot 65 \cdot 70}\right)}{1+0,75 \cdot 0,666 \cdot 0,00586} \rightarrow d_{bl} = 3,36cm \quad (5.34)
$$

Največji premer vzdolžne armature znaša dbl=32 mm.

31

## **5.2.3.3 Izračun vzdolžne armature v gredah za prerez A-A**

V preglednici 5.1 je izveden izračun vzdolžne armature, ki smo ga izvedli za prerez A-A. Izračun je enak tistemu prikazanemu v poglavjih 5.2.3.1 in 5.2.3.2. Preglednice za ostale prereze so podane v prilogi.

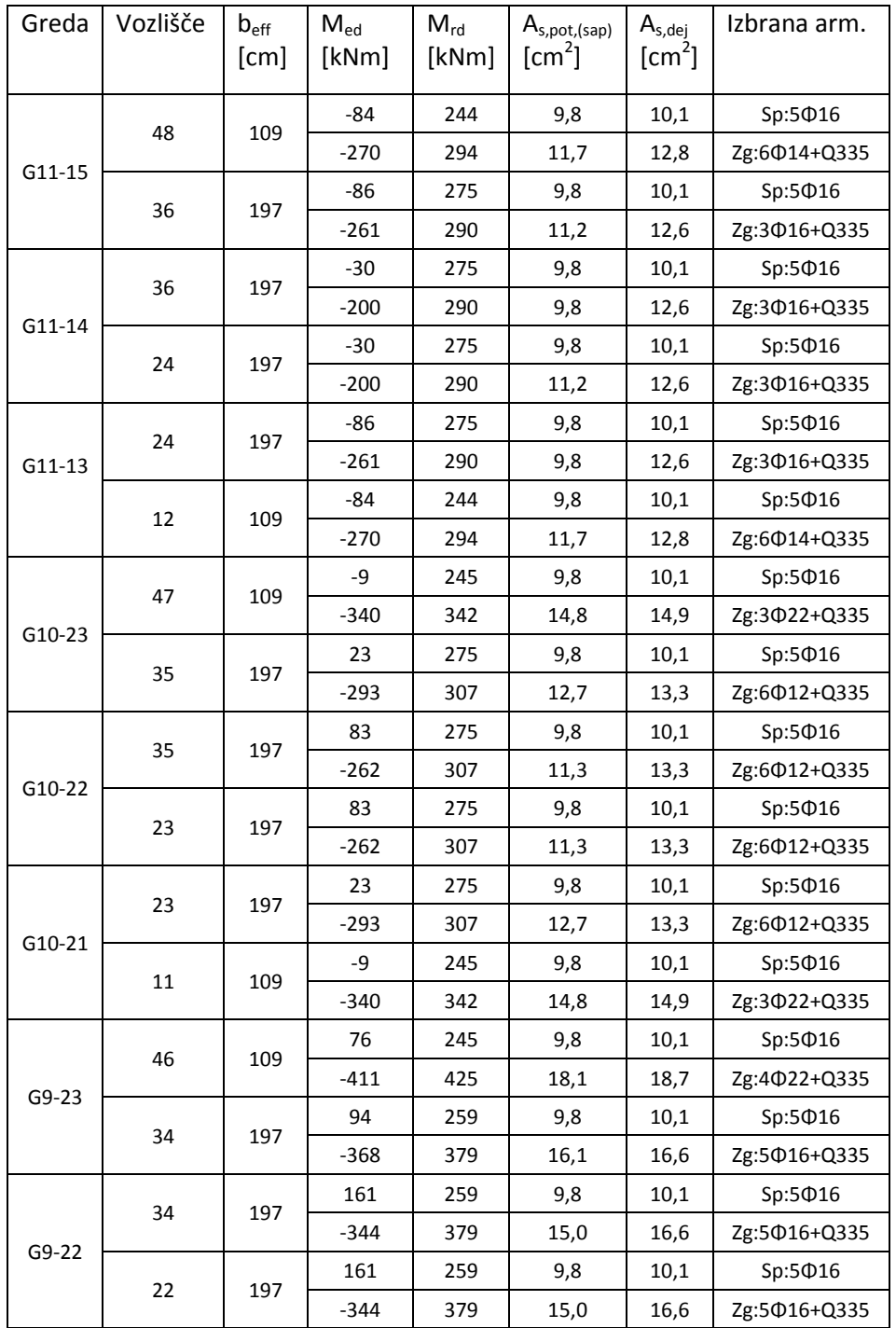

Preglednica 5.1: Izračun vzdolžne armature v gredah za prerez A-A

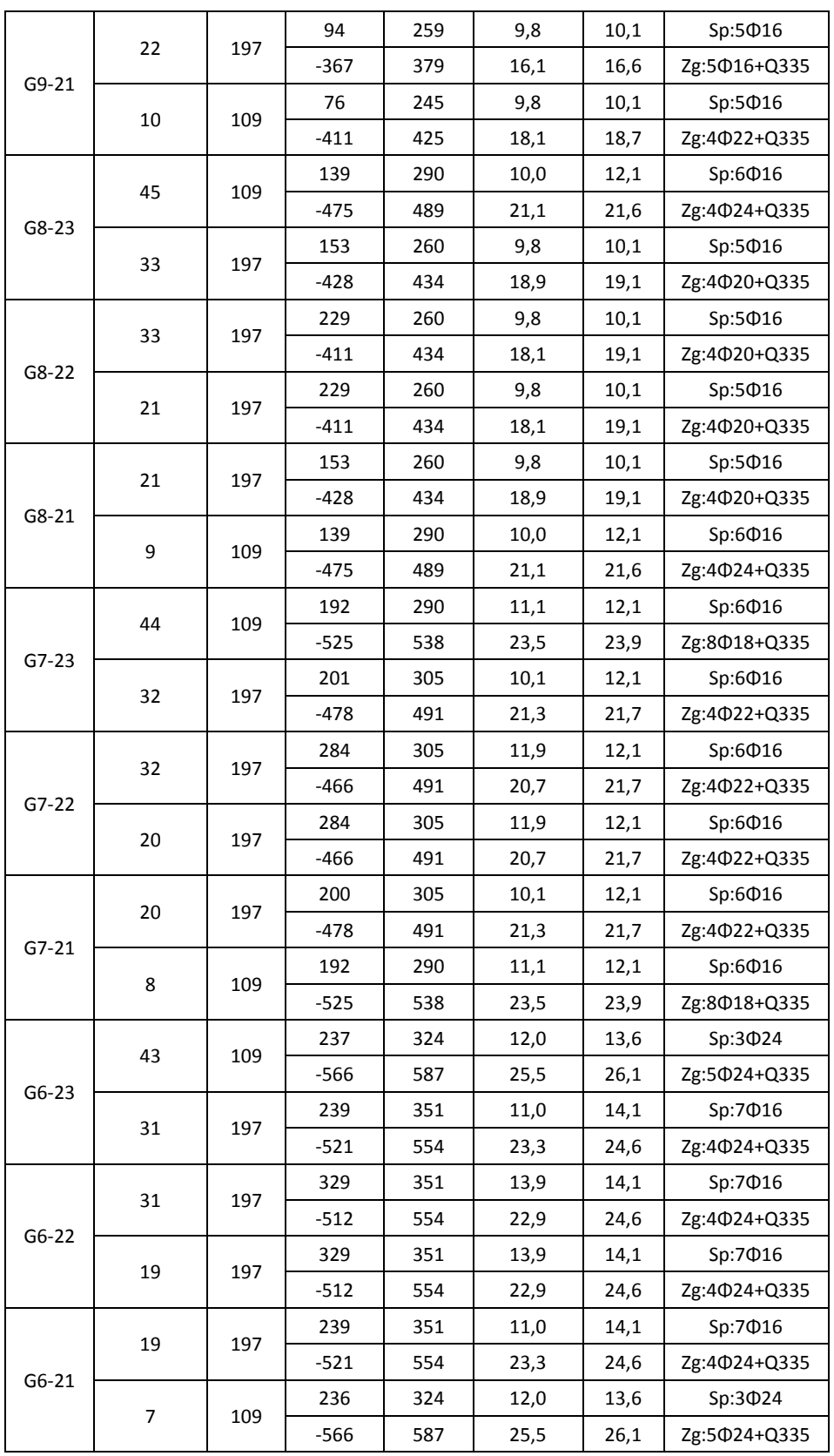

se nadaljuje…

33

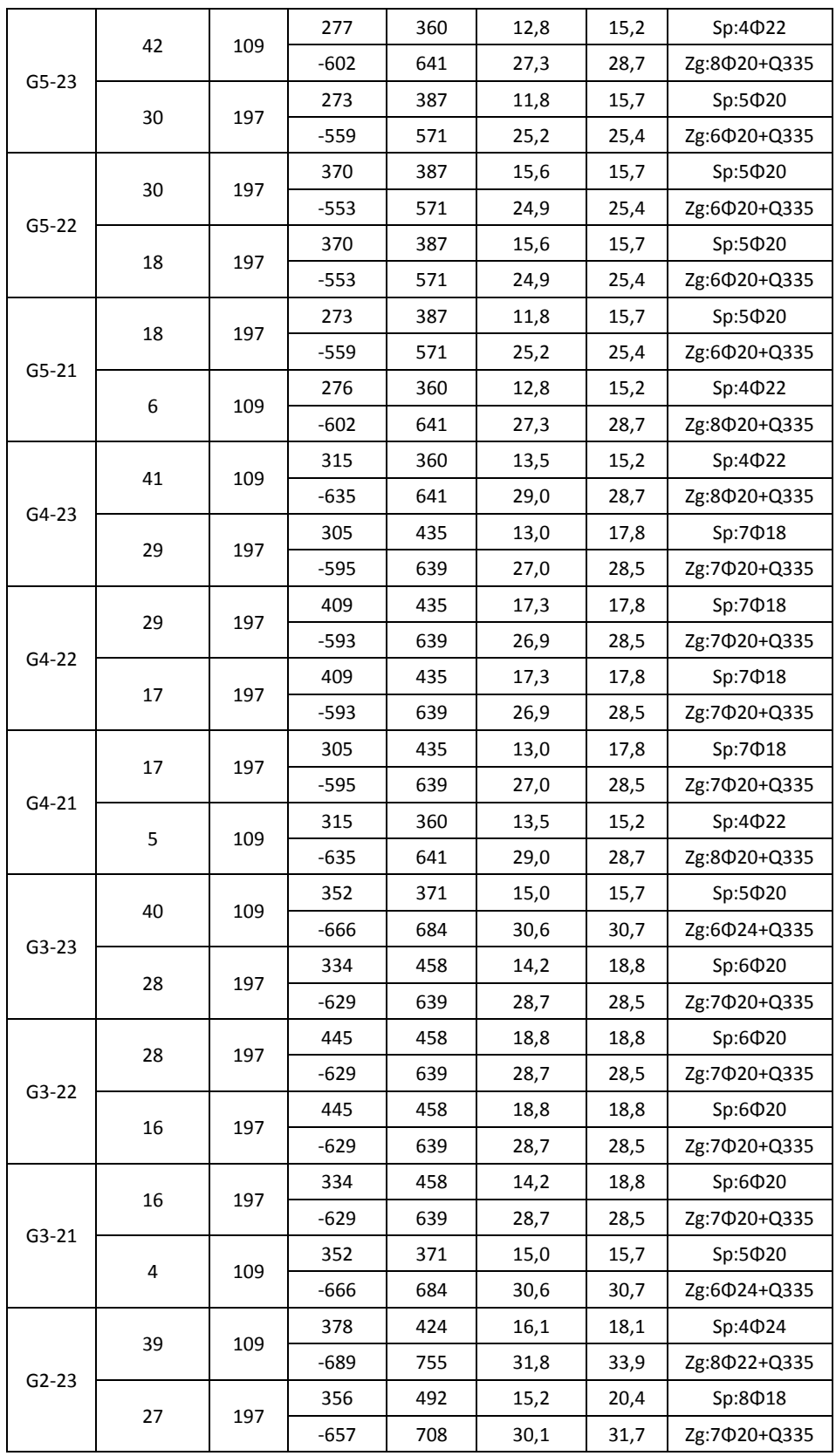

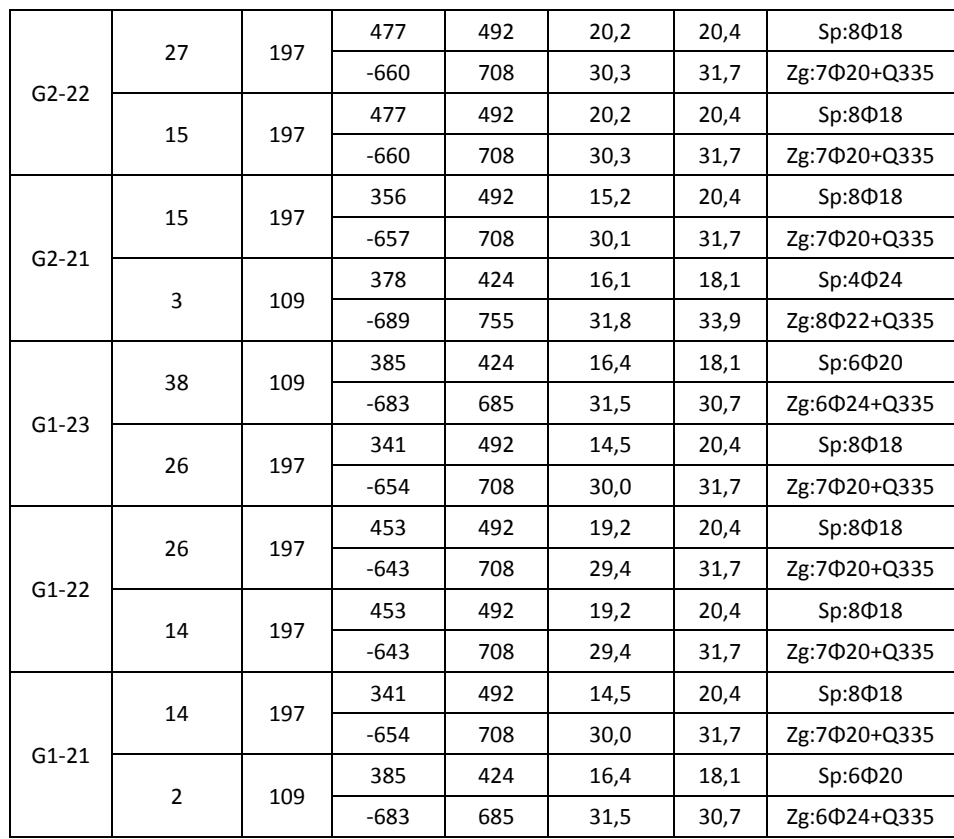

## **5.2.4 Prečna armatura**

Prečne armature ne dimenzioniramo direktno na prečne sile dobljene iz analize, ampak jih moramo določiti v skladu s pravili načrtovanja nosilnosti, ki so navedena v EC8, poglavje 5.4.2.2. Pravila načrtovanja nosilnosti upoštevajo ravnotežje grede pri prečni obtežbi, ki deluje na gredo v potresnem stanju ter formiranje plastičnih členkov na krajiščih grede med potresom.

## **5.2.4.1 Izračun projektne prečne sile**

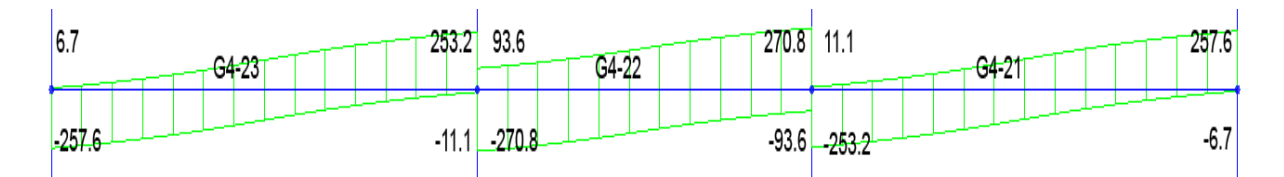

Slika 5.5: Ovojnica prečnih sil za grede G4-23 do G4-21

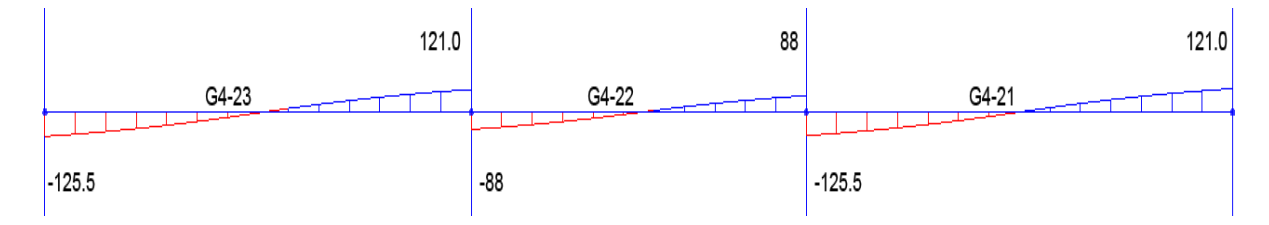

Slika 5.6: Kombinacija 1.0G+0.3Q

Momente na krajiščih se določi na sledeči način:

$$
M_{i,d} = \gamma_{Rd} \cdot M_{Rb,i} \cdot \min\left\{1, \frac{\sum M_{Rc}}{\sum M_{Rb}}\right\}
$$
 (5.35)

γ<sub>Rd</sub> - faktor, ki upošteva morebitno večjo nosilnost zaradi utrjevanja jekla. Za stopnjo DCM je enak 1.

MRb,i - projektna vrednost upogibne nosilnosti grede v krajišču i v smeri upogibnega momenta zaradi potresa pri upoštevanju smeri potresnega vpliva

∑M<sub>Rc</sub> in ∑M<sub>Rb</sub> sta po vrsti vsota projektnih vrednosti upogibnih nosilnosti stebrov in gred, ki se stikajo v vozlišču (EC8, poglavje 4.4.2.3(4)). Vrednost ∑M<sub>Rc</sub> ustreza osni sili v stebru v potresnem projektnem stanju za upoštevano smer potresnega vpliva.

Ker je bil uporabljen pogoj načrtovanja upogibne nosilnosti ( $\sum M_{Rc}$ ≥ 1.3  $\sum M_{Rb}$ ), sledi:

$$
\min\left\{1,\frac{\sum M_{Rc}}{\sum M_{Rb}}\right\} = 1\tag{5.36}
$$

S pomočjo prej izračunanih dejanskih nosilnosti grede G4-23 lahko sedaj po enačbi (5.35) določimo momente v krajiščih M<sub>id-</sub>

Greda G4-23 levo vozlišče:

- $\bullet$  M<sup>-</sup><sub>i,d</sub>=641 kNm
- $\bullet$  M<sup>+</sup><sub>i,d</sub>=360 kNm

Greda G4-23 desno vozlišče:

- $\bullet$  M<sub>j,d</sub>=639 kNm
- $\bullet$  M<sup>-</sup><sub>j,d</sub>=435 kNm

Zaradi prečne obtežbe p<sub>G+0.3Qi</sub> v polju, potek momentov po gredi ni linearen. Zato moramo prečni sili V<sub>ed</sub> superponirati še prečno silo na nosilcu, obteženem z obtežbo p<sub>G+0.3Qi</sub>. Enačbi za določitev prečne sile se tako glasita:

Potres +: 
$$
V_{i,d+} = \frac{M_{i,d}^- + M_{j,d}^+}{l_b} + V_{G+0.3Qi}
$$
 (5.37)

Potres -: 
$$
V_{i,d+} = -\frac{M_{i,d}^{\pm} + M_{j,d}^{-}}{l_b} + V_{G+0.3Qi}
$$
 (5.38)

l<sub>b</sub>-svetla širina

Preglednica 5.2: Izračun prečne sile v gredi G4-23 (maksimalni rezultati so v krepkem tisku).

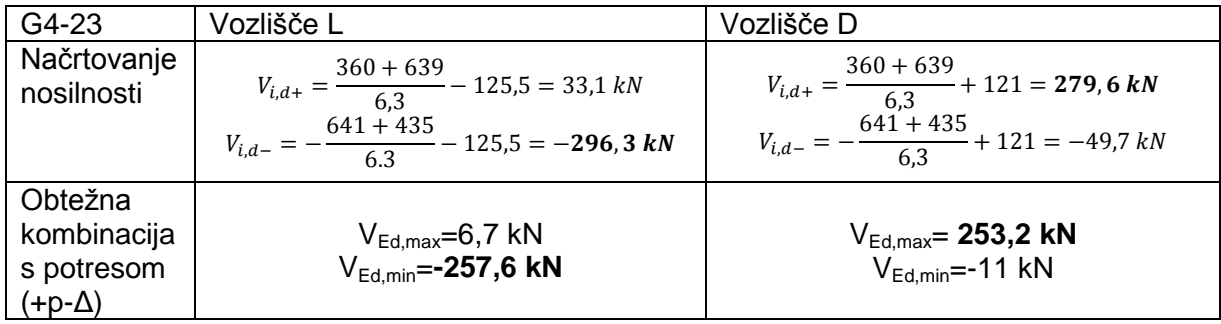

Preglednica 5.3: Izračun prečne sile v gredi G4-22 (maksimalni rezultati so v krepkem tisku).

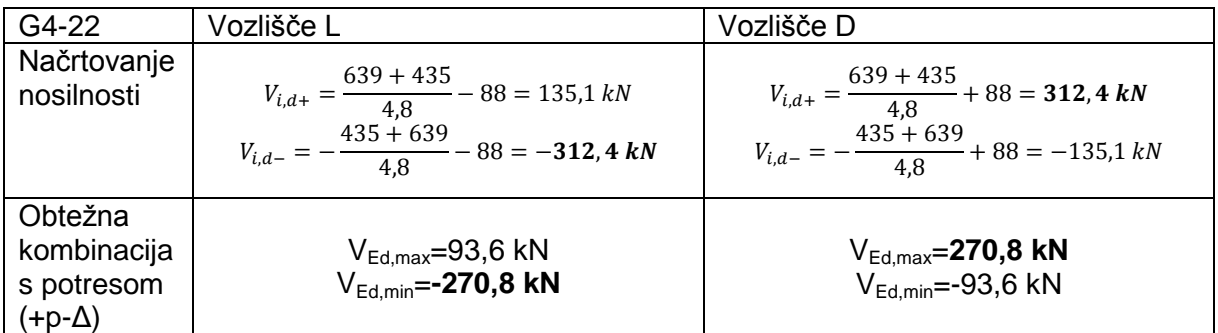

### **5.2.4.2 Izračun potrebne prečne armature**

Strižno nosilnost določimo na običajen način po EC2. Spremenijo se zahteve glede minimalnega armiranja. Najmanjši dovoljen premer stremena je 6 mm.

Izračuna za V $_{\rm Red\,max}$  in V $_{\rm Red\,c}$ sta za obe gredi enaka, ker imata enako geometrijo in postavitev armature ter je osna sila enaka 0.

$$
V_{Rd,max} = (\alpha_{cw} \cdot b_w \cdot z \cdot v_1 \cdot f_{cd}) / (cot\theta + tan\theta)
$$
(5.39)  
\n
$$
V_{Rd,max} = (1 \cdot 55 \cdot 0.9 \cdot 55.3 \cdot 0.608 \cdot 2.33) / (cot45 + tan45) =
$$
(5.40)  
\n1938.9 kN  
\n
$$
V_{Rd,c, G4-23} = 187.3 kN
$$

Nosilnost tlačnih diagonal ni prekoračena. Kjer je prečna sila večja od V<sub>rd,c</sub>, jo bomo prevzeli z dvostremensko navpično strižno armaturo.

$$
V_{Rd,c} = [C_{Rd,c} \cdot k \cdot (100 \cdot \rho_l \cdot f_{ck})^{1/3} + k_1 \cdot \sigma_{cp}] \cdot b_w \cdot d \ge
$$
  

$$
(\nu_{min} + k_1 \cdot \sigma_{cp}) \cdot b_w \cdot d
$$
 (5.41)

$$
V_{Rd,c} = [0,12 \cdot 1,6 \cdot (100 \cdot 0,0094 \cdot 35)^{1/3} + 0] \cdot 550 \cdot 553 =
$$
  
187,3kN \ge (0,419 + 0) \cdot 550 \cdot 553 = 127,4 kN (5.42)

$$
C_{Rd,c} = 0.18/1.5 = 0.12 \tag{5.43}
$$

$$
\rho_l = A_{sl}/(b_w \cdot d) = 28,65/3041,5 = 0,0094 < 0,2 \tag{5.44}
$$

$$
\sigma_{cp} = N_{ed}/A_c = 0 \tag{5.45}
$$

$$
k = 1 + \sqrt{(200/d)} = 1.6 < 2 \tag{5.46}
$$

$$
v_{min} = 0.035 \cdot k^{3/2} \cdot f_{ck}^{1/2} = 0.419 \tag{5.47}
$$

Potrebna prečna armatura za G4-23:

Vozlišče levo:

Ved=296,3 kN

$$
A_{\text{sw}} = 1 \text{ cm}^2 \rightarrow s = 1.0,9.55,3.43,5/296,3 = 7,3 \text{ cm} \tag{5.48}
$$

Potrebujemo dvostrižno streme Φ8 na 7 cm.

Vozlišče desno:

Ved=279,6 kN

$$
A_{\text{sw}} = 1 \text{ cm}^2 \rightarrow s = 1 \cdot 0.9 \cdot 55.3 \cdot 43.5 / 279.6 = 7.74 \text{ cm} \tag{5.49}
$$

Potrebujemo dvostrižno streme Φ8 na 7 cm.

Potrebna prečna armatura za G4-22:

$$
V_{Rd,max} = 1938,92 kN
$$
  
\n
$$
V_{RD,c,G4-22} = 187,3 kN
$$
  
\n
$$
V_{ed}=312,4 kN
$$
  
\n
$$
A_{sw}=1 cm^{2} \rightarrow s = 1 \cdot 0.9 \cdot 55,3 \cdot 43,5/312,4 = 6,93 cm
$$
 (5.50)

Potrebujemo dvostrižno streme Φ8 na 6 cm.

#### **5.2.4.3 Konstrukcijska pravila za prečno armaturo**

Za zagotavljanje lokalne duktilnosti je potrebno v kritičnem območju gred upoštevati še pogoj o maksimalni razdalji med stremeni EC8, poglavje 5.5.3.1.3(6):

$$
s_{G4-23} \le \min\begin{cases} h_w/4 = 60/4 = 15\\ 24 \, d_{bw} = 24 \cdot 0.8 = 19.2\\ 8 \, d_{bL} = 8 \cdot 2 = 16 \end{cases} \to 15 \, cm \tag{5.51}
$$

 $d_{bw}$ - premer stremen

 $d_{bl}$  - premer najtanjše vzdolžne palice

 $h_w$  - višina grede

#### **5.2.4.4 Izračun strižne armature v gredah za prerez A-A**

V preglednici 5.4 je izveden izračun prečne armature, ki smo ga izvedli za prerez A-A (izbrana strižna armatura je v krepkem tisku). Izračun je enak tistemu prikazanemu v poglavjih 5.2.4.1, 5.2.3.2 ter 5.2.4.3 Preglednice za ostale prereze so podane v prilogi.

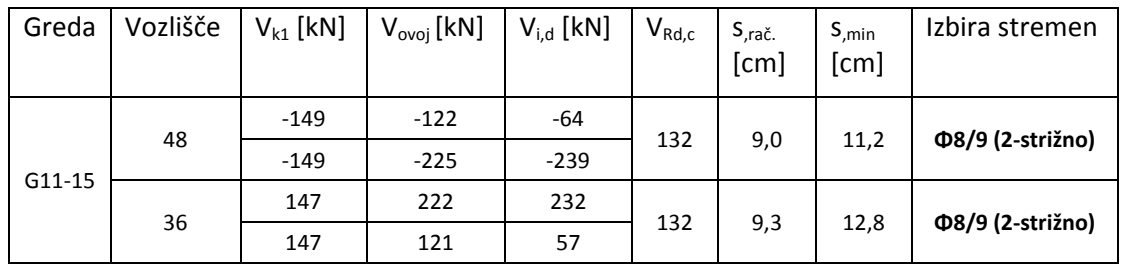

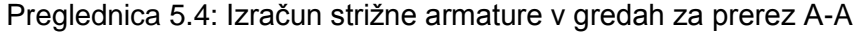

se nadaljuje…

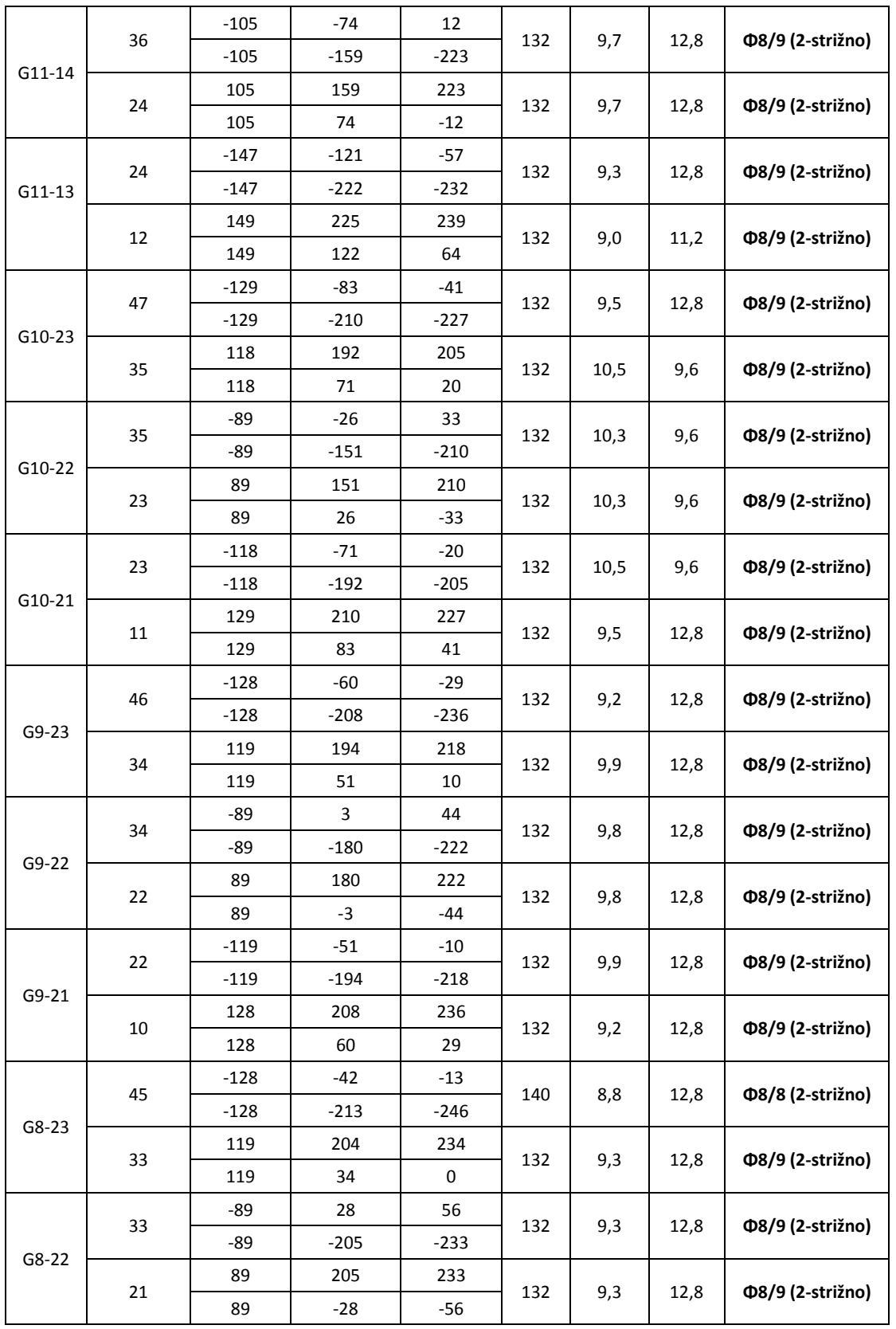

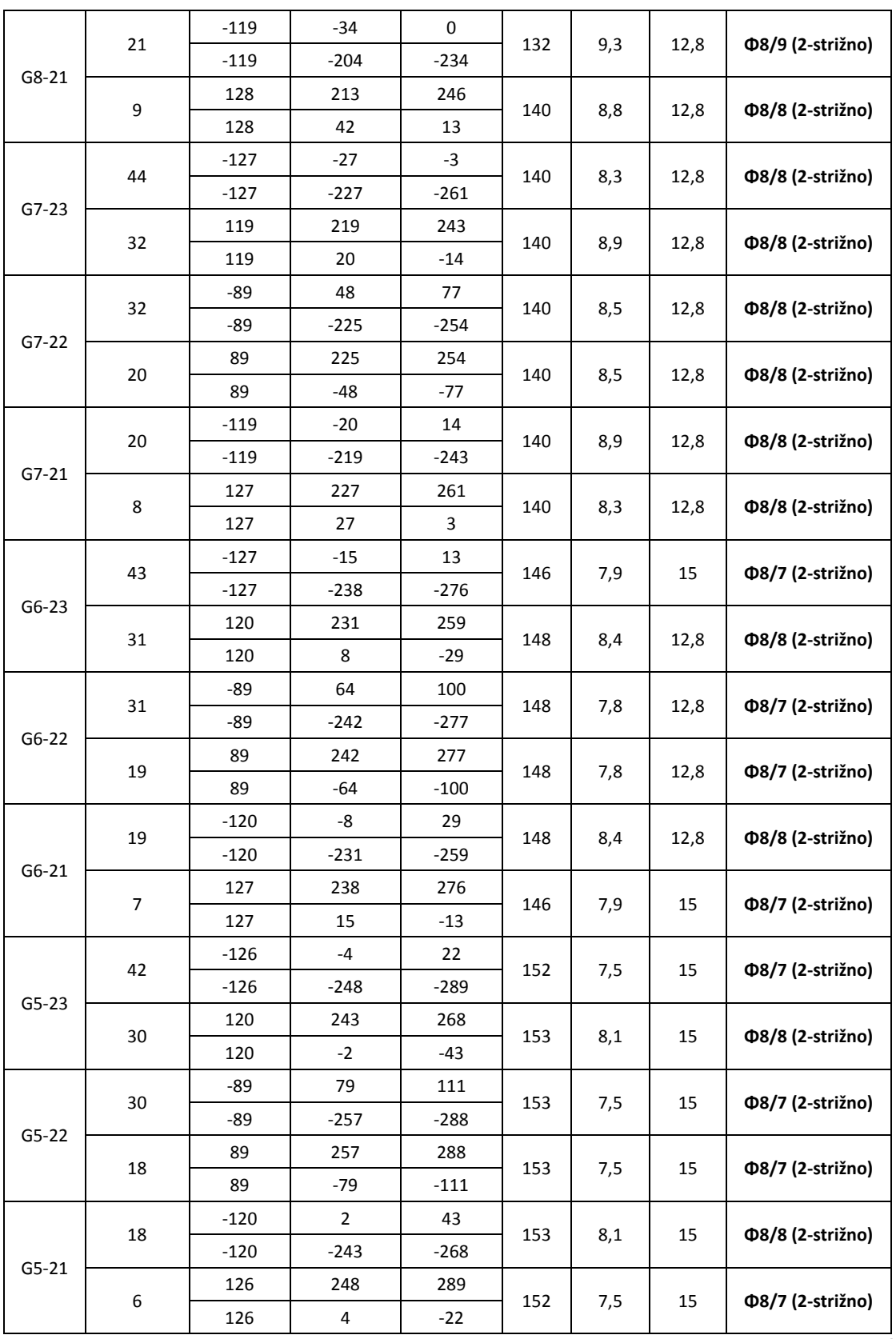

se nadaljuje…

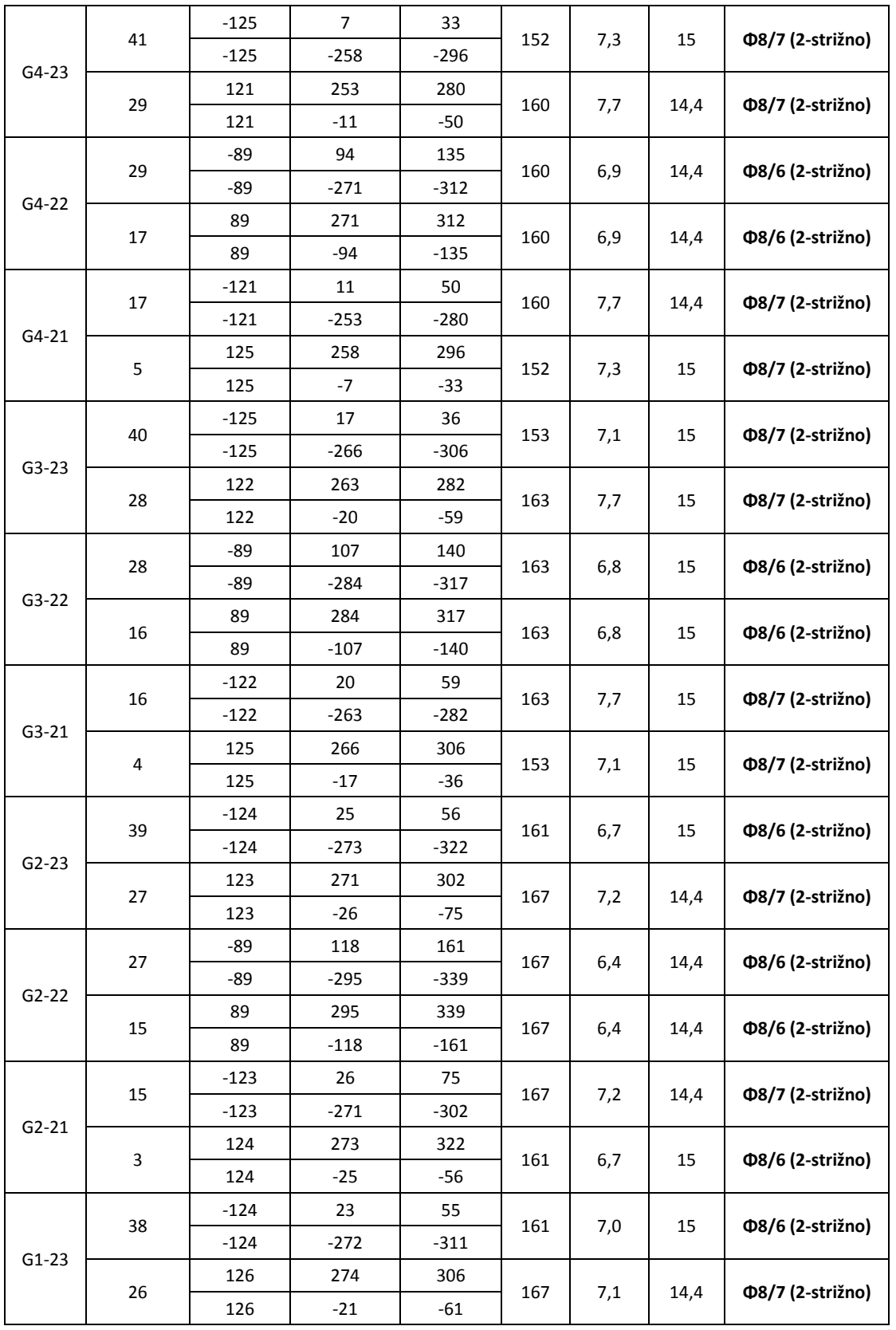

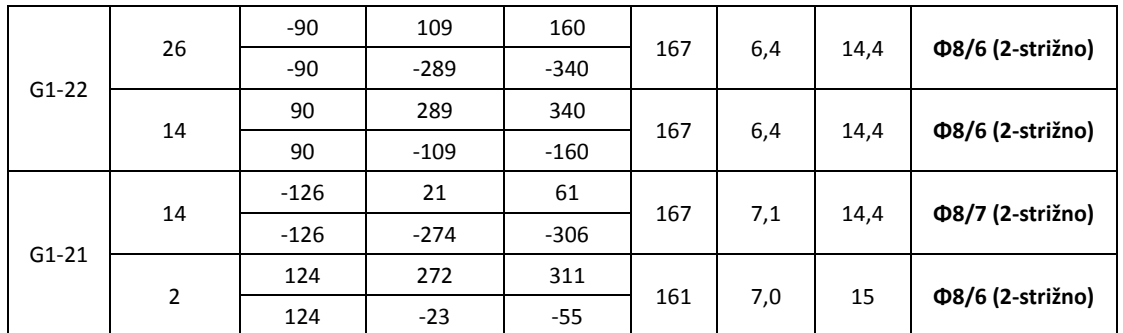

### **5.3 Stebri**

### **5.3.1 Omejitev tlačnih napetosti**

Duktilnost stebra se z večanjem osne sile manjša, zato EC8 omejuje velikost tlačnih napetosti, da ohrani duktilnost prerezov. Tlačne obremenitve so tako omejene z zgornjo mejo normirane projektne osne sile, izračunane pri kombinaciji vertikalne in potresne obremenitve (EC8, poglavje 5.4.3.2.1(3)P):

$$
\nu_{ed} = \frac{N_{ed}}{A_c \cdot f_{cd}} \le 0.65\tag{5.52}
$$

#### **5.3.2 Upogibna armatura**

.

Za določitev armature smo upoštevali pogoj iz EC8, poglavje 5.4.3.2.2(1), ki pravi, da skupni delež vzdolžne armature  $p_1$  ne sme biti manjši od 0,01 in večji od 0,04 A<sub>c</sub>.

Izbrali smo minimalno armaturo, ker smo predvidevali, da bo zadostovala za prevzem potresnih obremenitev.

$$
\rho_1 = \frac{14 \cdot \pi \cdot 1,1^2}{65 \cdot 70} = \frac{53,22 \text{ cm}^2}{4550 \text{ cm}^2} = 0,012
$$
\n(5.53)

Izkazalo se je, da minimalna armatura zadostuje v vseh stebrih razen v stebrih 1001,1007,1013 in 1019. Za te stebre smo uporabil ojačen tip stebra S1.

$$
\rho_1 = \frac{16 \cdot \pi \cdot 1,1^2}{65 \cdot 70} = \frac{60,82 \text{ cm}^2}{4550 \text{ cm}^2} = 0,013
$$
\n(5.54)

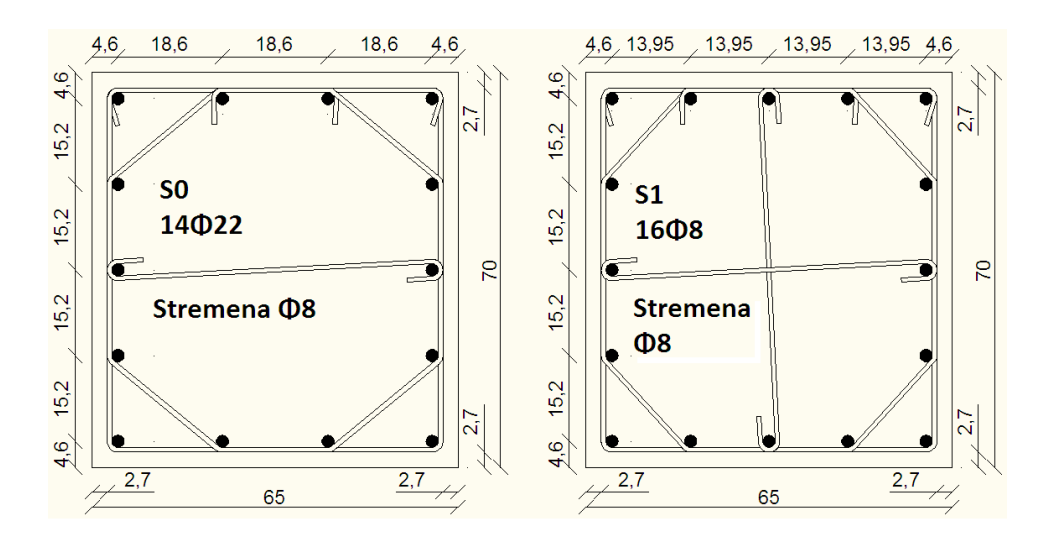

Slika 5.7: Tipični stebri 11 etažne konstrukcije

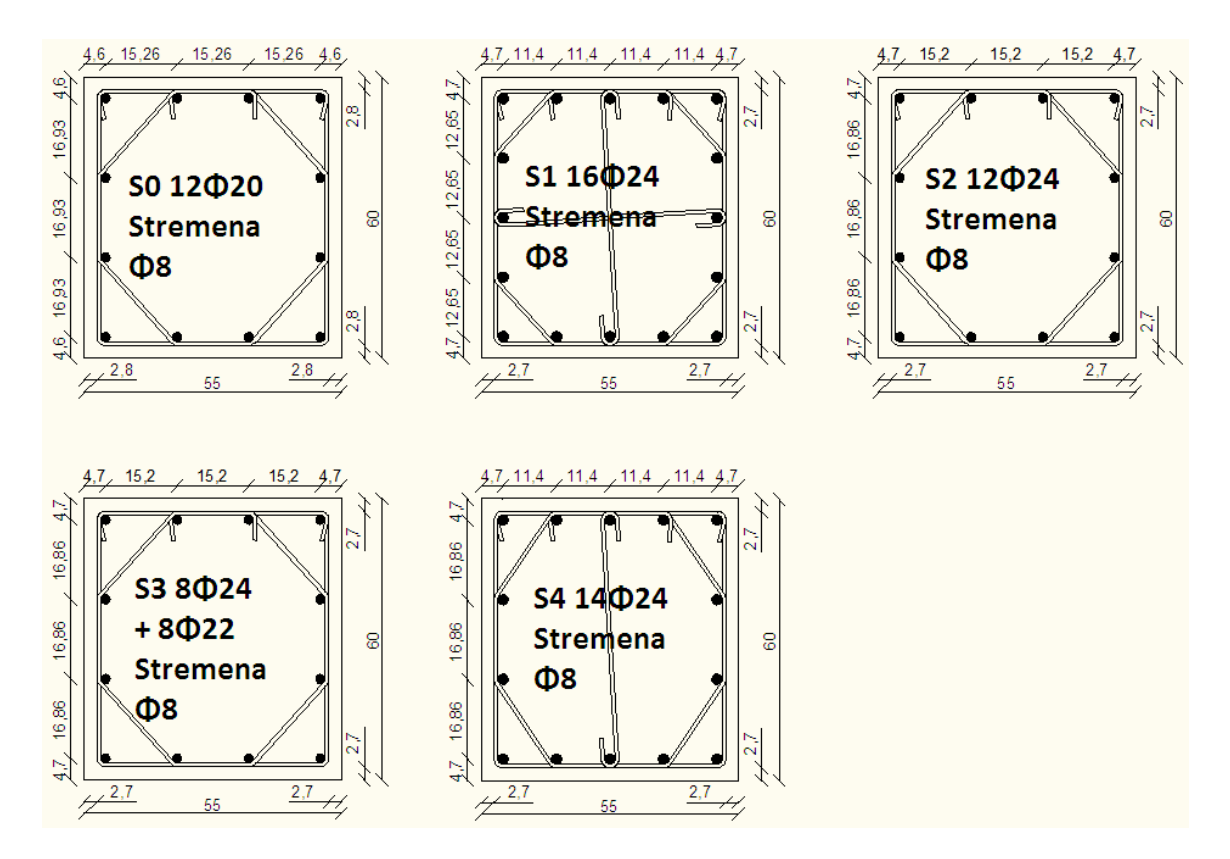

Slika 5.8: Tipični stebri 6 etažne konstrukcije

# 5.3.2.1 **Načrtovanje nosilnosti stebrov**  $\sum M_{Rc} \ge 1.3 \sum M_{Rb}$

Preveriti je potrebno, če izbrana armatura zadošča pogoju načrtovanja nosilnosti (EC8, poglavje 4.4.2.3(4)):

$$
\sum M_{\rm RC} \ge 1.3 \sum M_{\rm Rb} \tag{5.55}
$$

 $\sum M_{\text{Rc}}$  – vsota projektnih upogibnih nosilnosti stebrov, ki se stikajo v vozlišču. Pri določanju upogibnih nosilnosti je treba upoštevati celotno območje osnih sil, ki se pojavijo pri potresnem projektnem stanju, in v zgornjem izrazu uporabiti najmanjšo vrednost nosilnosti

∑M<sub>Rb</sub> – vsota projektnih upogibnih nosilnosti nosilcev, ki se stikajo v vozlišču. Pri tem je potrebno upoštevati tudi armaturo plošče, definirane znotraj predpisane sodelujoče širine. Ko se uporabljajo stiki z delno nosilnostjo, je treba pri določanju  $\sum M_{Rb}$ uporabiti nosilnost teh stikov.

Kontrolo se naredi ločeno v obeh smereh stebra in za obe smeri obtežbe.

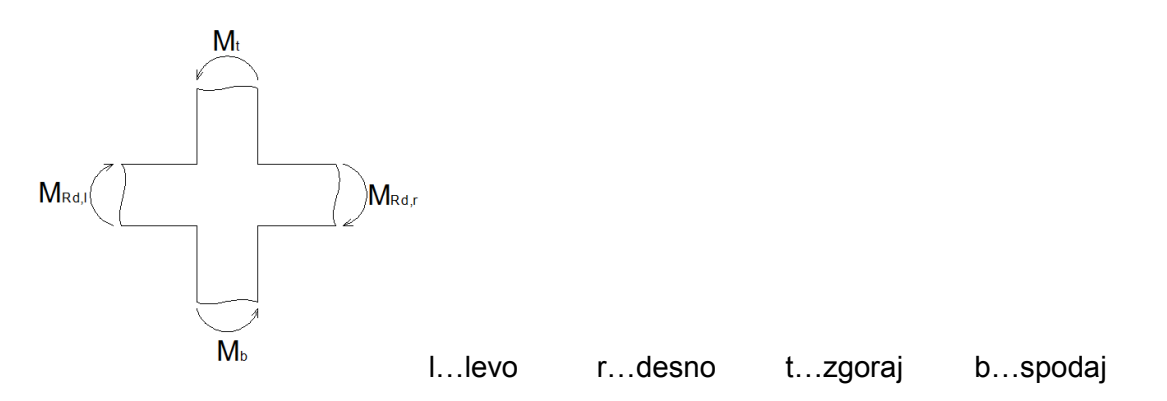

Slika 5.9: Ilustracija načrtovanja upogibne nosilnosti stebra (Fajfar, Fischinger, Beg, 2009)

Enačbe od 5.56 do 5.63 prikazujejo izračun kontrole  $\sum M_{\text{Rc}} \geq 1.3 \sum M_{\text{Rb}}$ , za vozlišča 28, 29, 40 in 41. Za vsa ostala vozlišča prereza A-A je kontrola prikazana v preglednici 5.5. Dejanske upogibne nosilnosti gred so bile izvrednotene že v prejšnjem poglavju (preglednica 5.1). Za določitev upogibnih nosilnosti stebrov je bil uporabljen program DIAS. Upoštevani sta bili + in – vrednost potresa, tako da je za vsako vozlišče kontrola opravljena dvakrat.

Vozlišče 41

• Portres + (
$$
\leftarrow
$$
)

- $\circ$  M<sub>Rc,z</sub> (N<sub>ed</sub>=2542,7 kN)=1192 kNm
- o  $M_{Rc}$ <sub>z</sub> (N<sub>ed</sub>=2908,3 kN)=1235 kNm

$$
M_{Rc,z} + M_{Rc,s} = 1192 + 1235 = 2427kN \ge 1,3M_{Rb,5} = 1,3 \cdot 641 =
$$
\n
$$
(5.56)
$$

- Potres  $(\rightarrow)$ 
	- $\circ$  M<sub>Rc,z</sub> (N<sub>ed</sub>= 1427,4 kN)=1020 kNm
	- o  $M_{Rc,z}$  (N<sub>ed</sub>= 1541,5 kN)=1043 kNm

$$
M_{Rc,z} + M_{Rc,s} = 1020 + 1043 = 2063 \, kN \ge 1,3M_{Rb,5} = 1,3
$$
\n
$$
360 = 468 \, kN \tag{5.57}
$$

### Vozlisce29

- Potres+  $(\leftarrow)$ 
	- o  $M_{Rc, z}$  (N<sub>ed</sub>= 3016,4 kN)=1246 kNm
	- o  $M_{Rc,z}$  (N<sub>ed</sub>= 3445,5 kN)= 1283 kNm

$$
M_{Rc,z} + M_{Rc,s} = 1246 + 1283 = 2529 \, kN \ge 1,3M_{Rb,5} = 1,3
$$
\n
$$
(435 + 639) = 1396,2 \, kN \tag{5.58}
$$

- Potres  $(\rightarrow)$ 
	- o  $M_{Rc,z}$  (N<sub>ed</sub>= 2092,5 kN)=1134 kNm
	- o  $M_{Rcz}$  (N<sub>ed</sub>= 2305,1 kN)= 1162 kNm

$$
M_{Rc,z} + M_{Rc,s} = 1134 + 1162 = 2063 \text{ kN} \ge 1,3M_{Rb,5} = 1.3 \cdot (5.59)
$$
\n
$$
(435 + 639) = 1396,2 \text{ kN}
$$

### Vozlišče 40

- Potres+  $(\leftarrow)$ 
	- o  $M_{Rc,z}$  (N<sub>ed</sub>= 2942,4 kN)=1238 kNm
	- $\text{O} \quad M_{\text{Rc,}7} \left( N_{\text{ed}} = 3313,1 \text{ kN} \right) = 1275 \text{ kNm}$

$$
M_{Rc,z} + M_{Rc,s} = 1238 + 1275 = 2513 \, kN \ge 1,3M_{Rb,5} = 1,3
$$
\n
$$
684 = 889,2 \, kN \tag{5.60}
$$

- Potres  $(\rightarrow)$ 
	- o  $M_{Rc,z}$  (N<sub>ed</sub>= 1575,7 kN)=1050 kNm
	- o  $M_{Rc,z}$  (N<sub>ed</sub>= 1680,6 kN)= 1070 kNm

$$
M_{Rc,z} + M_{Rc,s} = 1050 + 1070 = 2120 \, kN \ge 1,3M_{Rb,5} = 1,3
$$
\n
$$
371 = 482,3 \, kN \tag{5.61}
$$

#### Vozlisce28

• Potres +  $(\leftarrow)$ 

$$
\circ \quad M_{Rc,z} (N_{ed} = 3479,7 kN) = 1285 kNm
$$

o  $M_{Rc,z}$  (N<sub>ed</sub>= 3915,7 kN)= 1307 kNm

$$
M_{Rc,z} + M_{Rc,s} = 1285 + 1307 = 2592 \text{ kN} \ge 1,3M_{Rb,5} = 1,3
$$
\n
$$
(458 + 639) = 1426,1 \text{ kN}
$$
\n
$$
(5.62)
$$

- Potres  $(\rightarrow)$ 
	- o  $M_{Rc,z}$  (N<sub>ed</sub>= 2339,2 kN)=1166 kNm
	- o  $M_{Rc,z}$  (N<sub>ed</sub>= 2544,2 kN)= 1192 kNm

$$
M_{Rc,z} + M_{Rc,s} = 1166 + 1192 = 2358 \text{ kN} \ge 1,3M_{Rb,5} = 1,3
$$
\n
$$
(458 + 639) = 1426,1 \text{ kN}
$$
\n
$$
(5.63)
$$

Preglednica 5.5: Načrtovanje nosilnosti "Capacity design" za prerez A-A

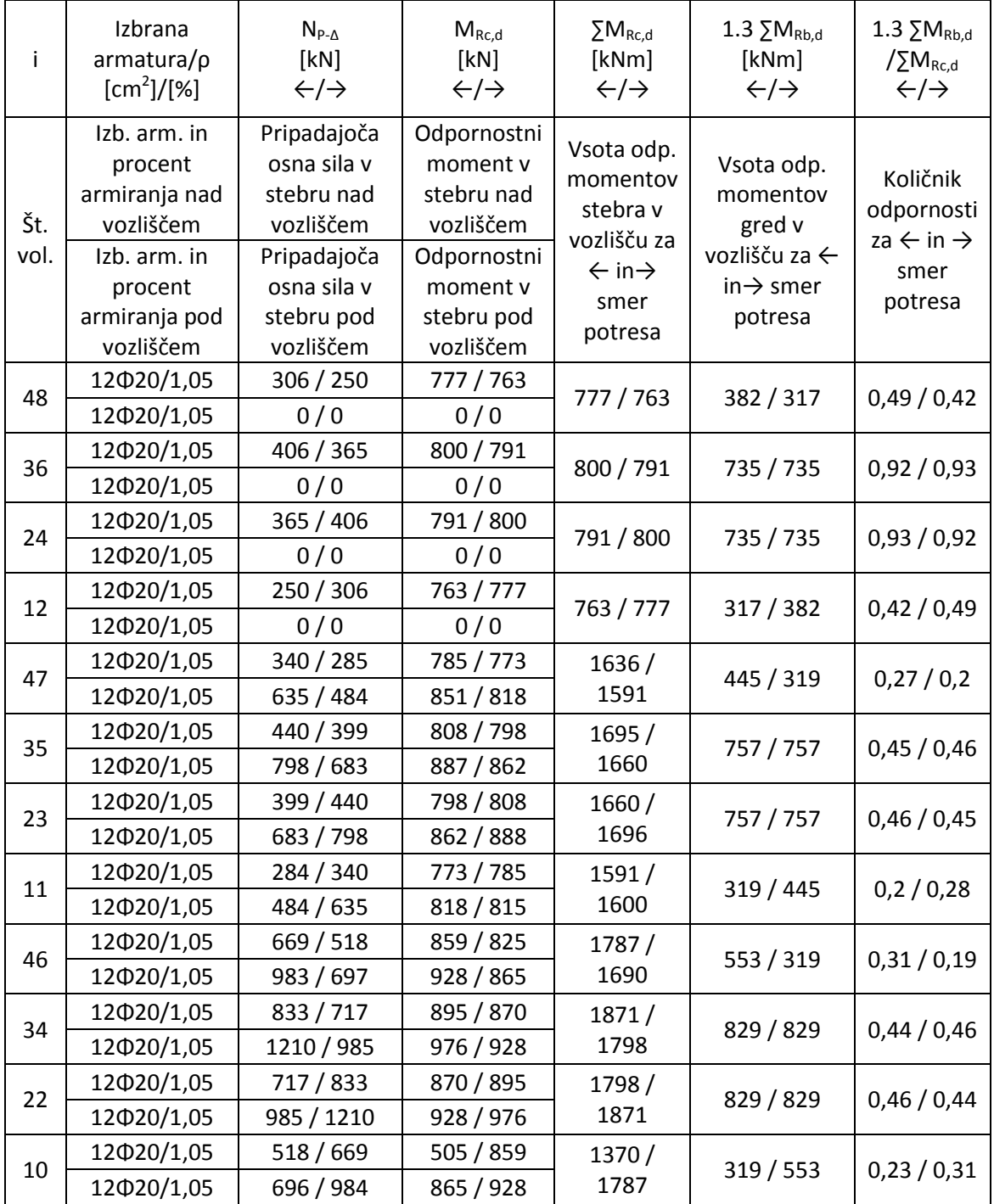

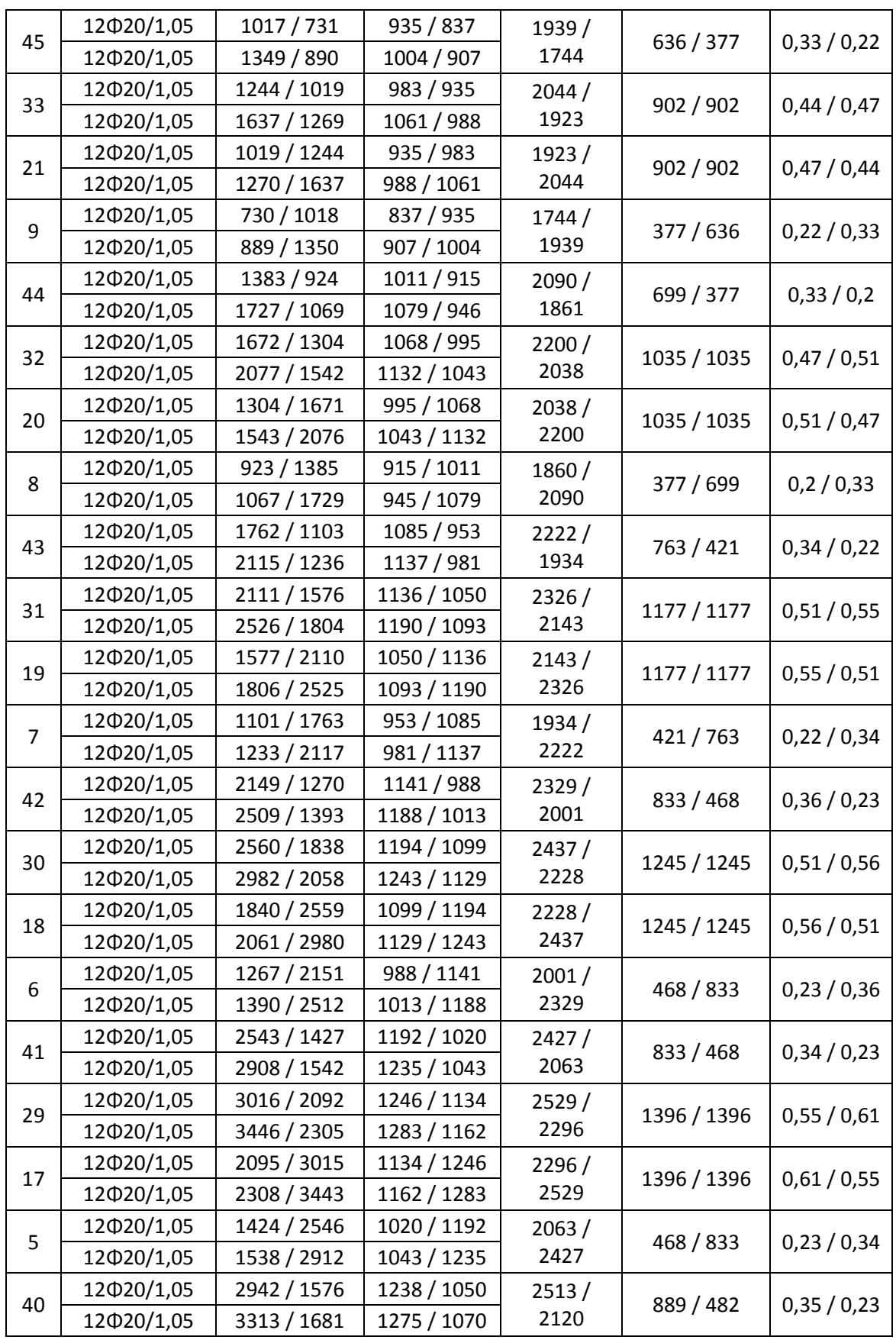

49

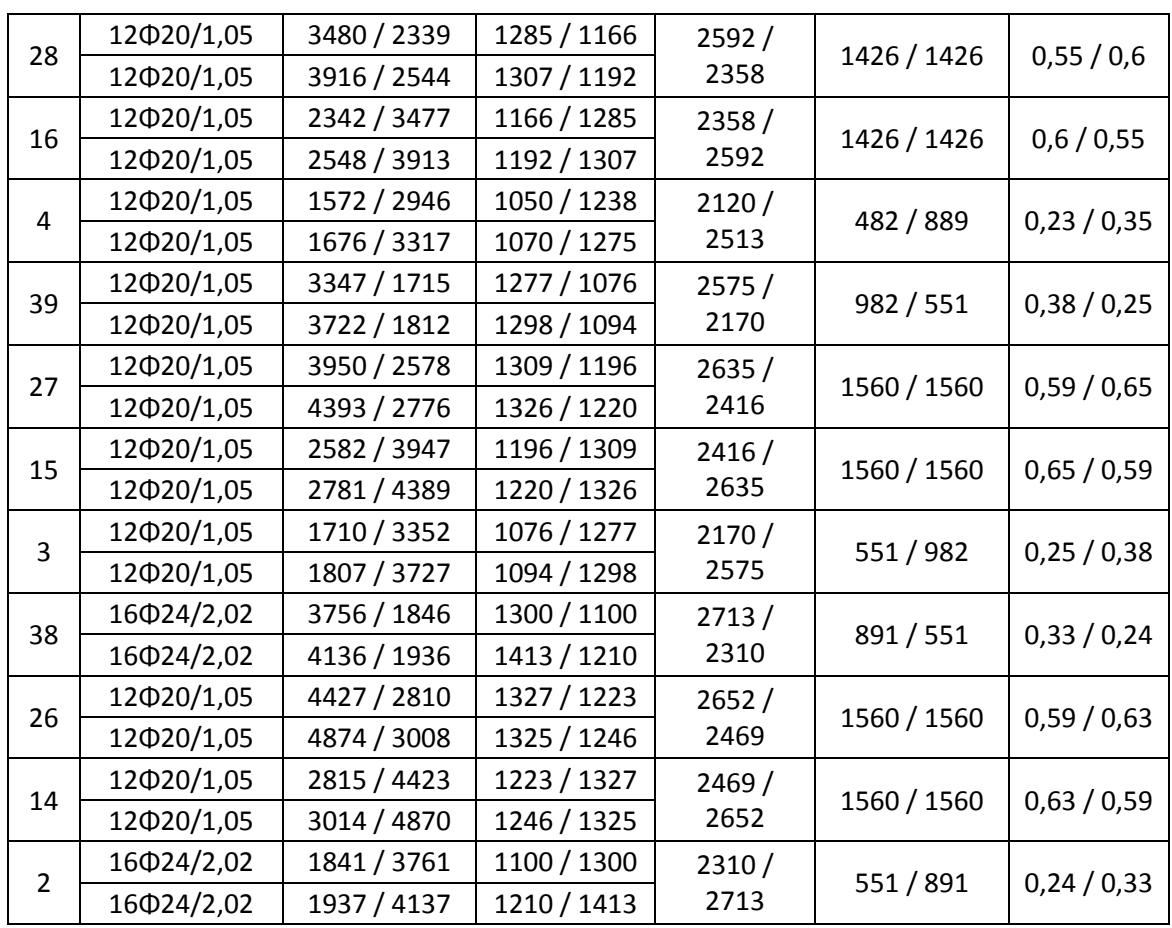

#### …nadaljevanje Preglednice 5.5

#### **5.3.3 Prečna armatura**

V primarnih potresnih stebrih je potrebno prečne sile določiti v skladu s pravili načrtovanja nosilnosti (EC8, poglavje 5.4.2.3). Najprej je potrebno določiti največje upogibne momente pri potresni obtežbi:

$$
M_{i,d} = \gamma_{Rd} \cdot M_{Rc,i} \cdot \min(1, \frac{\sum M_{Rb}}{\sum M_{Rc}})
$$
 (5.64)

 $y_{\text{Rd}}$  – faktor, ki upošteva večjo nosilnost zaradi utrjevanja jekla in objetja betona v tlačni coni. Za DCM je enak 1,1.

MRc,i je projektna vrednost upogibne nosilnosti stebra v krajišču i. Vrednost ustreza osni sili v stebru v potresnem projektnem stanju za upoštevano smer potresa.

Projektna prečna sila se določi po enačbi 5.65. Kompleten izračun prečne sile za stebra 4019 je prikazan v preglednicah 5.6 in 5.7.

$$
V_{CD,c} = \frac{(M_{zg,d} + M_{sp,d})}{l_{el}}
$$
(5.65)

### lel - predstavlja svetlo višino med stebri

|        |          | vsota    | vsota    |                                             |            |           |            |
|--------|----------|----------|----------|---------------------------------------------|------------|-----------|------------|
| Potres | vozlišče | $M_{rc}$ | $M_{rb}$ | $\frac{\sum M_{Rb}}{\sum M_{Rc}}$<br>min(1, | $M_{rc,i}$ | $M_{i,d}$ | $V_{CD,C}$ |
|        | 41       | 2427     | 641      | 0,26                                        | 1235       | 359       | 304        |
|        | 40       | 2513     | 684      | 0,27                                        | 1238       | 371       |            |
|        | 41       | 2063     | 360      | 0,18                                        | 1193       | 229       | 191        |
|        | 40       | 2120     | 371      | 0,18                                        | 1196       | 230       |            |

Preglednica 5.6: Izračun strižne sile v stebru 4019

Preglednica 5.7 Izračun strižne sile v stebru 4013

| Potres | vozlišče | vsota<br>$M_{rc}$ | vsota<br>$M_{rb}$ | $\nabla M_{Rb}$<br>min(1,<br>$\nabla \overline{\mathbf{M}}_{\text{Rc}}$ | $M_{rc,i}$ | $M_{i,d}$ | $V_{CD,C}$ |
|--------|----------|-------------------|-------------------|-------------------------------------------------------------------------|------------|-----------|------------|
|        | 29       | 2529              | 1074              | 0,43                                                                    | 1283       | 599       | 499        |
|        | 28       | 2592              | 1097              | 0,42                                                                    | 1285       | 598       |            |
|        | 29       | 2296              | 1074              | 0,47                                                                    | 1162       | 598       | 498        |
|        | 28       | 2358              | 1097              | 0,47                                                                    | 1166       | 597       |            |

V nadaljevanju je naveden izračun največje prečne sile (enačba 5.66) in računske strižne odpornosti betonskega elementa brez strižne armature (enačbe od 5.67 do 5.72). Izračun je enak za stebra 4013 in 4019, ker sta enakih dimenzij, imata enako postavljeno armaturo ter je vpliv osne sile v obeh primerih večji od 0,2\*f<sub>cd</sub>.

$$
V_{Rd,max} = (1 \cdot 65 \cdot 0.9 \cdot 65.4 \cdot 0.608 \cdot 2.33)/2 = 2705.8 \text{ kN}
$$
 (5.66)

 $V_{Rd.c.steber} = 519.2 kN$ 

Izračun (enačba 5.67) nam pokaže, da v teh dveh stebrih nimamo problemov s prečno silo, saj sta V<sub>rd,max</sub> in V<sub>Rd,c</sub> večja od obremenitve V<sub>ed</sub>. V teh stebrih je bilo zato izvedeno samo minimalno strižno armiranje, ki ga predpiše EC8.

$$
V_{Rd,c} = [0,12 \cdot 1,553 \cdot (100 \cdot 0,00626 \cdot 35)^{1/3} + 0,15 \cdot 4,667] \cdot 650 \cdot (5.67)
$$
  
654 = 519,2 kN  $\geq$  (0,401 + 0,15 \cdot 4,667) \cdot 650 \cdot 654 = 468,06 kN

$$
C_{Rd,c} = 0.18/1.5 = 0.12 \tag{5.68}
$$

$$
\rho_l = A_{sl}/(b_w \cdot d) = 26.61/4251 = 0.00626 < 0.2 \tag{5.69}
$$

$$
\sigma_{cp} = N_{ed}/A_c = \frac{3347000}{455000} = 7,36 \le 0,2 \cdot f_{cd} = 0,2 \cdot 23,3 = 4,667 \tag{5.70}
$$

$$
k = 1 + \sqrt{(200/d)} = 1,553 < 2 \tag{5.71}
$$

$$
v_{min} = 0.035 \cdot k^{3/2} \cdot f_{ck}^{1/2} = 0.401 \tag{5.72}
$$

Kritično območje  $I_{cr}$  (EC8: člen-5.4.3.2.2(4)):

$$
l_{cr} = max \begin{cases} h_c = 70 \, \text{cm} \\ l_{cl} / 6 = 240 / 6 = 40 \, \text{cm} \rightarrow 70 \, \text{cm} \\ 45 \, \text{cm} \end{cases} \tag{5.73}
$$

51

V kritičnem območju morajo biti zaprta stremena, ki ustrezajo naslednjim pogojem:

- a) Premer stremena večji od 6 mm
- b) Razmik med stremeni ne sme biti večji od:

$$
s = min \begin{cases} b_0/2 = 59/2 = 29.5 \, cm \\ 17.5 \, cm \\ 8 \cdot d_{bL} = 17.6 \, cm \end{cases} \rightarrow 17.5 \, cm \tag{5.74}
$$

 $b<sub>o</sub>$  – minimalna dimenzija betonskega jedra (merjena od srednje črte stremen)

### **5.3.3.1 Zagotavljanje objetja betonskega jedra ob vpetju**

Enačbe od 5.75 do 5.86 prikazujejo izračun zagotavljanja objetja betonskega jedra ob vpetju za steber 1019, ki je strižno armiran po S1. Za vse ostale stebre je v preglednici 5.8 prikazana izbira stremen, ki zagotavljajo objetje betonskega jedra ob vpetju.

V kritičnem območju ob vpetju primarnih stebrov mora biti vrednost faktorja duktilnosti za ukrivljenost  $\mu_{\Phi}$  vsaj enaka vrednosti iz EC8, poglavje člen-5.2.3.4(3).

$$
T_1 > T_c = 1.76 \, \text{s} \, > \, 0.5 \, \text{s} \tag{5.75}
$$

$$
\mu_{\Phi} = 2 \cdot q_0 - 1 = 2 \cdot 3.9 - 1 = 6.8 \tag{5.76}
$$

Če je za zahtevano vrednost  $\mu_{\Phi}$ , kjerkoli v prerezu potrebna deformacija betona večja od εcu2=0,0035, je treba izgubo nosilnosti zaradi odluščenja betonskega kritja nadomestiti z ustreznim objetjem betonskega jedra s stremeni. Pri tem se upoštevajo lastnosti objetega betona iz (EC2, poglavje 3.1.9).

Tej zahtevi zadostimo, če veljajo enačbe od 5.77 do 5.86:

$$
\omega_{wd} \ge \omega_{wd,min} \tag{5.77}
$$

$$
0.247 \ge 0.08 \tag{5.78}
$$

$$
\alpha \cdot \omega_{wd} \ge 30 \cdot \mu_{\varphi} \cdot \nu_d \cdot \varepsilon_{sy,d} \cdot (b_c/b_0) - 0.035 \tag{5.79}
$$

 $\mathcal{L}$  and  $\mathcal{L}$ 

$$
0,728 \cdot 0,247 = \mathbf{0}, \mathbf{180} > 30 \cdot 6,8 \cdot 0,394 \cdot 0,002175 \cdot \left(\frac{65}{58,8}\right) - \tag{5.80}
$$

$$
0.035 = 0, 158
$$

$$
\alpha = \alpha_n \cdot \alpha_s = 0.728 \tag{5.81}
$$

$$
\alpha_n = 1 - \frac{\sum_n b_i^2}{6 \cdot b_o \cdot h_o} = 1 - \frac{8 \cdot 15.2^2 + 8 \cdot 13.95^2}{6 \cdot 58.8 \cdot 63.8} = 0.826 \tag{5.82}
$$

$$
\alpha_s = \left(1 - \frac{s}{2 \cdot b_0}\right) \left(1 - \frac{s}{2 \cdot h_0}\right) = \left(1 - \frac{9}{2 \cdot 58.8}\right) \cdot \left(1 - \frac{9}{2 \cdot 63.8}\right) = 0.858\tag{5.83}
$$

$$
\omega_{wd} = \frac{V_{streamenza \, objectje}}{V_{obj.betonskega \, jedra}} \cdot \frac{f_{yd}}{f_{cd}} = \frac{0.79 \cdot 568.4}{58.8 \cdot 63.8 \cdot 9} \cdot \frac{43.48}{2.33} = 0.247
$$
 (5.84)

$$
\nu_d = N_{ED}/A_c f_{cd} = 4181.4/(4550 \cdot 2.33) = 0.394
$$
 (5.85)

$$
\varepsilon_{sy,d} = \frac{f_{yd}}{E_s} = \frac{43.5}{20000} = 0.002175
$$
\n(5.86)

# Preglednica 5.8: Izračun strižne armature v stebrih

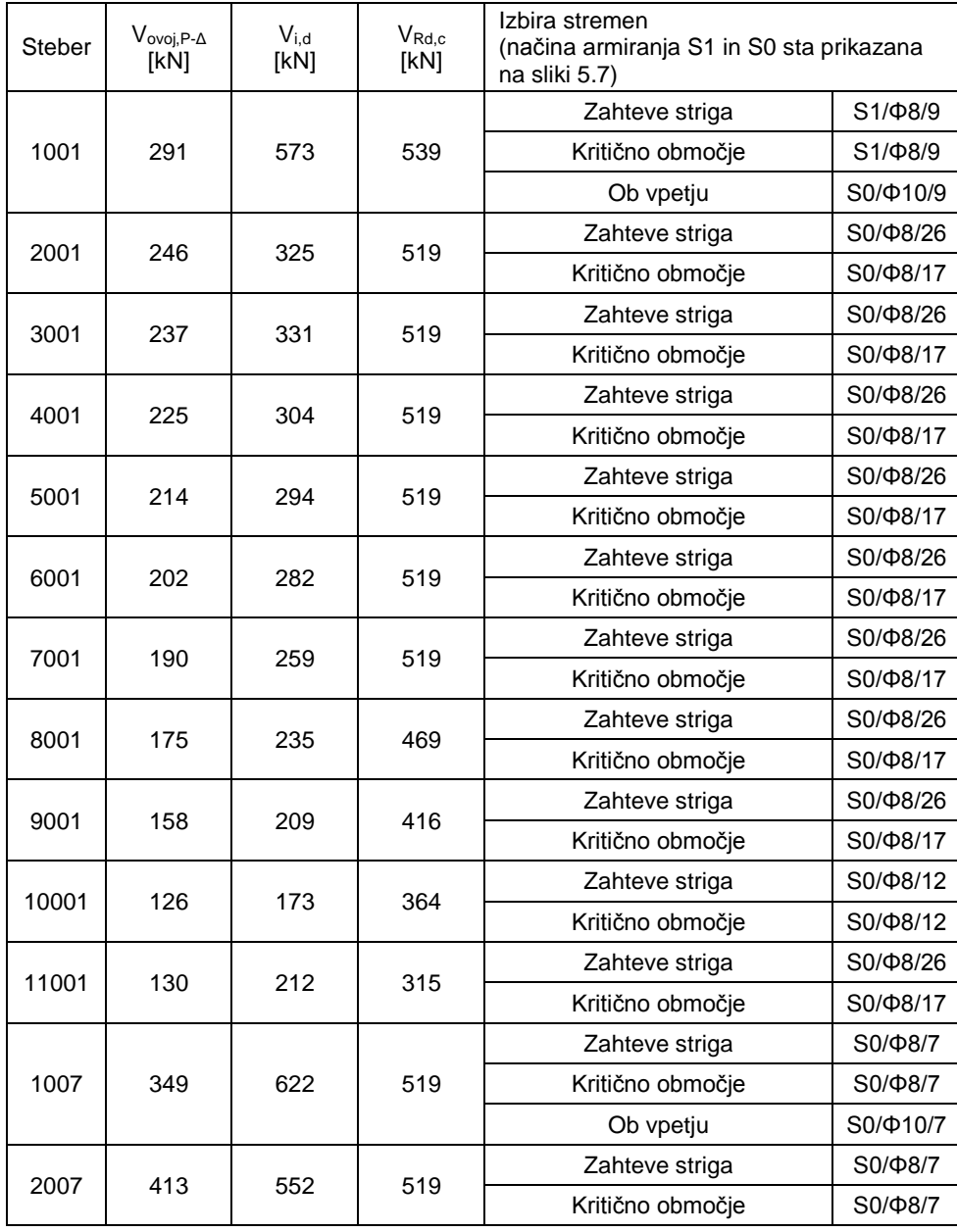

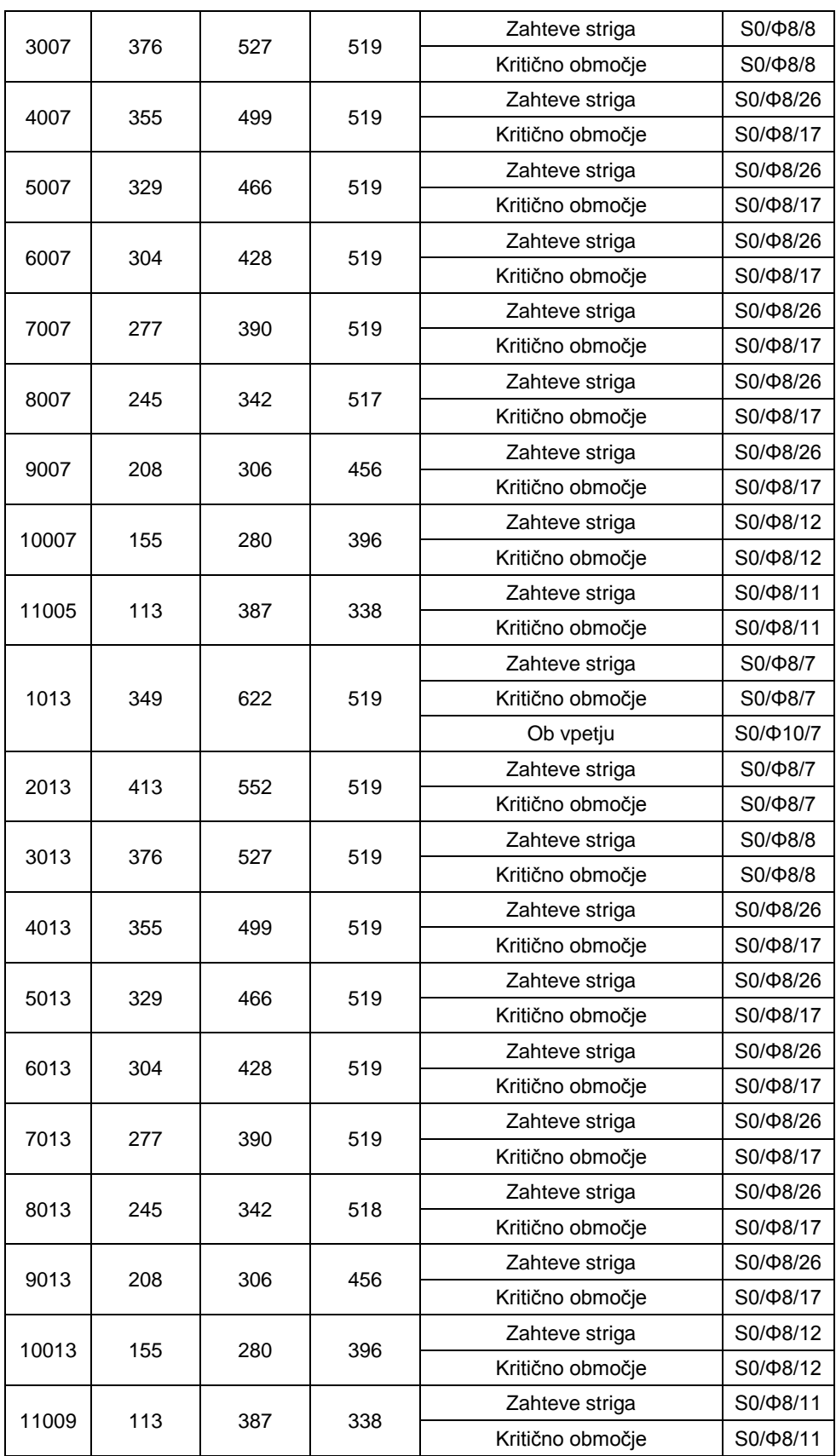

se nadaljuje…

53

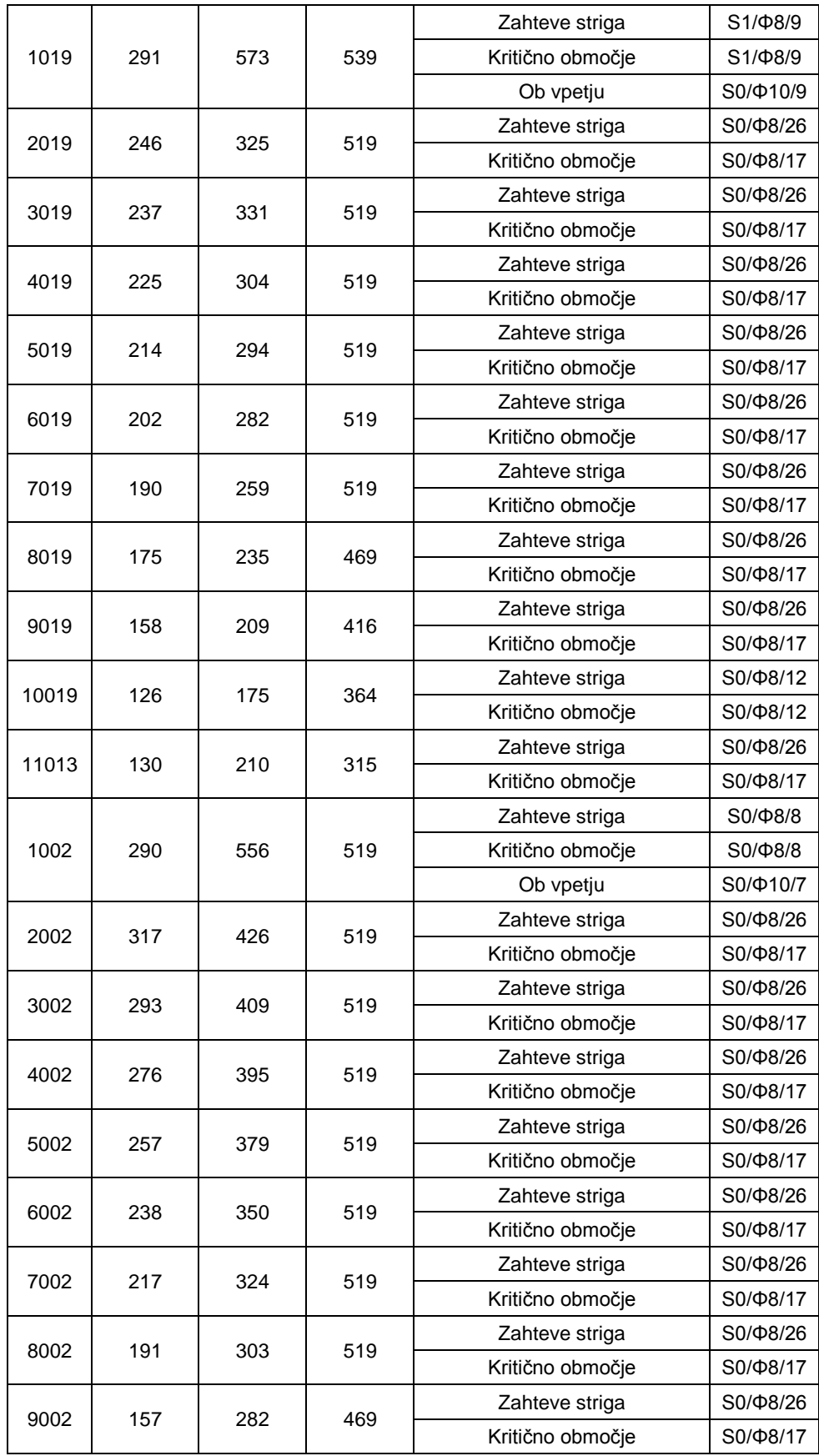
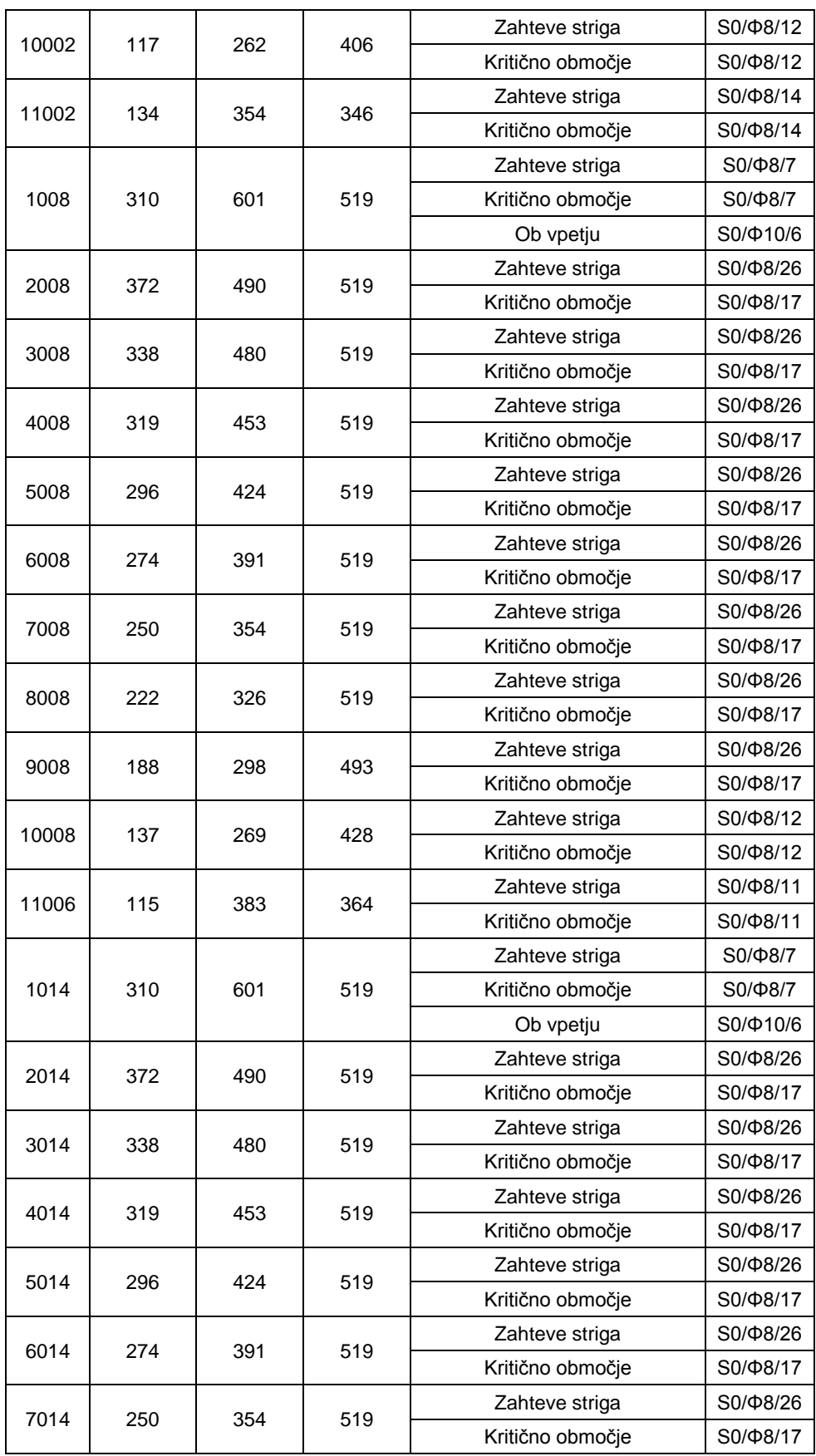

se nadaljuje…

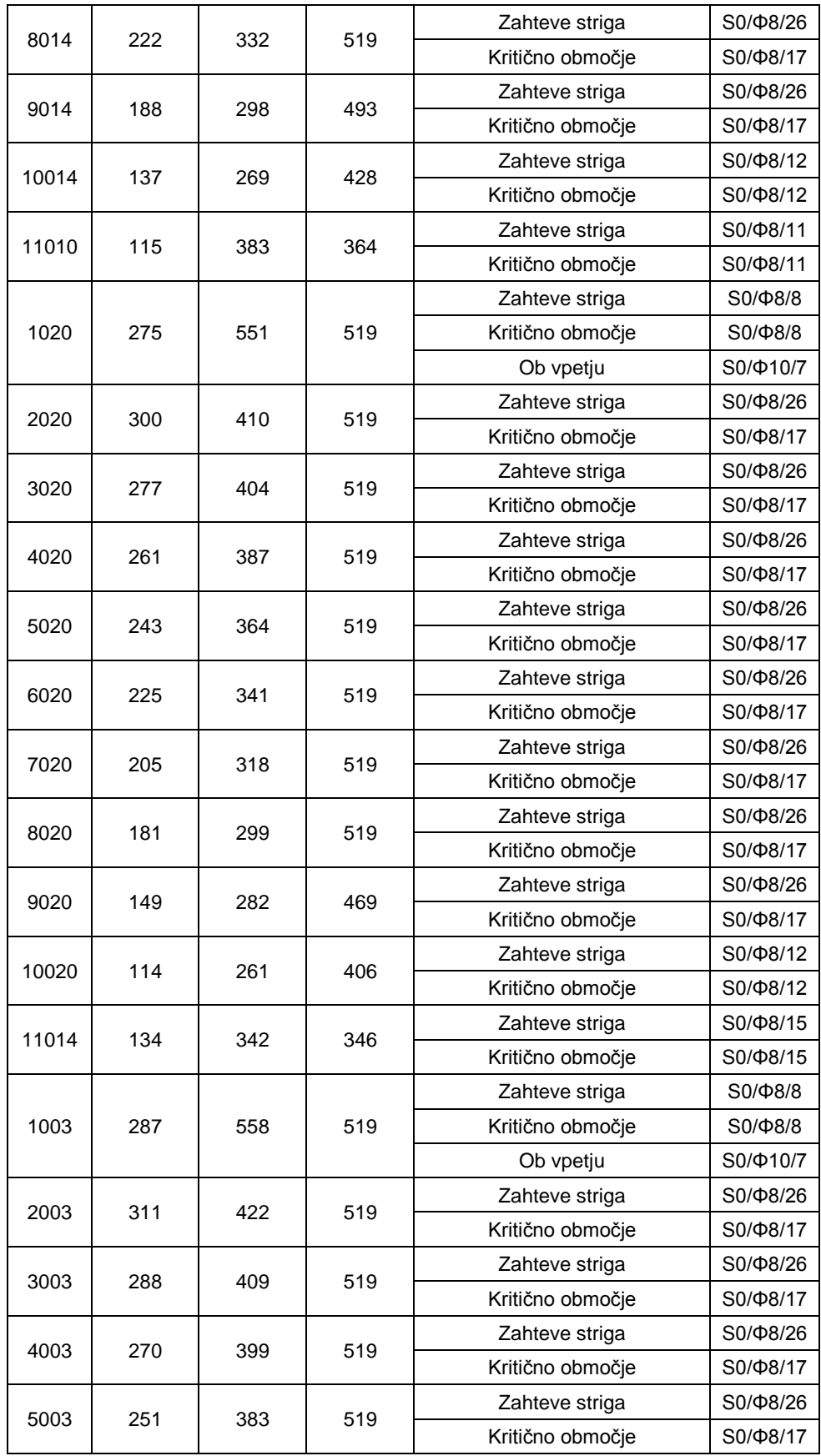

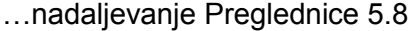

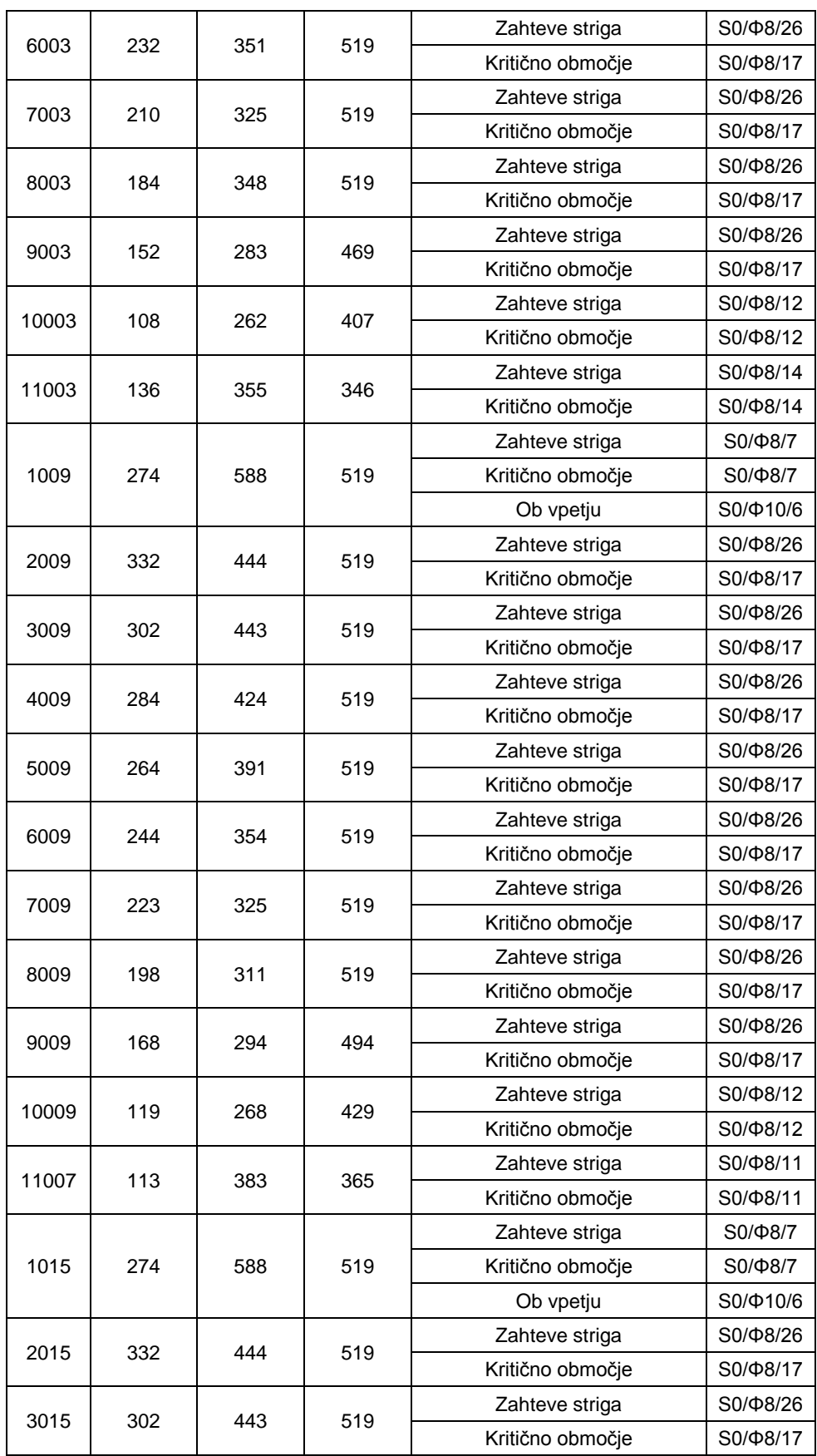

se nadaljuje…

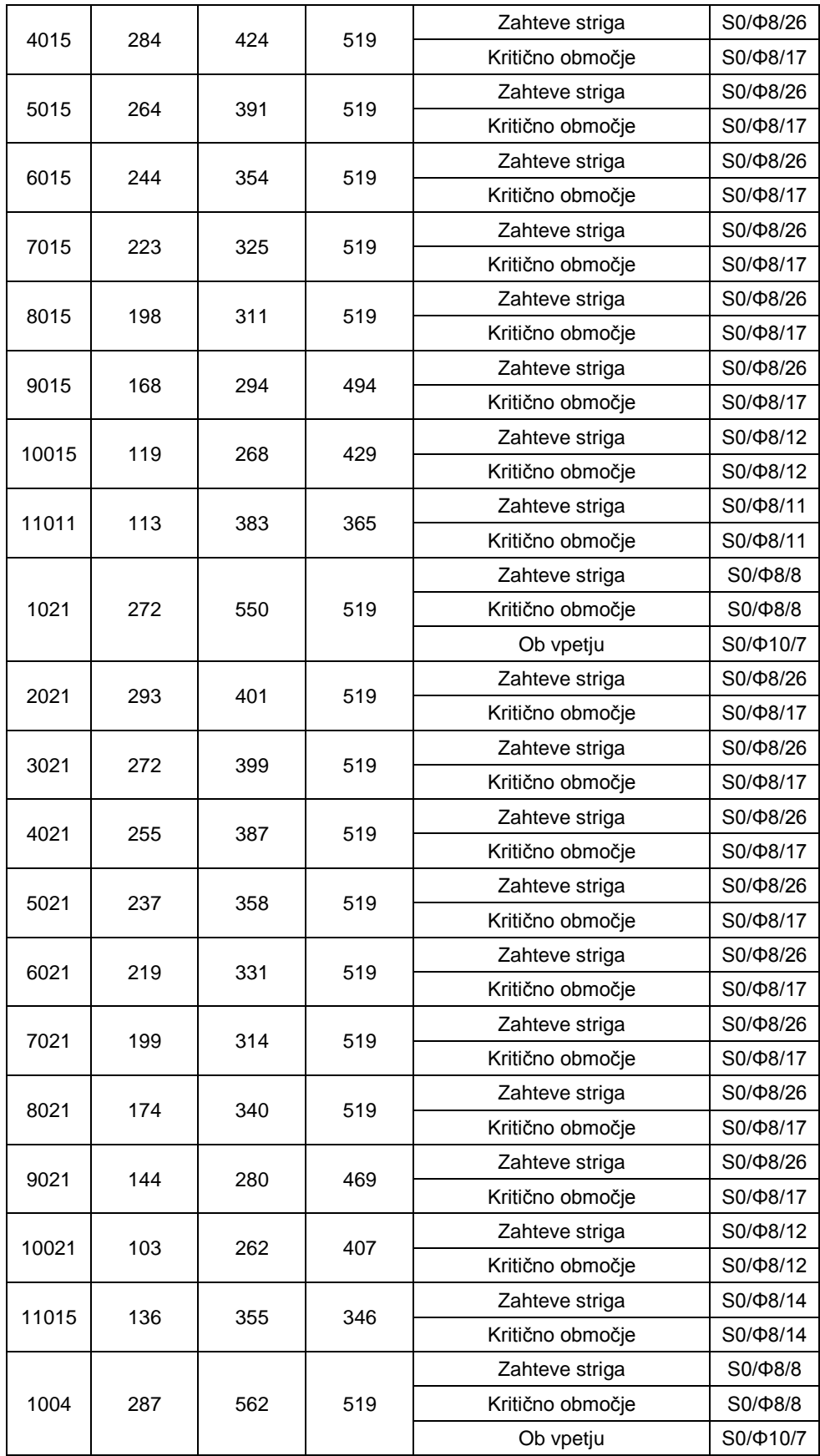

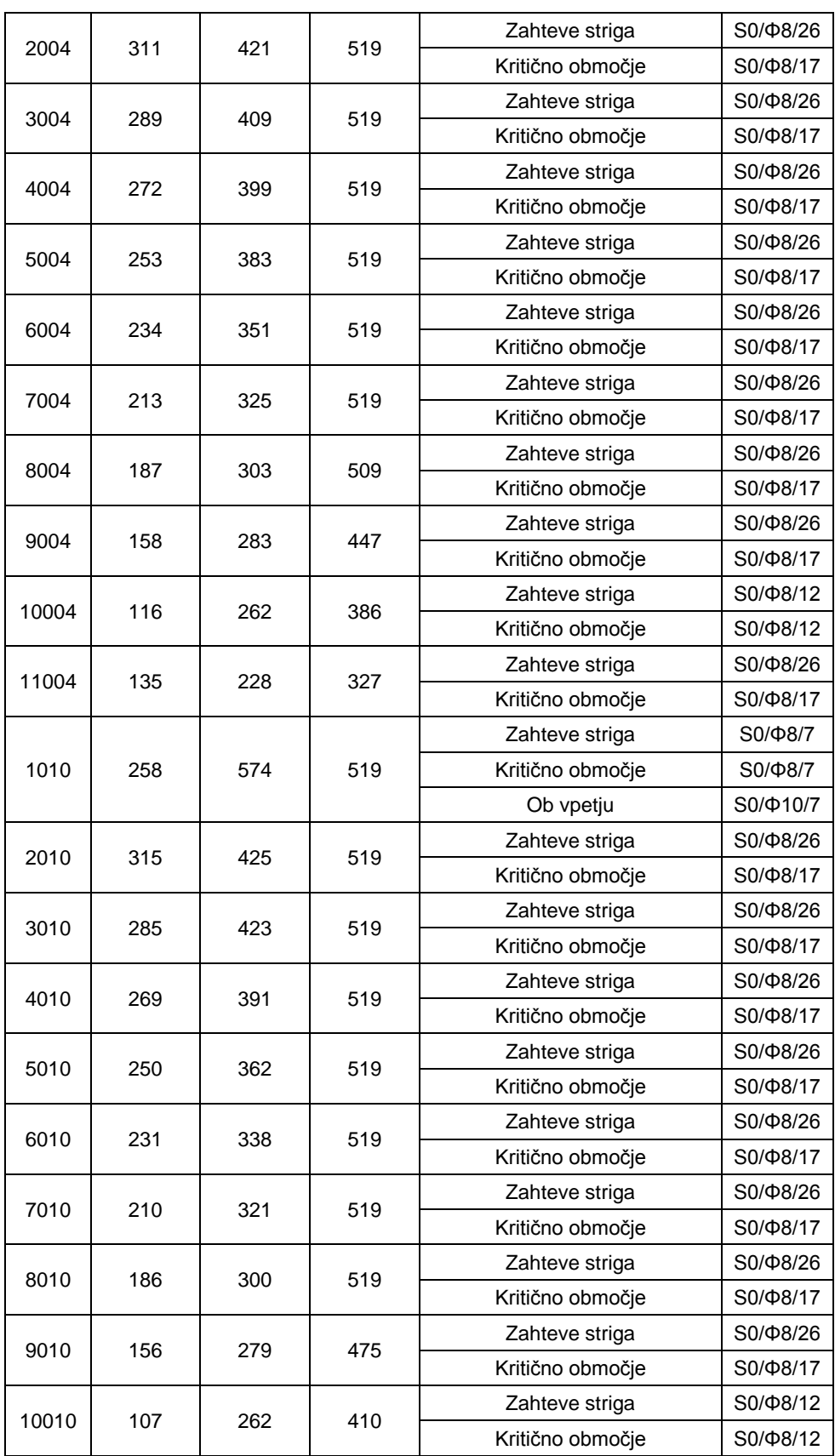

se nadaljuje…

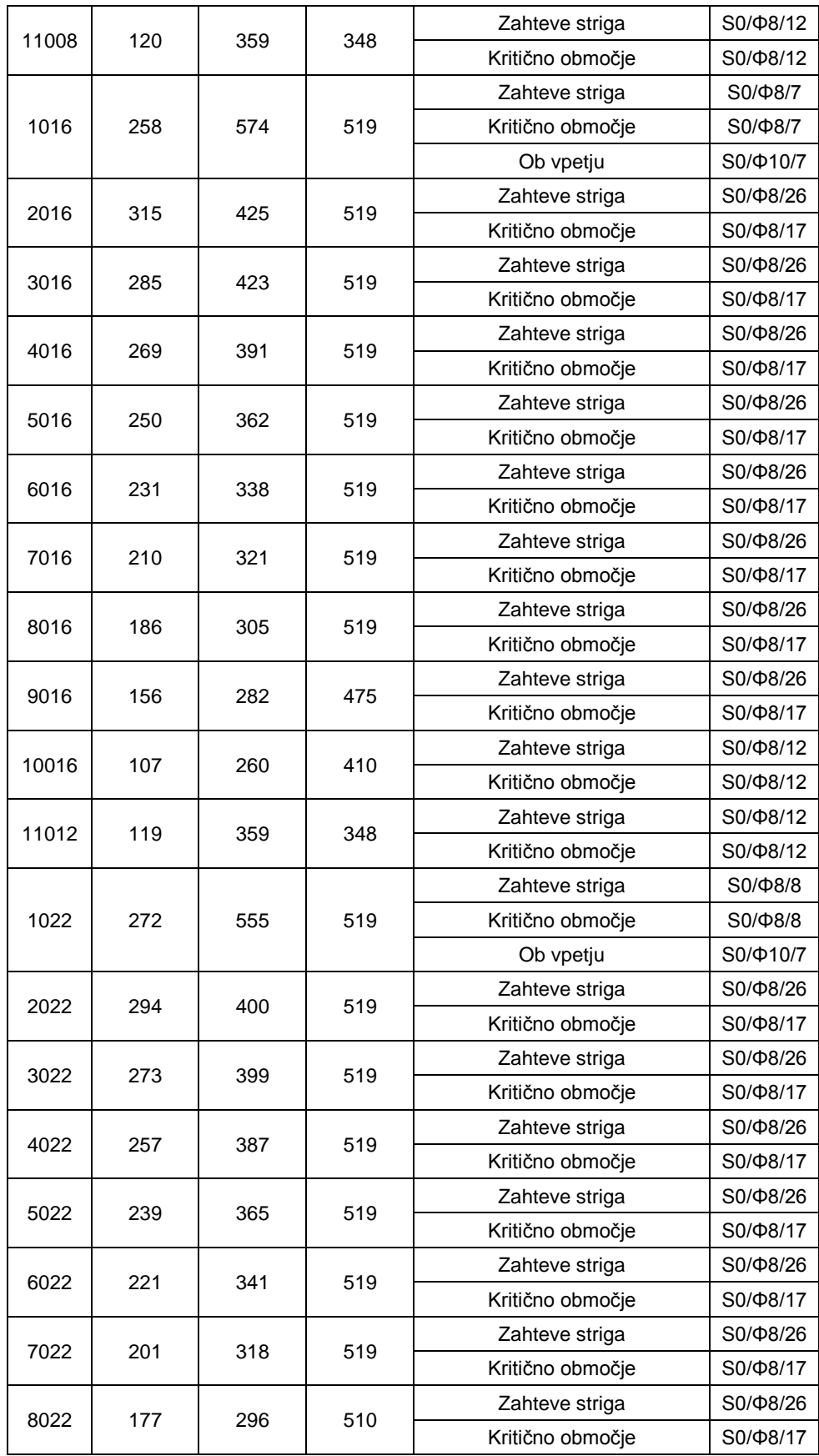

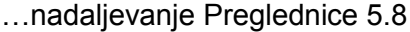

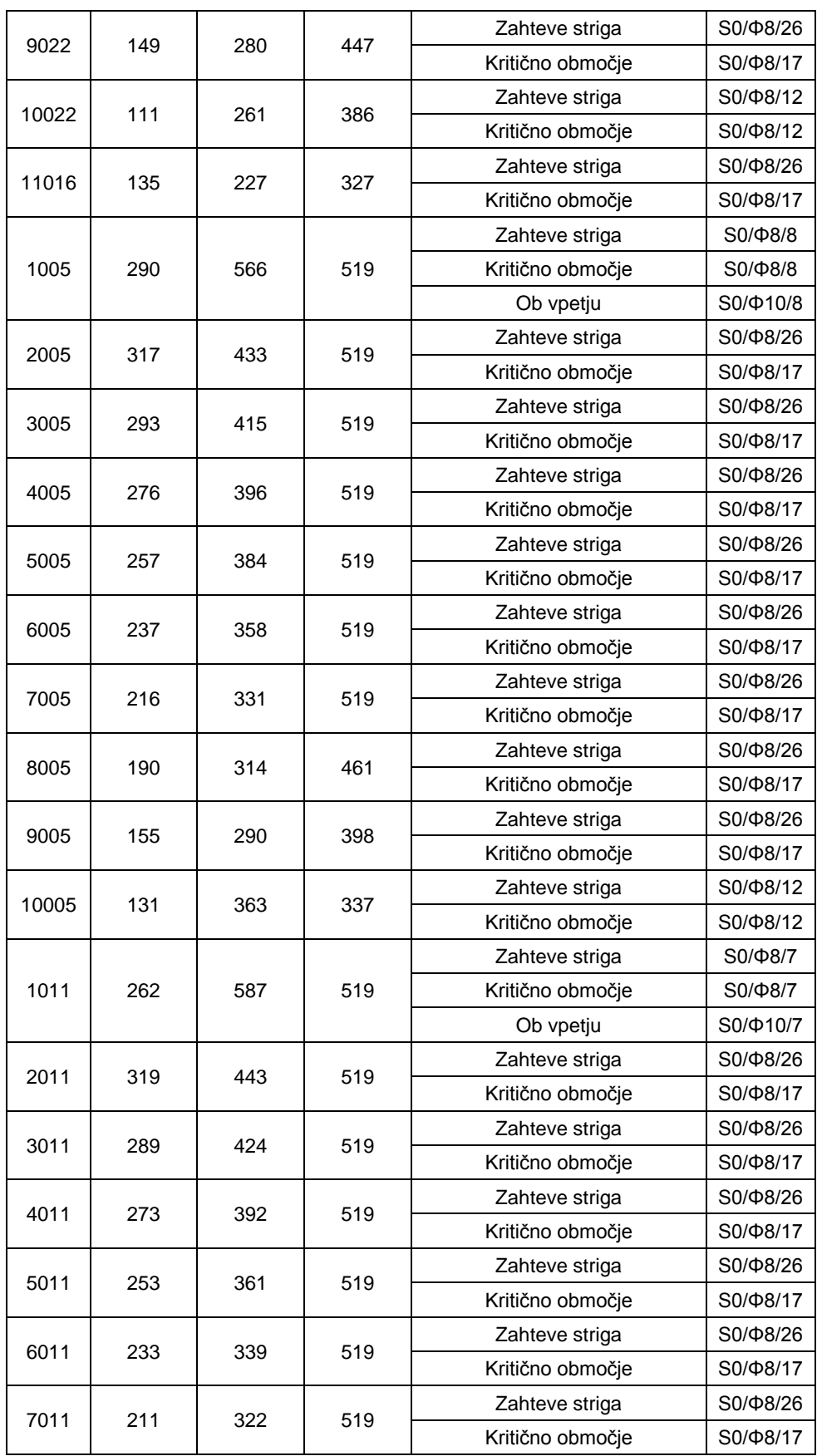

se nadaljuje…

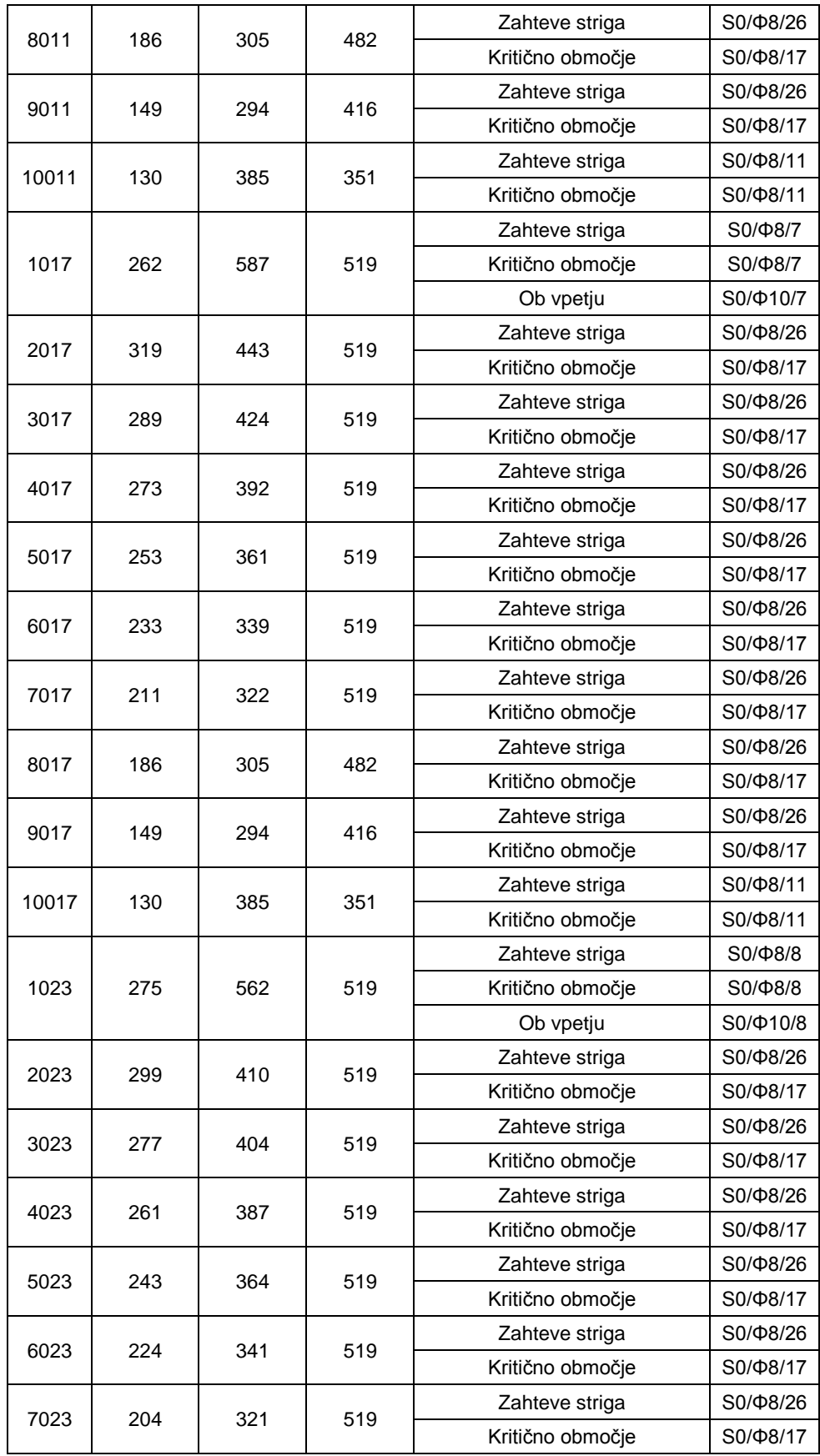

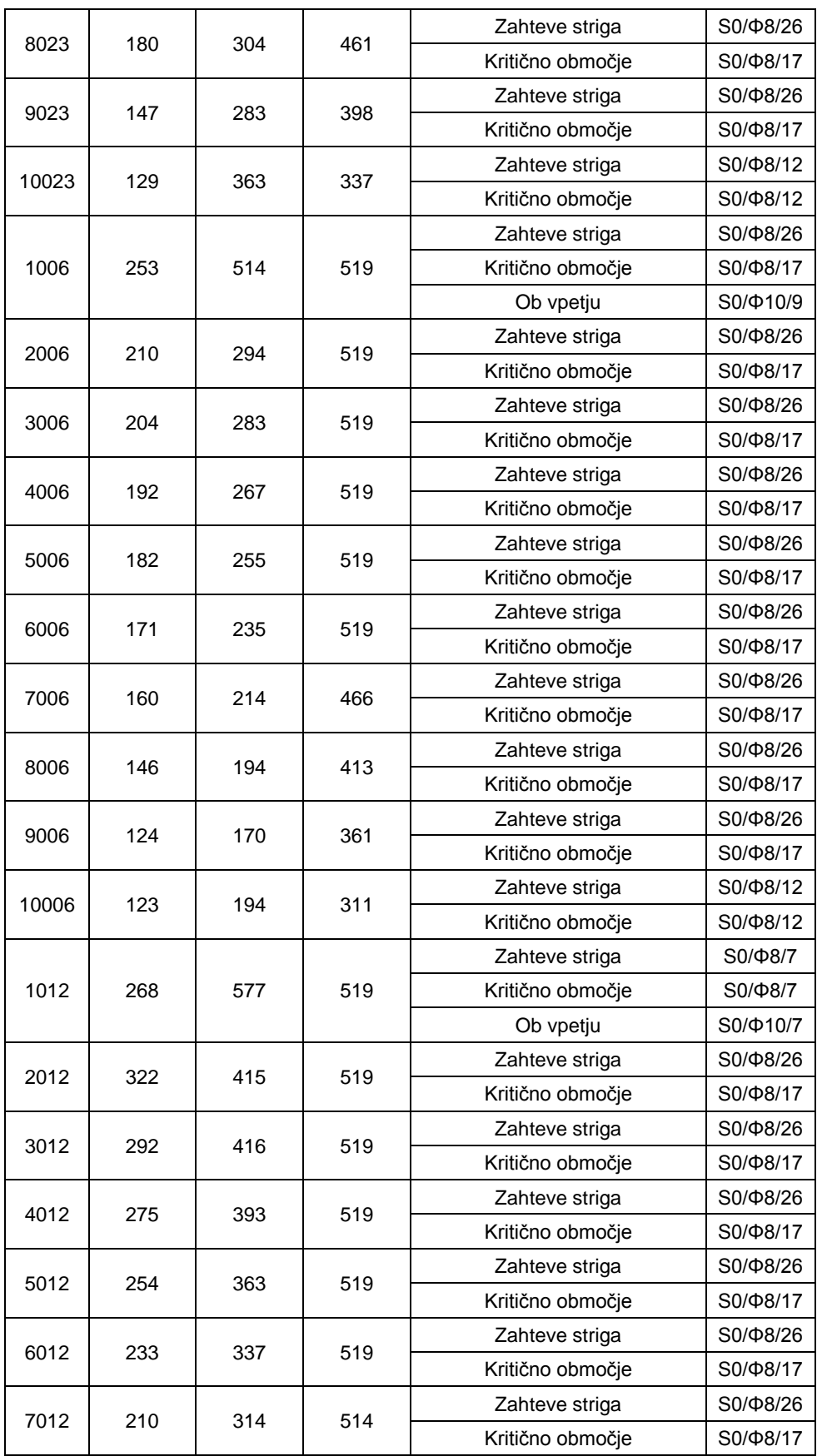

se nadaljuje…

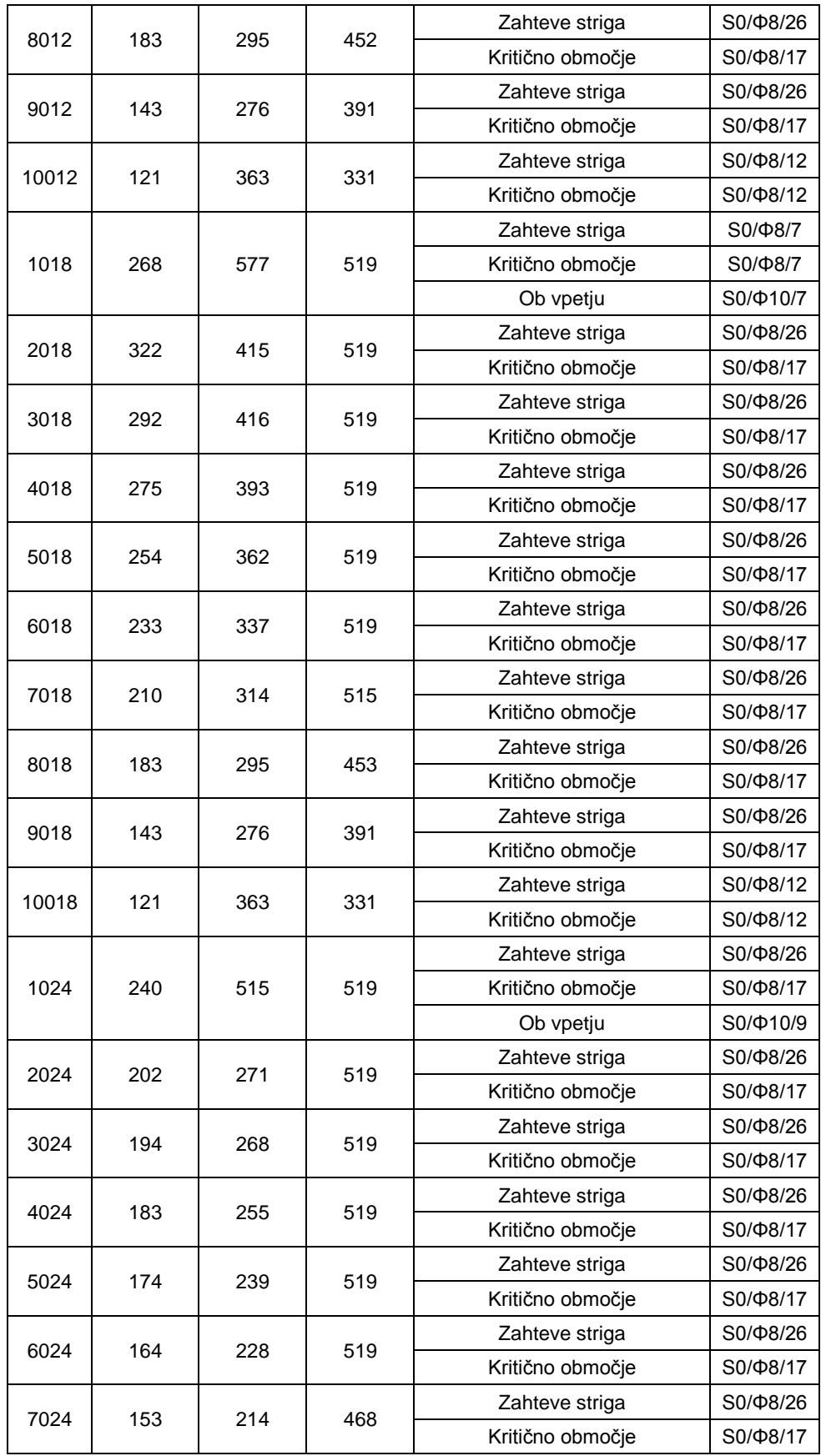

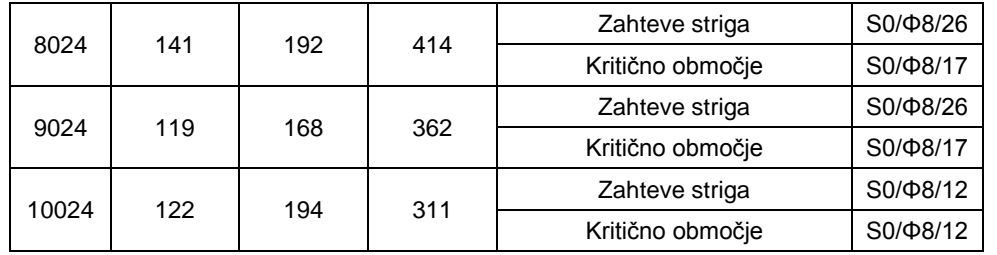

### **5.3.4 Vozlišča gred in stebrov**

Stopnja DCM nam ne predpiše nobenega eksplicitnega računa vozlišč. Namesto tega moramo upoštevati 3 pogoje, ki jih predpiše EC8, poglavje 5.4.3.3.

- (1) Vodoravna armatura za objetje vozlišč primarnih potresnih gred in stebrov ne sme biti manjša od tiste, ki je v EC8, poglavje 5.4.3.2.2(8)-(11) določena za kritična območja stebrov. Izjema je primer, ki je naveden v naslednjem odstavku.
- (2) Če se v vozliščih stikajo grede iz vseh štirih strani, in so širine gred vsaj tri četrtine paralelne dimenzije stebra, se lahko razdalja med stremeni, glede na tisto predpisano v (1) tega podčlena dvakrat poveča, vendar ne sme preseči 150 mm.
- (3) Na vsaki stranici vozlišča primarnih potresnih gred in stebrov je treba med vogalne palice v stebru postaviti vsaj eno vmesno navpično armaturno palico.

## **6 DIMENZIONIRANJE S PROGRAMOM SAP2000 IN PRIMERJAVA REZULTATOV**

SAP2000 je program podjetja Computers and Structures, Inc, ki se uporablja za analizo konstrukcij po metodi končnih elementov ter za dimenzioniranje konstrukcij v skladu z različnimi standardi. Z njim lahko izvajamo obsežen spekter analiz od preprostih linearno elastičnih analiz na linijskem elementu pa vse do materialno nelinearnih analiz. Podatki, ki jih program izračuna, so nam na voljo v grafični ali tabelarni obliki (SAP 2000, 2012).

Zadnja verzija SAP2000.v15 nam poleg analize konstrukcije ponuja možnost avtomatičnega dimenzioniranja stebrov in nosilcev po metodi "Capacity design", ki jo predpisuje EC8. V nadaljevanju je prikazano projektiranje teh elementov s pomočjo programa. Razložene so nekatere pomanjkljivosti algoritma v SAP2000.

Samo modeliranje konstrukcije se v verziji 15 programa SAP2000 ne razlikuje od modeliranja iz prejšnjih verzij, zato ni podrobno opisano v tej diplomi.

### **6.1 Nastavitve načrtovanja**

Pred začetkom dimenzioniranja moramo nastaviti naše zahteve glede dimenzioniranja. V SAPu to naredimo na dveh različnih nivojih. V prvem so zahteve, ki se nanašajo na celotno konstrukcijo "Design Preferences" (Slika 6.1).

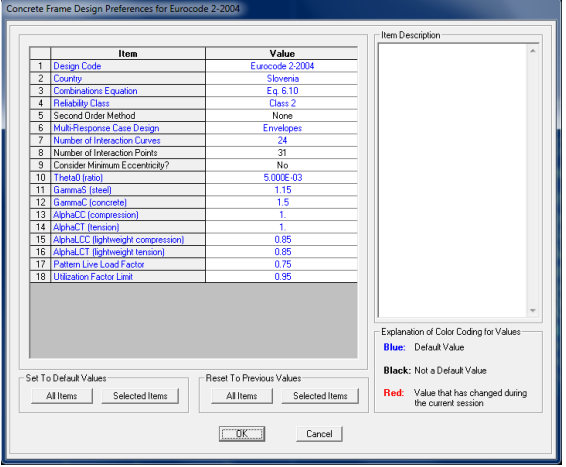

Slika 6.1: Prvi nivo nastavitev dimenzioniranja "Design Preferences"

Mednje spadajo:

- Izbira standarda za dimenzioniranje "Design Code".
- Državni aneks "Country".
- Kombinacija obtežb "Combinations Equations", ki se uporablja za avtomatično kombinacijo enačb.
- Vpliv teorije 2. reda "Second Order Method", ki avtomatično izračuna vplive teorije 2. reda.
- Zanesljivostni razred "Reliability Class", ki se uporablja bolj v skandinavskih deželah.
- Način kombiniranja rezultatov analize "Multi-Response Case Design".
- Število krivulj, ki definirajo interakcijsko ploskev "Number of Interaction Curves ".
- Število točk, ki definirajo interakcijsko krivuljo "Number of Interaction Points".
- Upoštevanje minimalne ekscentričnosti "Consider Minimum Eccentricity".
- Naklon nepopolnosti "Theta0 ratio".
- Delni varnostni materialni faktor za jeklo "GammaS(steel)".
- Delni varnostni materialni faktor za beton "GammaC(concrete)".
- "AlphaCC(compression)" je materialni koeficient, ki upošteva vpliv dolgotrajne obtežbe na betonsko tlačno trdnost.
- "AlphaCT(tension)" je materialni koeficient, ki upošteva vpliv dolgotrajne obtežbe na betonsko natezno trdnost.
- Faktor izkoriščenosti prereza "Utilization Factor Limit" (vpliva le na količino armature v stebrih, privzeta vrednost je 0.95).

Poudariti je potrebno, da so bile obtežne kombinacije podane ročno, tako da zanesljivost avtomatičnega generiranja enačb ni preverjena. Prav tako ni bilo preverjeno avtomatično upoštevanje vpliva teorije 2. reda.

Kot kaže primerjava na sliki 6.2 faktor izkoriščenosti prereza (v nadaljevanju FIP) ne vpliva na količino izračunane armature v gredi. Vidimo, da je količina izračunane zgornje in spodnje armature v gredi pri dveh različnih FIPih enaka. Nasprotno se zgodi v stebru, kjer je količina armature že v naprej določena. Tu ima sprememba FIPa posledico, saj pri FIP = 0,5 program javi, da je steber preobremenjen medtem, ko.pri FIP = 0,95 ne javi napake.

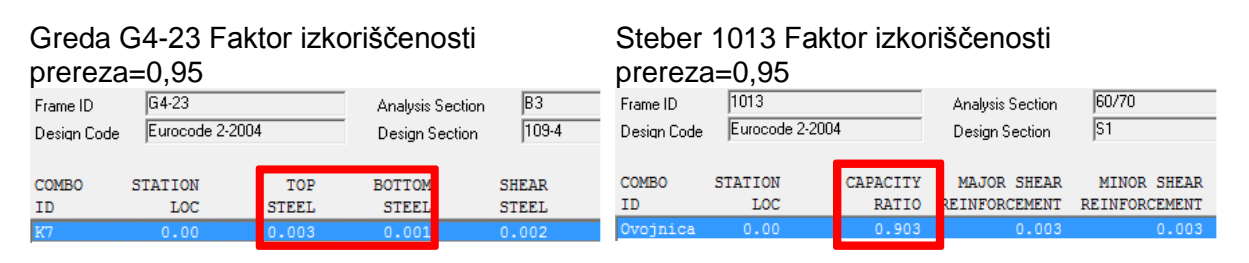

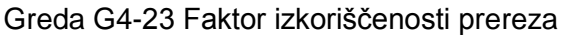

 $= 0.50$ 0,50  $64.23$  $R3$ Frame ID  $\sqrt{1013}$ Analysis Section 60/70 Analysis Section Frame ID Eurocode 2-2004  $\sqrt{109-4}$ Eurocode 2-2004  $\overline{51}$ Design Code Design Section Design Code Design Section COMBO **STATION** TOP **BOTTOM** SHEAR COMBO **STATION CAPACITY** MAJOR SHEAR MINOR SHEAR **STEEL STEEL** REINFORCEMENT REINFORCEMENT ID T.OC **STEEL** ID LO<sub>C</sub> RATIO

Steber 1013 Faktor izkoriščenosti prereza =

Slika 6.2: Faktor izkoriščenosti prereza

V drugem nivoju "Design overwrites" pa navedemo zahteve, ki se nanašajo na posamezen element posebej (Slika 6.3).

Mednje sodijo:

- Izbira profila za dimenzioniranje "Current Design Section", ki se lahko razlikuje od tistega ki je bil izbran za analizo konstrukcije.
- Stopnja duktilnosti "Framing Type".
- Redukcija koristne obtežbe "Live Load Reduction factor".
- Faktor razmerja med dolžino elementa ter razdaljo med podporami za primer uklona okoli močne osi "Unbraced Length Ratio Major".
- Faktor razmerja med dolžino elementa ter razdaljo med podporami za primer uklona okoli šibke osi "Unbraced Length Ratio Minor".
- "Correction Factor, Kr" je faktor, ki se uporablja pri avtomatičnem določanju vpliva teorije 2. reda (Nominalna Ukrivljenost).
- Faktor lezenja "Creep Factor, KPhi"

Faktorja razmerja med dolžino elementa ter razdaljo med podporami se uporabljata tudi za določitev svetle dolžine-višine lel, ki ima pomembno vlogo pri pravilni določitvi prečnih sil v gredah in stebrih po "Capacity Design". Program lahko to vrednost sam izračuna (CSI. 2011., glej stran D-2), če je vrednost enaka 0. V našem primeru je se je izkazalo, da program ni izračunal pravilne dolžine (izračunal je, da je svetla višina enaka razdalji končnega elementa) in smo zato te vrednosti podali ročno.

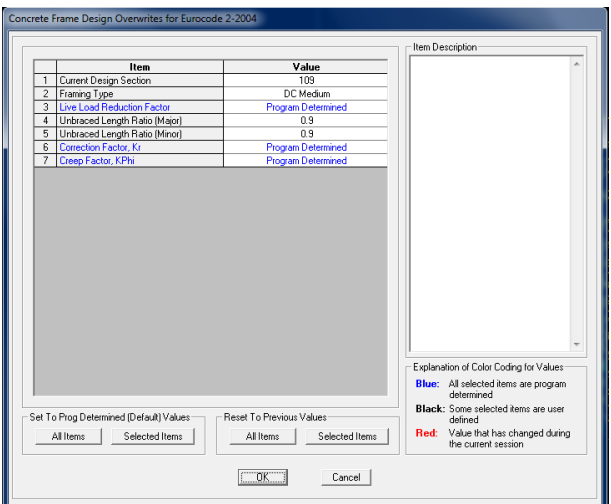

Slika 6.3: Drugi nivo nastavitev dimenzioniranja "Design overwrites"

## **6.2 Armatura v gredah**

Pri načrtovanju betonskih gred program izračuna in naredi poročilo o vzdolžni armaturi ter prečni armaturi, na podlagi notranjih sil ter drugih prej podanih kriterijev. Število prerezov, ki jih program izračuna v posamezni gredi, je mogoče predhodno nastaviti našim potrebam.

Količina armature v gredah neposredno vpliva na količino armature v nosilcih, zato je ustreznost nadaljnjega računa neposredno odvisna od pravilnosti te količine.

Za lažjo primerjavo je bilo dimenzioniranje izvedeno na gredi G4-23, ki je bila obravnavana že v prejšnjem poglavju. Podatki o avtomatičnem dimenzioniranju pa so večinoma prikazani na izpisu, ki ga poda program za vsak element posebej.

## **6.2.1 Vzdolžna armatura**

Program izračuna vzdolžno armaturo v dveh korakih. V prvem poišče maksimalne vrednosti momentov iz podanih obtežnih kombinacij. V drugem pa dimenzionira na te vrednosti.

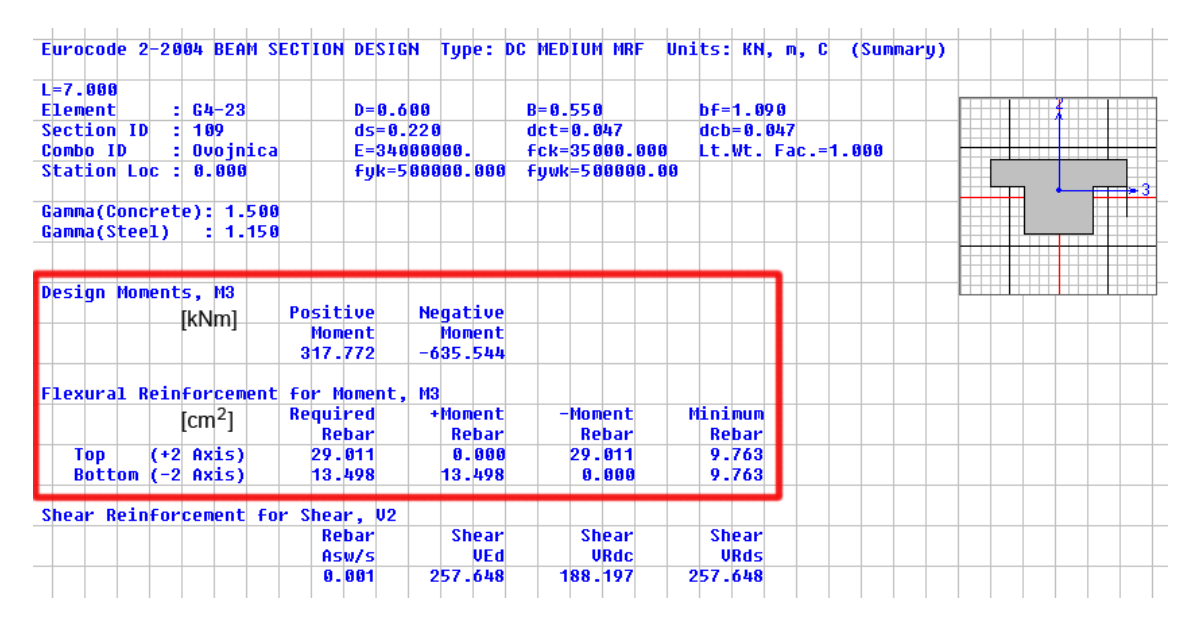

Slika 6.4: Izpis podatkov o dimenzioniranju za gredo G4-23 (ovojnica)

V postopku določevanja kritične obtežbe program najprej pridobi "največje" momente iz kombinacije za dimenzioniranje, ki so **Med ,max=314,7 kNm** ter **Med,min=-635,5 kNm** in preveri, če velja (CSI. 2011., glej preglednico 4-1: Design Criteria):

$$
\min(|M_{ed,max}; M_{ed,min}|) \ge 1/2 \max(|M_{ed,max}; M_{ed,min}|)
$$
 (6.1)

Če pogoj ni izpolnjen, SAP uporabi  $1/2$ max $(|M_{ed,max}; M_{ed,min}|) \rightarrow M_{ed,max}=317.7$  kNm kot manjšo vrednost momenta.

S tem kriterijem poskuša SAP ugoditi pogoju (EC8, poglavje člen-5.4.3.1.2(4)a), ki pravi, da mora biti v tlačno cono položena vsaj polovica armature iz natezne cone. Pogoja sta si enakovredna samo pri pravokotnem prerezu. Kot vidimo iz slike 6.4, SAP izračuna premajhno količino armature v tlačni coni. To se zgodi, ker ima t prerez dve različno veliki tlačni coni na zgornji in spodnji strani in je potreba po spodnji armaturi pri  $1/2$ max $(|M_{ed,max};M_{ed,min}|)$  manjša kot  $\frac{1}{2}A$ 

Ob primerjavi potrebne količine armature izračunane s pomočjo SAPa  $(A_{s, Sap}) = 13.5$  cm<sup>2</sup>;  $A_{s, Sap}$ =29,0 cm<sup>2</sup>) je možno ugotoviti, da je odpornost prereza izračunana v SAPu primerljiva z odpornostjo izračunano v Diasu (320 kNm in -641 kNm) pri enaki armaturi.

Sap preveri tudi minimalno vrednost armature po EC8:

$$
A_{s,min} = 0.0032 \cdot 55 \cdot 55.4 = 9.7 \, \text{cm}^2 \tag{6.2}
$$

Iz slike 6.4 vidimo, da se vrednosti ujemajo.

Na krajiščih nosilcev lahko podamo dejansko količino armature (frame sections  $\rightarrow$ reinforcement overrides for ductile beams), ki jo program nato uporabi za izvedbo kontrol. Paziti moramo, da je podana armatura večja od izračunane, saj je program v nasprotnem ne bo upošteval.

## **6.2.2 Strižna armatura**

Program izračuna vrednost V<sub>i,d</sub> v skladu z EC8, v kombinacijah, ki vsebujejo potresni vpliv. V našem primeru so to kombinacije K4-K8 in Ovojnica potresnih vplivov. Za kombinacije K1-K3 in Ovojnico vseh vplivov pa vzame maksimalne vrednosti  $V_{ed}$  dobljene iz analize.

| Eurocode 2-2004 BEAM SECTION DESIGN Tupe: DC MEDIUM MRF |                     |                     |                     |                               |                    |                             |      |              |             | Units: KN, cm, C  | (Summary) |  | Units KN, cm, C   - |  |
|---------------------------------------------------------|---------------------|---------------------|---------------------|-------------------------------|--------------------|-----------------------------|------|--------------|-------------|-------------------|-----------|--|---------------------|--|
| $L = 700.000$                                           |                     |                     |                     |                               |                    |                             |      |              |             |                   |           |  |                     |  |
| <b>Element</b>                                          | $: 64 - 23$         |                     | $D = 60.000$        |                               | $B = 55.000$       |                             |      | $bf=109.000$ |             |                   |           |  |                     |  |
| <b>Section ID</b>                                       | 189                 |                     | $ds = 22.000$       |                               | $dct = 4.700$      |                             |      | $dcb=4.700$  |             |                   |           |  |                     |  |
| Combo ID                                                | K4                  |                     | $E = 3400.000$      |                               | $Fck = 3.500$      |                             |      |              |             | Lt.Wt. Fac.=1.000 |           |  |                     |  |
| Station Loc :                                           | 0.000               |                     | $fyk = 50.000$      |                               | <b>fuwk=50.000</b> |                             |      |              |             |                   |           |  |                     |  |
| Gamma(Concrete): 1.500<br>Gamma(Steel)                  | : 1.150             |                     |                     |                               |                    |                             |      |              |             |                   |           |  |                     |  |
|                                                         |                     |                     |                     |                               |                    |                             |      |              |             |                   |           |  |                     |  |
|                                                         |                     |                     |                     |                               |                    |                             |      |              |             |                   |           |  |                     |  |
| Design Moments, M3                                      |                     | Positive            |                     | Negative                      |                    |                             |      |              |             |                   |           |  |                     |  |
|                                                         |                     | Moment<br>12928.317 |                     | <b>Moment</b><br>$-25856.634$ |                    |                             |      |              |             |                   |           |  |                     |  |
| Flexural Reinforcement for Moment, M3                   |                     |                     |                     |                               |                    |                             |      |              |             |                   |           |  |                     |  |
|                                                         |                     | Required            |                     | +Moment                       | -Moment            |                             |      | Minimum      |             |                   |           |  |                     |  |
|                                                         |                     |                     | <b>Rebar</b>        | <b>Rebar</b>                  |                    | <b>Rebar</b>                |      | Rebar        |             |                   |           |  |                     |  |
| Top                                                     | $(+2 \text{ Axis})$ | 11.134              |                     | 0.000                         |                    | 11.134                      |      | 9.763        |             |                   |           |  |                     |  |
|                                                         |                     |                     | 9.763               | 5.423                         |                    | 0.000                       |      | 9.763        |             |                   |           |  |                     |  |
| Bottom $(-2)$ Axis)                                     |                     |                     |                     |                               |                    |                             |      |              |             |                   |           |  |                     |  |
| Shear Reinforcement for Shear, V2                       |                     |                     |                     |                               |                    |                             |      |              |             |                   |           |  |                     |  |
|                                                         |                     |                     | Rebar<br>Asw/s [cm] | Shear<br>UEd [kN]             |                    | <b>Shear</b><br><b>URdc</b> | [kN] | <b>Shear</b> | <b>URds</b> | [kN]              |           |  |                     |  |
|                                                         |                     |                     |                     |                               |                    |                             |      |              |             |                   |           |  |                     |  |
|                                                         |                     |                     | 0.151               | 327.213                       | 188.197            |                             |      | 327.213      |             |                   |           |  |                     |  |

Slika 6.5: Izpis podatkov o dimenzioniranju za gredo G4-23 (Kombinacija K4)

SAP obljublja (CSI. 2011., glej poglavje 5.4.1.1.1a)), da dimenzionira v skladu s "capacity design", ki ga uvaja EC8. Tako na podlagi največje izračunane odpornosti prereza po sledečih enačbah izračuna  $V_{i,d}$ :

$$
\max V_{i,d} = \frac{\gamma_{Rd} \left[ M_{Rd,bi}^{-} \min \left( 1, \frac{\sum M_{Rd,c}}{\sum M_{Rd,b}} \right)_{i} + M_{Rd,bj}^{+} \min \left( 1, \frac{\sum M_{Rd,c}}{\sum M_{Rd,b}} \right)_{i} \right]}{l_{el}} + V_{g+\Psi_{2q,0}} \tag{6.3}
$$
\n
$$
\max V_{i,d} = \frac{\gamma_{Rd} \left[ M_{Rd,bi}^{+} \min \left( 1, \frac{\sum M_{Rd,c}}{\sum M_{Rd,b}} \right)_{i} + M_{Rd,bj}^{-} \min \left( 1, \frac{\sum M_{Rd,c}}{\sum M_{Rd,b}} \right)_{i} \right]}{l_{el}} + V_{g+\Psi_{2q,0}} \tag{6.4}
$$

Potrebno je poudariti, da je dolžino elementa - l<sub>el</sub> potrebno ročno vnesti kot odstotek celotne dolžine podanega končnega elementa. Privzeta vrednost le je enaka dolžini končnega elementa. Če te dolžine ne bi spremenili, bi dobili premajhno obremenitev.

Dobljena vrednost  $V_{i,d}=327,2$  kN je večja od izračunane s "peš računom (preglednica 5.2)" V<sub>i.d</sub> =296,3 kN, kar pomeni, da je na varni strani. Žal pa priročnik (CSI. 2011., glej poglavje 5.4.1.1.1a)) ne razloži, na podlagi česa je izračunan V<sub>g+Ψq,0</sub>. Zato razlike nismo uspeli odpraviti.

Izračun V<sub>Rd,c</sub> poteka v skladu z enačbami iz EC2:

Armatura, ki jo poda program je  $A_{sl}$ =29,01 cm<sup>2</sup>

$$
V_{Rd,c} = [0,12 \cdot 1,6 \cdot (100 \cdot 0,00954 \cdot 35)^{1/3} + 0] \cdot 550 \cdot 554 = 188,1 kN \geq (0,419 + 0) \cdot 550 \cdot 554 = 127,4 kN
$$
 (6.5)

$$
C_{Rd,c} = 0.18/1.5 = 0.12 \tag{6.6}
$$

$$
\rho_l = A_{sl}/(b_w \cdot d) = 29.01/3041.5 = 0.00954 < 0.2 \tag{6.7}
$$

$$
\sigma_{cp} = N_{ed}/A_c = 0 \tag{6.8}
$$

$$
k = 1 + \sqrt{(200/d)} = 1.6 < 2 \tag{6.9}
$$

$$
v_{min} = 0.035 \cdot k^{3/2} \cdot f_{ck}^{1/2} = 0.419 \tag{6.10}
$$

Količina stremen je podana kot delež prereza stremen na razdaljo med njimi. S pomočjo tega podatka lahko določimo razdaljo med stremeni ali količino armature. Ker je prečna sila, ki jo izračuna program, večja od tiste s "peš računom" so tudi stremena postavljena na krajši razdalji.

$$
\frac{A_{sw}}{s} = 0.151 \quad \rightarrow \quad s = \frac{1 \, cm^2}{0.151 \, cm} = 6.6 \, cm \tag{6.11}
$$

Potrebujem dvostrižno streme Φ8 na 6 cm.

Izpostaviti je potrebno dejstvo, da SAP2000 ne preveri maksimalne razdalje med stremeni (EC8, poglavje 5.5.3.1.3(6)). To kontrolo je potrebno opraviti "ročno".

#### **6.3 Armatura v stebrih**

Stebre lahko dimenzioniramo na dva načina. Prvi je ta, da pustimo programu izbrati armaturo, ki bo ugodila vsem pogojem. Pri drugem načinu pa armaturo izberemo sami in pustimo programu da preveri, če zadošča vsem pogojem. Izbrali smo drugi način, ker smo predpostavili, da lahko že minimalna armatura prevzame obremenitev.

#### **6.3.1 Kontrola nivoja osne sile**

V rdečem kvadratu je prikazana kontrola nivoja osne sile, ki zagotavlja duktilnost prereza. Tudi "ročno (enačba 6.12)" opravljen izračun potrdi, da je kontrola pravilno izvedena.

$$
\nu_{ed} = \frac{N_{ed}}{A_c \cdot f_{cd}} = \frac{2908,21 \text{ kN}}{4550 \text{ cm}^2 \cdot 2,33 \text{ kN}} \cdot 0.274 \le 0.65 \tag{6.12}
$$

| Eurocode 2-2004 COLUMN SECTION DESIGN Tupe: DC MEDIUM MRF Units: KN, m, C |                    |                   |                     |                       | (Summary)         |            |  |
|---------------------------------------------------------------------------|--------------------|-------------------|---------------------|-----------------------|-------------------|------------|--|
| $L = 3.000$                                                               |                    |                   |                     |                       |                   |            |  |
| Element<br>: 4019                                                         |                    | $B = 0.700$       | $D = 0.650$         | $dc = 0.046$          |                   |            |  |
| <b>Section ID</b><br>÷.<br>steber                                         |                    | $E = 34000000.$   | $fck, cyl = 35000.$ |                       | Lt.Wt. Fac.=1.000 |            |  |
| Ovojnica potres<br>Combo ID                                               |                    | Fuk=500000.000    | Fuwk=500000.00      |                       |                   |            |  |
| 3.000<br><b>Station Loc</b> :                                             |                    | <b>RLLF=1.000</b> | SOM: None           |                       |                   |            |  |
| Combo Eq.<br>: Eq. 6.10                                                   |                    |                   |                     |                       |                   |            |  |
|                                                                           |                    |                   |                     |                       |                   |            |  |
| Gamma(Concrete): 1.500                                                    |                    | AlphaCC=1.000     | AlphaCT=1.000       |                       |                   |            |  |
| Gamma(Steel)<br>: 1.150                                                   |                    | AlphaLCC=0.850    | AlphaLCT=0.850      |                       |                   |            |  |
| AXIAL FORCE & BIAXIAL MOMENT CHECK FOR NEd, MEd2,                         |                    |                   | ME <sub>d3</sub>    |                       |                   |            |  |
| Capacity                                                                  | Design             | Design            | Design              | Minimum               | Minimum           |            |  |
| Ratio                                                                     | <b>NEd</b>         | ME <sub>d2</sub>  | ME <sub>d3</sub>    | M2                    | M3                |            |  |
| 0.421                                                                     | 2908.261           | $-363.287$        | 295.435             | 17.450                | 17.450            |            |  |
|                                                                           |                    |                   |                     |                       |                   |            |  |
| AXIAL FORCE & BIAXIAL MOMENT FACTORS                                      |                    |                   |                     |                       |                   |            |  |
|                                                                           | <b>MOEd</b>        |                   | Minimum             |                       |                   |            |  |
|                                                                           | <b>Moment</b>      | Madd<br>Moment    | Ecc                 | <b>Beta</b><br>Factor |                   |            |  |
|                                                                           |                    |                   | 0.000               |                       | Length            |            |  |
| Major Bending(M3)                                                         | 245.621            | 0.000             |                     | 1.000                 | 2.400             |            |  |
| Minor Bending(M2)                                                         | $-299.922$         | 8.888             | 0.000               | 1.000                 | 2.400             |            |  |
|                                                                           |                    |                   |                     |                       |                   |            |  |
| SHEAR DESIGN FOR U2, U3                                                   |                    |                   |                     |                       |                   |            |  |
|                                                                           | Rebar              | <b>Shear</b>      | <b>Shear</b>        | Shear                 |                   |            |  |
|                                                                           | Asw/s              | <b>UEd</b>        | <b>URdc</b>         | <b>URds</b>           |                   |            |  |
| Major Shear(U2)                                                           | 0.000              | 204.367           | 520.018             | 0.000                 |                   |            |  |
| Minor Shear(U3)                                                           | 0.000              | 255.909           | 519.237             | 0.000                 |                   |            |  |
| AXIAL COMPRESSION RATIO                                                   |                    |                   |                     |                       |                   |            |  |
|                                                                           | <b>Conc.Capa</b>   | CompRatio         | CompRatio           | Seismic               | Ratio             |            |  |
|                                                                           |                    | A*fcd Ned/(A*fcd) | Limit               | Lload?                | <b>OK?</b>        |            |  |
|                                                                           | 10616.667          | 0.274             | 0.650               | N <sub>0</sub>        | Yes.              |            |  |
| <b>JOINT SHEAR DESIGN</b>                                                 |                    |                   |                     |                       |                   |            |  |
|                                                                           | <b>Joint Shear</b> | <b>Shear</b>      | <b>Shear</b>        | <b>Shear</b>          | Shear             | Joint      |  |
|                                                                           | Ash                | UEd, Top          | Vihd                | Urd, Conc             | Ratio             | Area       |  |
| Major Shear(U2)                                                           | <b>N/N</b>         | <b>N/N</b>        | <b>N/N</b>          | N/N                   | <b>N/N</b>        | <b>N/N</b> |  |
| Minor Shear(U3)                                                           | N/R                | N/R               | N/R                 | N/R                   | N/A               | N/R        |  |
|                                                                           |                    |                   |                     |                       |                   |            |  |
| (1.3) BEAM/COLUMN CAPACITY RATIOS                                         |                    |                   |                     |                       |                   |            |  |
|                                                                           | Major              | Minor             |                     |                       |                   |            |  |
|                                                                           | Ratio              | Ratio             |                     |                       |                   |            |  |
|                                                                           | N/A                | N/R               |                     |                       |                   |            |  |

Slika 6.6: Kontrola nivoja osne sile

## **6.3.2 Kontrola vzdolžne armature v stebrih**

Pri kontroli vzdolžne armature moramo zadostiti dvema pogojema. Prvi je pogoj nosilnosti stebra, ki pravi, da mora biti nosilnost stebra večja od obremenitev, ki jih dobimo direktno iz analize. Drugi pogoj pa je pogoj "capacity designa", ki narekuje da velja  $\sum M_{Rc} \geq 1.3 \sum M_{Rb}$ .

## **6.3.2.1 Kontrola upogibne nosilnosti stebrov**

Na sliki 6.7 je prikazan izračun, ki ga poda program. V rdečem okvirju je označena kontrola nosilnosti stebra. Če se kontrola ne bi izšla, bi nam program javil napako. V danem primeru steber ni preobremenjen. Razložen je tudi princip, s katerim program ugotovi, če je kontrola izpolnjena.

| Eurocode 2-2004 COLUMN SECTION DESIGN Tupe: DC HIGH MRF |                    |                                   |                                   |              | Units: KN, m, C (Summary)      |       |                |                     |
|---------------------------------------------------------|--------------------|-----------------------------------|-----------------------------------|--------------|--------------------------------|-------|----------------|---------------------|
| $L = 3.000$                                             |                    |                                   |                                   |              |                                |       | Units KN, m, C | $\vert \cdot \vert$ |
| Element<br>: 4019                                       |                    | $B = 0.700$                       | $D = 0.650$                       | $dc = 0.041$ |                                |       |                |                     |
| <b>Section ID</b><br>: steber<br>Combo ID               | : Ovojnica potres  | $E = 34000000.$<br>Fuk-500000.000 | fck, cul=35000.<br>Fuuk=500000.00 |              | $Lt$ . $Wt$ . $Fac$ . $=1.000$ |       |                |                     |
| Station Loc : 3.000                                     |                    | $RLLF = 1.000$                    | SOM: None                         |              |                                |       |                |                     |
| Combo Eq.<br>Eq. 6.10                                   |                    |                                   |                                   |              |                                |       |                |                     |
|                                                         |                    |                                   |                                   |              |                                |       |                |                     |
| Gamma(Concrete): 1.500                                  |                    | AlphaCC=1.000                     | AlphaCT=1.000                     |              |                                |       |                |                     |
| Gamma(Steel)<br>: 1.150                                 |                    | AlphaLCC=0.850                    | AlphaLCT=0.850                    |              |                                |       |                |                     |
|                                                         |                    |                                   |                                   |              |                                |       |                |                     |
| AXIAL FORCE & BIAXIAL MOMENT CHECK FOR NEd, MEd2, MEd3  | Design             |                                   | <b>Design</b>                     | Minimum      | Minimum                        |       |                |                     |
| Capacity<br>Ratio                                       | <b>NEd</b>         | Design<br>ME <sub>d2</sub>        | ME <sub>d3</sub>                  | M2           | MЗ                             |       |                |                     |
| 0.421                                                   | 2908.261           | $-363.287$                        | 295.435                           | 17.450       | 17.450                         |       |                |                     |
|                                                         |                    |                                   |                                   |              |                                |       |                |                     |
| AXIAL FORCE & BIAXIAL MOMENT FACTORS                    |                    |                                   |                                   |              |                                |       |                |                     |
|                                                         | <b>MOEd</b>        | Madd                              | Minimum                           | <b>Beta</b>  |                                |       |                |                     |
|                                                         | <b>Moment</b>      | <b>Moment</b>                     | Ecc                               | Factor       | Length                         |       |                |                     |
| Major Bending(M3)                                       | 245.621            | 0.000                             | 0.000                             | 1.000        | 2.400                          |       |                |                     |
| Minor Bending(M2)                                       | $-299.922$         | 0.000                             | 0.000                             | 1.000        | 2.400                          |       |                |                     |
| SHEAR DESIGN FOR U2, U3                                 |                    |                                   |                                   |              |                                |       |                |                     |
|                                                         | Rebar              | <b>Shear</b>                      | <b>Shear</b>                      | <b>Shear</b> |                                |       |                |                     |
|                                                         | Asw/s              | UEd                               | <b>URdc</b>                       | <b>URds</b>  |                                |       |                |                     |
| Major Shear(U2)                                         | 8.000              | 221.398                           | 523.785                           | 0.000        |                                |       |                |                     |
| Minor Shear(U3)                                         | 0.000              | 267.387                           | 440.436                           | 0.000        |                                |       |                |                     |
| AXIAL COMPRESSION RATIO                                 |                    |                                   |                                   |              |                                |       |                |                     |
|                                                         | <b>Conc.Capa</b>   | CompRatio                         | CompRatio                         | Seismic      | Ratio                          |       |                |                     |
|                                                         |                    | A*fcd Ned/(A*fcd)                 | Limit                             | Load?        | <b>OK?</b>                     |       |                |                     |
|                                                         | 10616.667          | 0.274                             | 0.550                             | <b>No</b>    | Yes                            |       |                |                     |
| <b>JOINT SHEAR DESIGN</b>                               |                    |                                   |                                   |              |                                |       |                |                     |
|                                                         | <b>Joint Shear</b> | <b>Shear</b>                      | <b>Shear</b>                      | <b>Shear</b> | <b>Shear</b>                   | Joint |                |                     |
|                                                         | Ash                | UEd, Top                          | Ujhd                              | Urd, Conc    | Ratio                          | Area  |                |                     |
| Major Shear(U2)                                         | 0.000              | 175.501                           | 850.791                           | 8729.385     | 0.097                          | 8.536 |                |                     |
| Minor Shear(U3)                                         | 0.000              | 211.848                           | 1049.512                          | 9278.787     | 0.113                          | 0.570 |                |                     |
|                                                         |                    |                                   |                                   |              |                                |       |                |                     |
|                                                         |                    |                                   |                                   |              |                                |       |                |                     |
| (1.3) BEAM/COLUMN CAPACITY RATIOS                       |                    |                                   |                                   |              |                                |       |                |                     |
|                                                         | Major<br>Ratio     | Minor<br>Ratio                    |                                   |              |                                |       |                |                     |

Slika 6.7: Kontrola nosilnosti za steber 4019 (ovojnica potres)

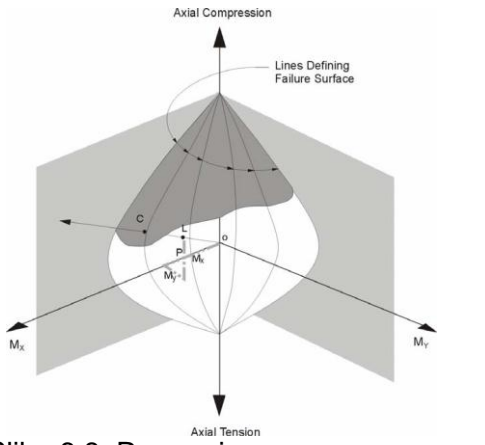

**Slika 6.8: Razmerje** nosilnosti "column capacity ratio"

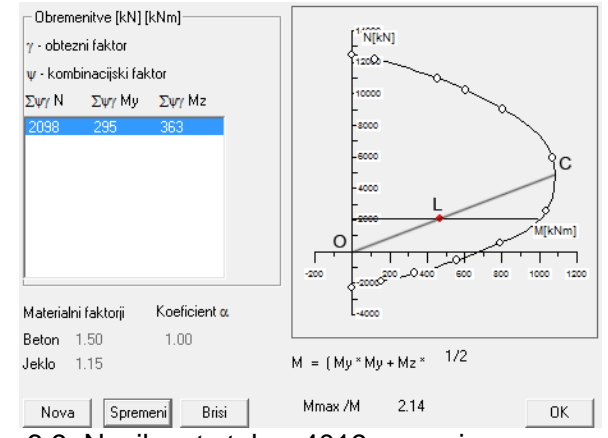

Slika 6.9: Nosilnost stebra 4019 preverjena s programom DIAS

"Capacity ratio" je razmerje med dolžino OL in OC. Točko L program izračuna tako, da v koordinatni sistem N<sub>Rd</sub>, M<sub>Rd,v</sub>, M<sub>Rd,z</sub> vriše obremenitev N<sub>ed</sub>, M<sub>ed,v</sub> in M<sub>ed,z</sub>. Točko C pa tako, da skozi točki O in L potegne premico in, kjer se premica seka z interakcijsko ploskvijo, ki jo program izračuna za dani element, vriše točko C. V primeru, da OL/OC ≤ 1, steber ni preobremenjen. V nasprotnem primeru dimenzije stebra in/ali armature ne zadostujejo za prevzem obremenitve.

Kot vidimo, ima steber 4019 v točki 41 "Capacity ratio" enak 0,421, ki je manjši od 1, kar pomeni, da steber ni preobremenjen. Žal pa ta vrednost ni tako nazorna kot tista, ki jo dobimo v programu DIAS, ker sprememba momenta povzroči spremembo dolžine daljice OC in tako dva odčitka pri isti osni sili, a različnem momentu, nista primerljiva med sabo.

Na sliki 6.9 je prikazan interakcijski diagram, ki ga poda DIAS. Vidimo, da steber ni preobremenjen. Vrisan je tudi "Capacity ratio", ki ga poda Sap2000.

## **6.3.2.2 Načrtovanje upogibne nosilnosti stebrov za zagotovitev globalne duktilnosti**

Ena od zelo pomembnih kontrol, ki jih opravi SAP2000, je pogoj lokalne in globalne duktilnosti (EC8, poglavje 4.4.2.3(4)). Potrebno je opomniti, da program to kontrolo izračuna samo, če:

- so stebri nastavljeni kot razred DCH. Srečno naključje je, da se formuli za izračun kontrole ne razlikujeta med razredoma DCH in DCM, tako lahko kontrolo opravimo s stebri tipa DCM. Problematično bi bilo, če bi armaturo določal program sam, saj tako ne bi imeli možnosti avtomatično projektirati na stopnjo DCM.
- nad vozliščem obstaja steber.
- so vsi nosilci, ki se stikajo z danim stebrom, iz betona.

Nujno je opozoriti, da je potrebno predhodno v gredah zamenjati količino izračunane s količino dejanske armature. To lahko postorimo v okencu "Reinforcement Overrides for Ductile Beams".

Primerjava je bila izvedena na 2 različnih mestih (vozlišče 41 ter vozlišče 99), ker rezultati "peš" izračuna ter rezultati iz programa med sabo niso bili povsod enaki. Tako se je zgodilo, da so se rezultati na nekaterih mestih povsem ujemali medtem, ko je na drugih mestih prišlo do opaznih razlik med njimi. Razlog za to je, da program uporablja algoritem ki ni povsem skladu z EC8 tako je priporočljivo ,da se kontrola izvede "ročno". Delovanje algoritma je razloženo v nadaljevanju tega poglavja.

| Eurocode 2-2004 COLUMN SECTION DESIGN Tupe: DC HIGH MRF |                        |                                |                             | Units: KN, m, C | (Summary)           |       |                     |
|---------------------------------------------------------|------------------------|--------------------------------|-----------------------------|-----------------|---------------------|-------|---------------------|
|                                                         |                        |                                |                             |                 |                     |       |                     |
| $L = 3.000$                                             |                        |                                |                             |                 |                     |       |                     |
| <b>Element</b><br>: 4019                                |                        | $B = 0.700$                    | $D = 0.650$                 | $dc = 0.041$    |                     |       |                     |
| Section ID : steber                                     |                        | $E = 34000000.$                | fck,cul=35000.              |                 | $Lt.Wt. Fac.-1.000$ |       | Units KN, m, C<br>회 |
| Ovojnica potres<br>Combo ID                             |                        | <b>Fuk-500000.000</b>          | Fuuk=500000.00              |                 |                     |       |                     |
| Station Loc : 3.000                                     |                        | <b>RLLF=1.000</b>              | <b>SOM: None</b>            |                 |                     |       |                     |
| : Eq. 6.10<br>Combo Eq.                                 |                        |                                |                             |                 |                     |       |                     |
|                                                         |                        |                                |                             |                 |                     |       |                     |
| Gamma(Concrete): 1.500                                  |                        | AlphaCC=1.000                  | AlphaCT=1.000               |                 |                     |       |                     |
| Gamma(Steel)<br>: 1.150                                 |                        | AlphaLCC=0.850                 | $AIphaLCT=0.850$            |                 |                     |       |                     |
|                                                         |                        |                                |                             |                 |                     |       |                     |
|                                                         |                        |                                |                             |                 |                     |       |                     |
| AXIAL FORCE & BIAXIAL MOMENT CHECK FOR NEd, MEd2, MEd3  |                        |                                |                             |                 |                     |       |                     |
| Capacity                                                | Design                 | <b>Design</b>                  | Design                      | Minimum         | Minimum             |       |                     |
| Ratio<br>0.421                                          | <b>NEd</b><br>2908.261 | ME <sub>d2</sub><br>$-363.287$ | ME <sub>d3</sub><br>295.435 | M2<br>17.450    | M3<br>17.450        |       |                     |
|                                                         |                        |                                |                             |                 |                     |       |                     |
| AXIAL FORCE & BIAXIAL MOMENT FACTORS                    |                        |                                |                             |                 |                     |       |                     |
|                                                         | <b>MOEd</b>            | Madd                           | Minimum                     | <b>Beta</b>     |                     |       |                     |
|                                                         | <b>Moment</b>          | Moment                         | Ecc                         | Factor          | Lenath              |       |                     |
| Major Bending(M3)                                       | 245.621                | 0.000                          | 0.000                       | 1.000           | 2.400               |       |                     |
| Minor Bending(M2)                                       | $-299.922$             | 0.000                          | 0.000                       | 1.000           | 2.400               |       |                     |
|                                                         |                        |                                |                             |                 |                     |       |                     |
| SHEAR DESIGN FOR U2, U3                                 |                        |                                |                             |                 |                     |       |                     |
|                                                         | Rebar                  | <b>Shear</b>                   | <b>Shear</b>                | Shear           |                     |       |                     |
|                                                         | Asw/s                  | <b>UEd</b>                     | <b>URdc</b>                 | <b>URds</b>     |                     |       |                     |
| Major Shear(U2)                                         | 0.000                  | 221.398                        | 523.705                     | 0.000           |                     |       |                     |
| Minor Shear(U3)                                         | 8.000                  | 267.387                        | 448.436                     | 8.000           |                     |       |                     |
|                                                         |                        |                                |                             |                 |                     |       |                     |
|                                                         |                        |                                |                             |                 |                     |       |                     |
| AXIAL COMPRESSION RATIO                                 |                        |                                |                             |                 |                     |       |                     |
|                                                         | <b>Conc.Capa</b>       | CompRatio                      | CompRatio                   | Seismic         | Ratio               |       |                     |
|                                                         |                        | A*fcd Ned/(A*fcd)              | Limit                       | Load?           | <b>OK?</b>          |       |                     |
|                                                         | 10616.667              | 0.274                          | 0.550                       | <b>No</b>       | Yes                 |       |                     |
|                                                         |                        |                                |                             |                 |                     |       |                     |
| JOINT SHEAR DESIGN                                      |                        |                                |                             |                 |                     |       |                     |
|                                                         | <b>Joint Shear</b>     | <b>Shear</b>                   | <b>Shear</b>                | <b>Shear</b>    | <b>Shear</b>        | Joint |                     |
|                                                         | Ash                    | <b>UEd, Top</b>                | Uihd                        | Urd, Conc       | Ratio               | Area  |                     |
| Major Shear(U2)                                         | 0.000                  | 175.501                        | 850.791                     | 8729.385        | 0.097               | 0.536 |                     |
| Minor Shear(U3)                                         | 0.000                  | 211.848                        | 1049.512                    | 9278.787        | 0.113               | 0.570 |                     |
|                                                         |                        |                                |                             |                 |                     |       |                     |
| (1.3) BEAM/COLUMN CAPACITY RATIOS                       |                        |                                |                             |                 |                     |       |                     |
|                                                         | Major                  | Minor                          |                             |                 |                     |       |                     |
|                                                         | Ratio                  | Ratio                          |                             |                 |                     |       |                     |
|                                                         | 0.299                  | 0.342                          |                             |                 |                     |       |                     |
|                                                         |                        |                                |                             |                 |                     |       |                     |

Slika 6.10: Kontrola načrtovanja nosilnosti za vozlišče 41

Sporen je način opravljanja kontrole (CSI. 2011., glej poglavje 4.5.1.5) saj program kot prvo za vsako vozlišče določi vsoto nosilnosti gred levo in desno od vozlišča za "+" in "-" smer potresa. Iz teh dveh vrednosti obdrži večjo za nadaljnji račun. Nato za vsak steber nad in pod vozliščem posebej določi osne sile, ki pripadajo obtežnim potresnim kombinacijam. Za vsak par osnih sil, ki pripadata stebru nad in pod vozliščem ter določeni obtežni kombinaciji, program določi nosilnosti stebrov in jih sešteje. Maksimalen seštevek pa uporabi za nadaljnji izračun. S pomočjo teh dveh vrednosti izračuna količnik $\frac{\Sigma~1.3~M_b}{\Sigma~M_c}$ . Tak način opravljanja kontrole ni konsistenten z načeli EC8 saj bi min  $\sum M_c$  dal bol kritičene rezultate.

Formula za kontrolo načrtovanja nosilnosti:

$$
\frac{\sum 1,3 M_b}{\sum M_c} \le 1\tag{6.13}
$$

"Peš izračun" za vozlišče 41:

- Pozitivne smeri potresa:
	- o Potres y (smer←)

$$
\frac{833,3}{2427} = 0,343 \le 1\tag{6.14}
$$

 $\circ$  Potres x (smer  $\rightarrow$ )

$$
\frac{378.3}{1955} = 0.194 \le 1\tag{6.15}
$$

Negativna smer potresa:

$$
\circ \quad \text{Potres } y \text{ (smer } \rightarrow)
$$

$$
\frac{468}{2063} = 0,227 \le 1\tag{6.16}
$$

o Potres x (smer  $\leftarrow$ )

$$
\frac{699.4}{2341} = 0.299 \le 1\tag{6.17}
$$

S spodnjim računom (preglednica 6.1) smo poskušali ugotoviti, kje bi lahko prišlo do razlik med "peš" izračunom in vrednostmi, ki jih poda program. Nosilnost gred je privzeta direktno iz ovojnice vseh potresnih kombinacij. Ker faktor izkoriščenosti prereza ne vpliva na količino vzdolžne armature v gredi je predpostavljeno, da je nosilnost gred enaka obremenitvi. Odpornosti stebrov pa so bile izračunane s pomočjo interakcijskih diagramov, ki jih poda program, pri osnih silah, ki ustrezajo smeri in predznaku potresa .

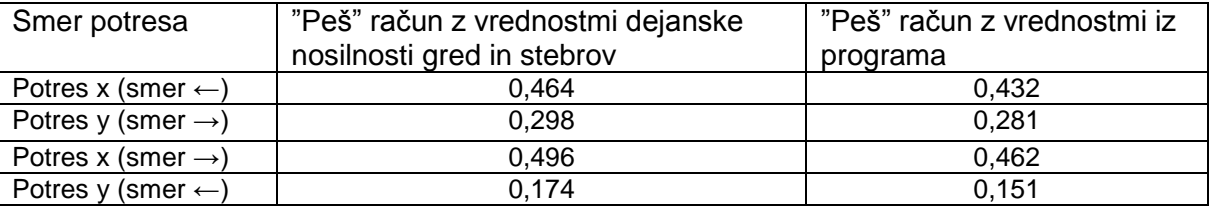

Preglednica 6.1: Primerjava kontrol načrtovanja nosilnosti za vozlišče 99

V preglednici 6.1 vidimo, da nastanejo razlike med "Peš" računom in "Peš" računom z vrednostmi iz programa. Te razlike so majhne in nastanejo zaradi razlik v nosilnosti gred z izračunano armaturo, ki je manjša od nosilnosti gred z dejansko armaturo.

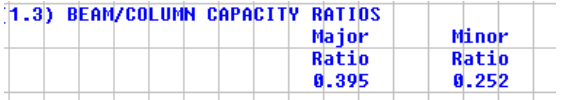

Slika 6.11: Kontrola načrtovanja nosilnosti za vozlišče 99

Primerjava vrednosti iz slike 6.11 in tabele 6.1 nam pokaže, da rezultati, ki jih poda program, niso verodostojni, saj vrednosti med "peš" račun z vrednostmi iz programa ter vrednosti, ki jih poda program, ne sovpadajo. Problem nastane tudi, ko primerjamo vrednosti iz programa (slika 6.11) z vrednostima dobljenima po prej opisanem postopku (CSI. 2011., glej poglavje 4.5.1.5), ki sta prikazani v enačbah 6.18 ter 6.19. Vidimo, da so razlike kar precejšne.

Enačbe od 7.18 do 7.21 prikazujejo izračun vrednosti v 3. stolpcu tabele 6.1. Predpostavili smo, da so nosilnosti gred enake obremenitvam gred. Nosilnosti stebrov smo določili s pomočjo interakcijskega diagrama, ki ga izračuna program.

Negativna smer potresa:

- Potres x (smer  $\leftarrow$ ) Stebri moment M33:
	- o  $M_{\text{Rd}, s, 99, zg}$  (N<sub>ed</sub>= 4086 kN)=1298,1 kNm
	- o  $M_{Rd,s,99,sp}$  (N<sub>ed</sub>= 4531 kN)=1317,1 kNm

$$
\frac{1,3 \cdot (303,7 + 566)}{1317,1 + 1298,1} = 0,432 \le 1
$$
\n(6.18)

- Potres y (smer  $\rightarrow$ ) Stebri moment M22:
	- o  $M_{\text{Rd},s,99,zg}$  (N<sub>ed</sub>= 4086 kN)=1345 kNm
	- o  $M_{\text{Rd}, s, 99, sp}$  (N<sub>ed</sub>= 4531 kN)=1361 kNm

$$
\frac{1,3 \cdot (586,1)}{1345 + 1361} = 0,281 \le 1
$$
\n(6.19)

Pozitivna smer potresa:

- Potres (x smer  $\rightarrow$ ) Stebri moment M33:
	- o  $M_{Rd,s,99,zq}$  (N<sub>ed</sub>=2850,1)=1207,4 kNm
	- o  $M_{\text{Rd},s,99,sp}$  (N<sub>ed</sub>=3086,5)=1234,8 kNm

$$
\frac{1,3 \cdot (303,7 + 566)}{1207,4 + 1234,8} = 0,463 \le 1
$$
\n(6.20)

- Potres y (smer  $\leftarrow$ ) Stebri moment M22:
	- o  $M_{Rd,s,99,zq}$  (N<sub>ed</sub>=2850,1)=1249,4 kNm

$$
\circ \quad M_{\text{Rd}, s, 99, sp} (N_{\text{ed}} = 3086, 5) = 1276, 0 \text{ kNm}
$$

$$
\frac{1,3 \cdot 293,1}{1249,4+1276,0} = 0,151 \le 1\tag{6.21}
$$

### **6.3.3 Strižna armatura v stebrih**

V enačbah od 6.22 do 6.27 je predstavljen izračun vrednosti V $_{Rd,c}$ , kot jo izračuna program. Izračun temelji na predpostavki, da je vsaj polovica prereza gotovo v nategu. Iz te predpostavke ter iz dane geometrije program izračuna natezno armaturo  $A_{sl}$ . Če bi hoteli pravilno izračunati armaturo, ki je v nategu, bi morali najprej izračunati deformacije v prerezu in nato določiti  $A_{sl}$ . Ker vemo, da je v nategu večina vzdolžne armature je ta predpostavka na "varni strani".

Količnik stremenske armature je v tem primeru enak 0, ker je  $V_{Rd,c}$  večji od izračunane obremenitve Ved. Prerez je zato potrebno armirati le z minimalno armaturo, ki jo določa EC8 in je bila izračunana v prejšnjem poglavju (enačba 5.74).

Žal pa se izračunane vrednosti prečne sile  $V_{CD,C,V2}= 204.4$  kN in  $V_{CD,C,V3}= 255.9$  kN razlikujejo od tistih iz »peš računa«  $V_{CD,C,V2}=255.4$  kN in  $V_{CD,C,V3}=303.9$  kN, poleg tega so manjše od pravilnih vednosti, kar pomeni, da niso "na varni strani" in jih zato ne smemo uporabiti pri kontroli prečne sile.

|                                                   |                   | Eurocode 2-2004 COLUMN SECTION DESIGN Type: DC MEDIUM MRF |                        | Units: KN. m. C      | (Summaru)         |                                       |
|---------------------------------------------------|-------------------|-----------------------------------------------------------|------------------------|----------------------|-------------------|---------------------------------------|
| $L = 3.000$                                       |                   |                                                           |                        |                      |                   |                                       |
| 14019<br>Element                                  |                   | $B = 0.700$                                               | $D = 0.650$            | $dc = 0.046$         |                   |                                       |
| <b>Section ID</b><br>: steber                     |                   | $E = 34000000.$                                           | fck,cul=35000.         |                      | Lt.Wt. Fac.=1.000 |                                       |
| Combo ID                                          | : Ovojnica potres | Fuk=500000.000                                            | Fuwk=500000.00         |                      |                   |                                       |
| Station Loc : 3.000                               |                   | <b>RLLF=1.000</b>                                         | SOM: None              |                      |                   | Units KN, m, C<br>$\vert \cdot \vert$ |
| Combo Eq.<br>Eq. 6.10                             |                   |                                                           |                        |                      |                   |                                       |
|                                                   |                   |                                                           |                        |                      |                   |                                       |
| Gamma(Concrete): 1.500                            |                   | AlphaCC=1.000                                             | AlphaCT=1.000          |                      |                   |                                       |
| Gamma(Steel)<br>: 1.150                           |                   | AlphaLCC=0.850                                            | AlphaLCT=0.850         |                      |                   |                                       |
|                                                   |                   |                                                           |                        |                      |                   |                                       |
|                                                   |                   |                                                           |                        |                      |                   |                                       |
| AXIAL FORCE & BIAXIAL MOMENT CHECK FOR NEd. MEd2. |                   |                                                           | ME <sub>d3</sub>       |                      |                   | ٠<br>٠                                |
| Capacity                                          | Design            | Design                                                    | Design                 | Minimum              | Minimum           |                                       |
| Ratio                                             | <b>NEd</b>        | ME <sub>d2</sub>                                          | ME <sub>d3</sub>       | M2                   | M3                |                                       |
| 0.421                                             | 2908.261          | $-363.287$                                                | 295.435                | 17.450               | 17.450            |                                       |
|                                                   |                   |                                                           |                        |                      |                   |                                       |
| AXIAL FORCE & BIAXIAL MOMENT FACTORS              |                   |                                                           |                        |                      |                   |                                       |
|                                                   | <b>MOEd</b>       | Madd                                                      | Minimum                | <b>Beta</b>          |                   |                                       |
|                                                   | Moment            | <b>Moment</b>                                             | Ecc                    | Factor               | Length            |                                       |
| Major Bending(M3)                                 | 245.621           | 0.000                                                     | 0.000                  | 1.000                | 2.400             |                                       |
| Minor Bending(M2)                                 | $-299.922$        | 0.000                                                     | 0.000                  | 1.000                | 2.400             |                                       |
|                                                   |                   |                                                           |                        |                      |                   |                                       |
| Major Shear(U2)                                   | Asw/s<br>0.000    | <b>UEd</b><br>204.367                                     | <b>URdc</b><br>520.018 | <b>URds</b><br>0.000 |                   |                                       |
| Minor Shear(U3)                                   | 0.000             | 255.909                                                   | 519.237                | 0.000                |                   |                                       |
| AXIAL COMPRESSION RATIO                           |                   |                                                           |                        |                      |                   |                                       |
|                                                   | <b>Conc.Capa</b>  | CompRatio                                                 | CompRatio              | Seismic              | Ratio             |                                       |
|                                                   |                   | A*fcd Ned/(A*fcd)                                         | Limit                  | Load?                | <b>OK?</b>        |                                       |
|                                                   | 10616.667         | 0.274                                                     | 0.650                  | <b>No</b>            | <b>Yes</b>        |                                       |
|                                                   |                   |                                                           |                        |                      |                   |                                       |
| JOINT SHEAR DESIGN                                |                   |                                                           |                        |                      |                   |                                       |
|                                                   | Joint Shear       | Shear                                                     | Shear                  | <b>Shear</b>         | <b>Shear</b>      | Joint                                 |
|                                                   | Ash.              | <b>UEd, Top</b>                                           | Uihd                   | Urd, Conc            | Ratio             | Area                                  |
| Major Shear(U2)                                   | <b>N/N</b>        | N/N                                                       | N/N                    | <b>N/N</b>           | <b>N/N</b>        | <b>N/N</b>                            |
| Minor Shear(U3)                                   | N/A               | N/A                                                       | N/A                    | N/A                  | N/A               | N/A                                   |
|                                                   |                   |                                                           |                        |                      |                   |                                       |
| (1.3) BEAM/COLUMN CAPACITY RATIOS                 |                   |                                                           |                        |                      |                   |                                       |
|                                                   | Major             | Minor                                                     |                        |                      |                   |                                       |
|                                                   | Ratio<br>N/A      | Ratio<br>N/R                                              |                        |                      |                   |                                       |

Slika 6.12: Kontrola strižne nosilnosti za vozlišče 41

$$
V_{Rd,c} = [0,12 \cdot 1,553 \cdot (100 \cdot 0,00626 \cdot 35)^{1/3} + 0,15 \cdot 4,667] \cdot 650 \cdot (6.22)
$$
  
654 = 519,2 kN  $\geq$  (0,401 + 0,15 \cdot 4,667) \cdot 650 \cdot 654 = 468,06 kN

$$
C_{Rd,c} = 0.18/1.5 = 0.12 \tag{6.23}
$$

$$
\rho_l = A_{sl}/(b_w \cdot d) = 26.61/4251 = 0.00626 < 0.2\tag{6.24}
$$

$$
\sigma_{cp} = N_{ed} / A_c = \frac{3347000}{455000} = 7,36 \le 0,2 \cdot f_{cd} 0,2 \cdot 23,3 = 4,667
$$
 (6.25)

$$
k = 1 + \sqrt{(200/d)} = 1,553 < 2\tag{6.26}
$$

$$
v_{min} = 0.035 \cdot k^{3/2} \cdot f_{ck}^{1/2} = 0.401 \tag{6.27}
$$

SAP naj bi sicer vrednosti prečne sile izračunal po spodaj navedenih formulah (slika 6,13), ki so privzete iz EC8. Izračuna pa ne opravi korektno, ker bi bile, kot kaže preglednica 6.2, razlike med "peš računom" in vrednostmi iz SAPa minimalne.

$$
\max V_{CD,c} = \frac{\gamma_{Rd} \left[ M_{Rd,c1} \min\left(1, \frac{\sum M_{Rd,b}}{\sum M_{Rd,c}}\right) + M_{Rd,c2} \min\left(1, \frac{\sum M_{Rd,b}}{\sum M_{Rd,c}}\right) \right]}{l_{cl}}
$$

End moments  $M_{i,j}$  is determined as follows:

$$
M_{i,d} = \gamma_{Rd} M_{Rc,i} \min\left(1, \frac{\sum M_{Rb}}{\sum M_{Rc}}\right) \tag{ECS Eqn. 5.9}
$$

Slika 6.13 Enačba za izračun potresne strižne sile privzeta iz priročnika (CSI. 2011., glej poglavje 4.5.2.1.2).

Odpornosti stebrov, izračunane v Sap2000:

 $M_{Rd, s, 41, zg}$  (N<sub>ed</sub>= 2542 kN)=1213 kNm

 $M_{Rd,s,41,sp}$  (N<sub>ed</sub> =2908 kN)= 1256 kNm

 $M_{Rd,s,40,zq}$  (N<sub>ed</sub> = 2942 kN)=1260 kNm

 $M_{Rd,s,40,sp}$  (N<sub>ed</sub> =3313.1 kN)=1299 kNm

Odpornosti gred, izračunane v SAP2000:

MRd,G4-23= 636 kNm

 $M_{Rd, G4-23} = 667$  kNm

Odpornost stebrov M<sub>Rd,s,i</sub> je bila izračunana s pomočjo interpolacije vrednosti podanih v interakcijskemu diagramu, ki ga izračuna program. Za odpornost gred smo predpostavili, da je enaka obremenitvi v gredah.

Preglednica 6.2: Primerjava izračunane prečne sile s pomočjo odpornosti stebrov in gred poračunanih v DIAS-u in SAP-u

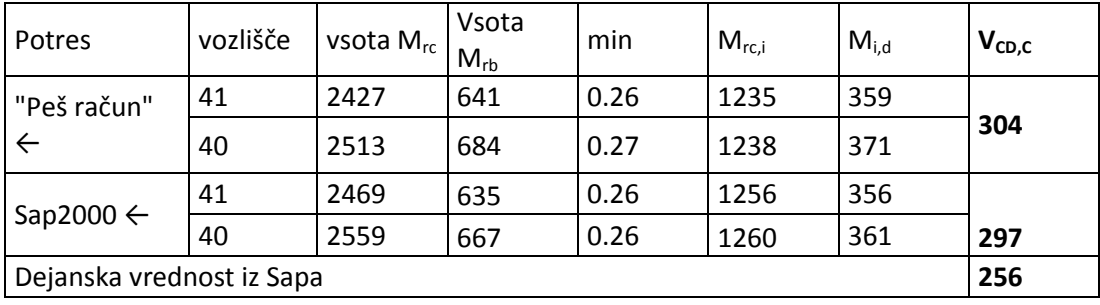

## **6.4 Prikaz delovanja programa**

V preglednici 6.3 je narejen kratek povzetek kontrol, ki so predvidene za betonske okvirne konstrukcije stopnje DCM. V stolpcu SAP2000 je opisano ali program izvede kontrolo in če je kontrola pravilno izvedena.

Preglednica 6.3: Kontrole predvidene za betonske okvirne konstrukcije stopnje DCM

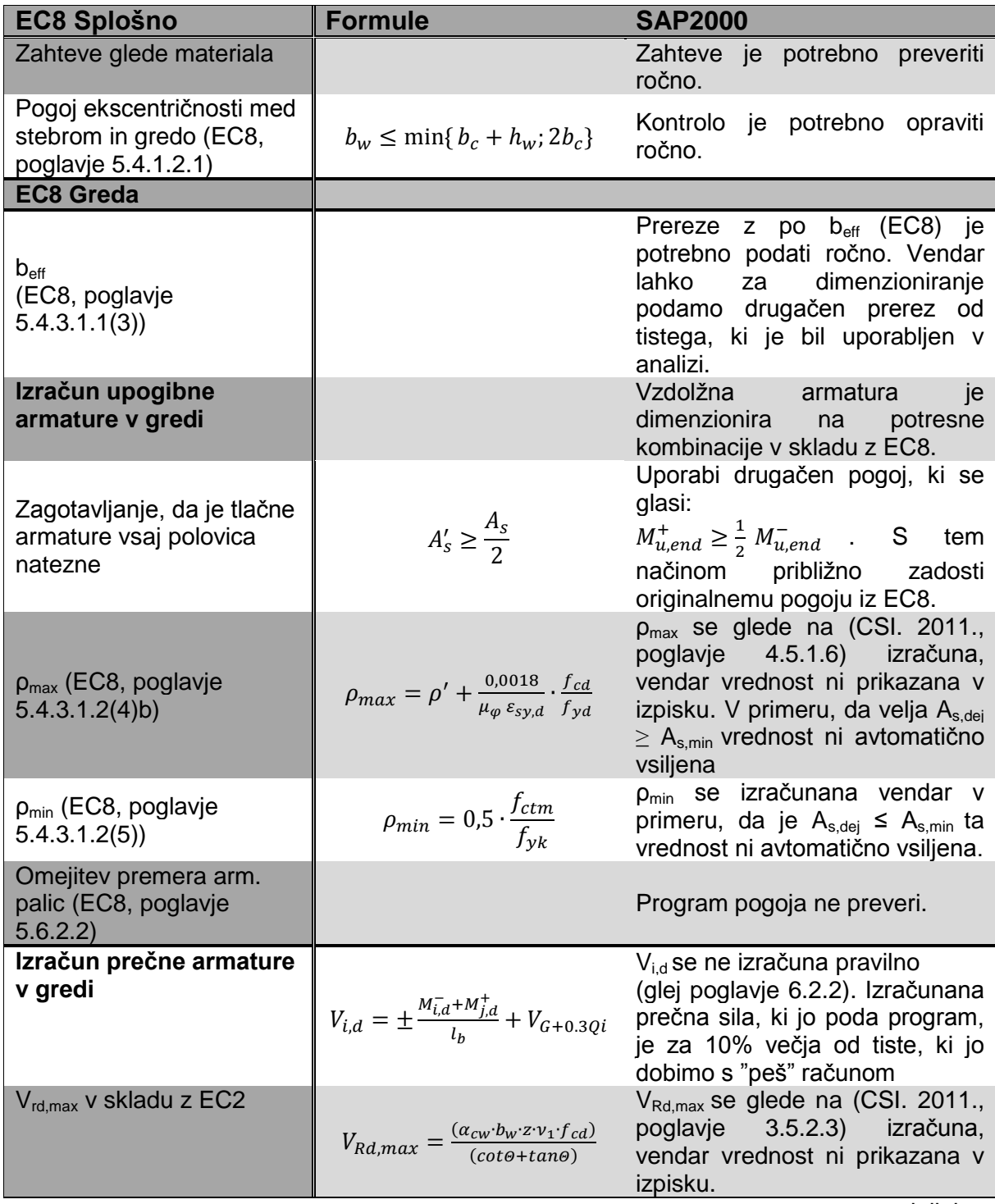

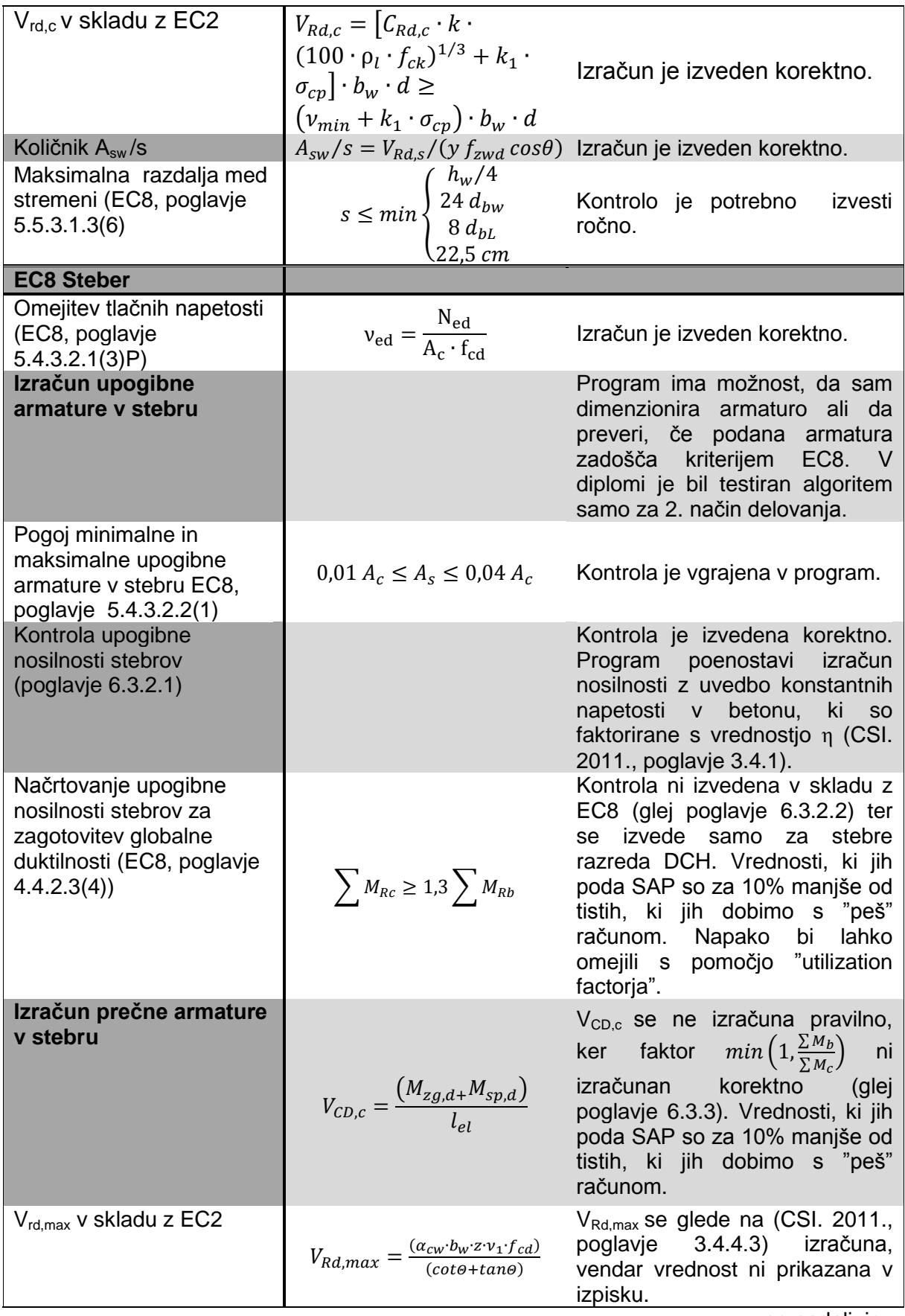

se nadaljuje…

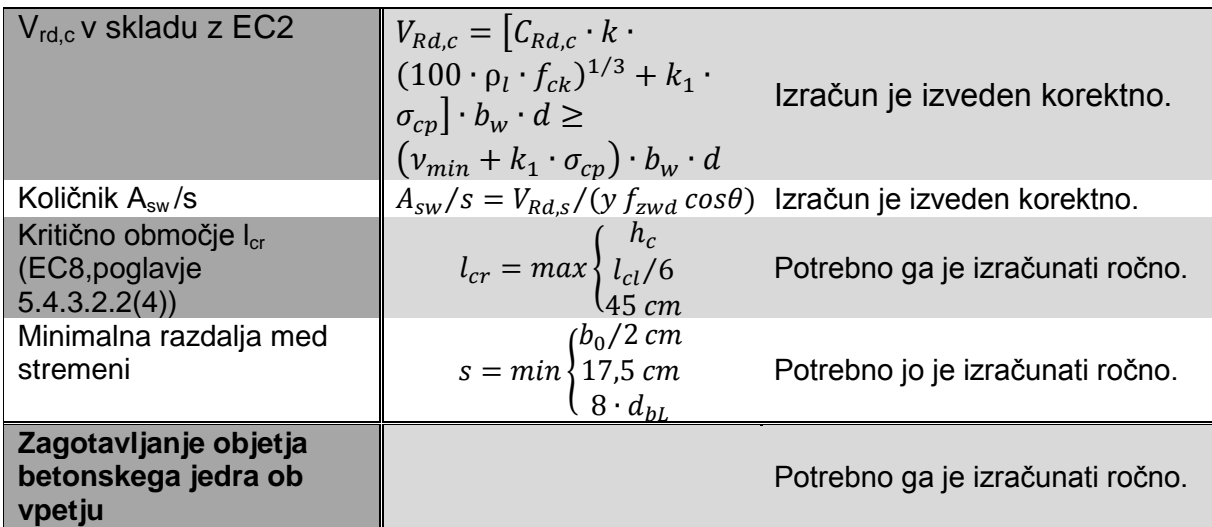

# **7 ZAKLJUČEK**

V okviru diplomske naloge smo preučili standard Evrokod 8, ki se nanaša na dimenzioniranje armiranobetonskih okvirov s srednjo stopnjo duktilnosti, ter vrednotili uporabnost programa SAP 2000 za dimenzioniranje takšnih konstrukcij. Tekom študija smo pogosto uporabljali programe za analizo konstrukcij, redkeje pa smo se srečevali s programi za dimenzioniranje. Med uporabo programa sem proti pričakovanjem večkrat naletel na težave, pri čemer pa mi je bil v veliko pomoč priročnik, ki je priložen programu.

Obravnavali smo dve večetažni stavbi. Pri dimenzioniranju smo upoštevali stalni in spremenljiv vpliv ter projektni potres. Konstrukciji smo analizirali z modalno analizo v skladu z EC8 ter jo dimenzionirali po postopku metode načrtovanja nosilnosti. Za enajst etažno stavbo je projektna prečna sila znašala 4707 kN  $(F_b/W= 4.8\%)$ , za šest etažno pa 3942 kN (Fb/W= 7,6%). Projektna potresna sila normirana glede na težo konstrukcije je za šest etažno stavbo večja od tiste, ki smo jo upoštevali pri enajst etažni stavbi, saj ima 6 etažna konstrukcija krajši nihajni čas in mora zaradi tega prevzeti večji projektni pospešek. Za obe konstrukciji velja, da se delež armature v natezni coni grede ρ giblje med 0,4% in 1%, medtem ko se delež armature v tlačni coni ρ' giblje med 0,3% in 0,7%. V stebrih večinoma zadostuje že minimalna vzdolžna armatura (1%). Izjema so stebri v prvi etaži, kjer delež vzdolžne armature v stebrih znaša 1,3% za enajst etažno in 2,2% za šest etažno zgradbo. Tako dobljene rezultate smo primerjali z rezultati dimenzioniranja, pri čemer smo uporabili izključno program SAP 2000. S pomočjo priročnika programa SAP2000 ter s primerjavo rezultatov smo ugotavljali, na katerih mestih je algoritem za dimenzioniranje programa SAP skladen z EC8 ter na katerih je še vedno pomanjkljiv. Ugotovili smo, da je del dimenzioniranja, ki je povzet po EC2 opravljen korektno. Do večjih razlik je prišlo pri izračunu projektne prečne sile v gredi in stebru po metodi načrtovanja nosilnosti ter pri kontroli nosilnosti stebrov in gred za zagotavljanje globalne duktilnosti (princip močen steber – šibka greda).

Razlika pri izračunu projektne prečne sile v gredi po metodi načrtovanja nosilnosti nastane kot posledica faktorja V<sub>q+Ψq,0</sub>, ki predstavlja prečne sile na prostoležečem nosilcu. Izračunana prečna sila, ki jo poda program, je za 10% večja od tiste, ki jo dobimo s "peš" računom. V priročniku ni pojasnjeno, kako program izračuna to vrednost, zaradi česar razlike nismo mogli odpraviti.

V priročniku (CSI. 2011.) za dimenzioniranje betonskih okvirnih konstrukcij, ki dokumentira delovanje programa, so enačbe za kontrolo načrtovanja nosilnosti stebrov na upogibno nosilnost (močan steber- šibka greda) podane pravilno. Kljub temu pa nastane razlika med vrednostmi izračunani s programom in "peš" računom. Vrednosti, ki jih poda SAP so za 10% manjše od tistih, ki jih dobimo s "peš" računom. Ker v programu postopek izračuna ni podrobno podan, napake ni bilo mogoče odkriti. Izpostaviti je potrebno tudi, da se kontrola izvede le za stebre tipa DCH in ne za stebre tipa DCM, kar ni v skladu z EC8.

Posledica napake, ki se pojavi pri načrtovanju upogibne nosilnosti stebrov, je tudi napačen izračun prečne sile v stebru, ki je za 15% manjša od tiste izračunane s "peš" računom.

V diplomski nalogi smo ugotovili, da program SAP2000 načeloma upošteva zahteve metode načrtovanja nosilnosti armiranobetonskih okvirov, vendar še ni popolnoma skladen s standardom EC8. Razlike, ki se pojavljajo, niso težko odpravljive, vendar jih je težko odkriti saj je dokumentiranje rezultatov dimenzioniranja pomanjkljivo. Kljub temu uporaba programa olajša delo projektantov, saj lahko na primer izračunamo vrednosti potrebne armature v gredi, s katerimi opravimo potrebne kontrole in si tako poenostavimo izračun.

V prihodnosti bo razvoj računalniških programov še bolj olajšal in skrajšal čas projektiranja različnih vrst konstrukcij. Kljub razvoju pa bo še vedno potrebna kritična inženirjeva presoja dobljenih rezultatov.

#### **VIRI**

CSI. 2011. Concrete Frame Design Manual Eurocode 2-2004 with Eurocode 8-2004 for SAP2000. Berkeley, California, USA: 110 str.

Fajfar, P., Fischinger, M., Beg, D. 2009. Evrokod 8: Projektiranje potresno odpornih konstrukcij. V: Beg, D. (ur.), Pogačnik, A. (ur.), Priročnik za projektiranje gradbenih konstrukcij po Evrokod standardih. Ljubljana, Inženirska zbornica Slovenije: str. 8-12, 8-17, 8-26, 8-28, 8-44, 8-47, 8-53, 8-104, 8-140.

Fajfar, P. 1984. Dinamika gradbenih konstrukcij. Ljubljana, Univerza v Ljubljani, Fakulteta za arhitekturo, gradbeništvo in geodezijo: 550 str.

Fischinger, M. 2002. EC 8 projektiranje potresno odpornih konstrukcij. V: Fajfar, P. (ur.), Fischinger, M. (ur.). Zbornik seminarja: Novosti v potresnem inženirstvu. Ljubljana, Univerza v Ljubljani, Fakulteta za gradbeništvo in geodezijo, Inštitut za konstrukcije, potresno inženirstvo in računalništvo, Slovensko društvo za potresno inženirstvo: 114 str.

Lazar, N. 2011. Projektiranje stavb na sprejemljivo potresno tveganje - primer osem-etažne armiranobetonske stavbe. Diplomska naloga. Ljubljana, Univerza v Ljubljani, Fakulteta za gradbeništvo in geodezijo (samozaložba N. Lazar): 118 str.

Žižmond, J. 2012. Razčlenitev potresne varnosti pri projektiranju armiranobetonske stavbe. Diplomska naloga. Ljubljana, Univerza v Ljubljani, Fakulteta za gradbeništvo in geodezijo (samozaložba J. Žižmund): 107 str.

#### **Standardi:**

SIST EN 1990: 2004. Evrokod : Osnove projektiranja konstrukcij.

SIST EN 1991-1-1:2004. Evrokod 1: Vplivi na konstrukcije – 1-1. del: Splošni vplivi – Prostorninske teže, lastna teža, koristne obtežbe stavb.

SIST EN 1991-1-3:2004. Evrokod 1: Vplivi na konstrukcije – 1-3. del: Splošni vplivi – Obtežba snega.

SIST EN 1992-1-1:2005. Evrokod 2: Projektiranje betonskih konstrukcij – 1-1. del: Splošna pravila in pravila za stavbe.

SIST EN 1998-1:2005. Evrokod 8: Projektiranje potresnoodpornih konstrukcij – 1. del: Splošna pravila, potresni vplivi in vplivi na stavbe.

#### **Internetni viri:**

SAP2000. 2012. <https://wiki.csiberkeley.com/display/sap2000/Home> (Pridobljeno 16. 7. 2012.)